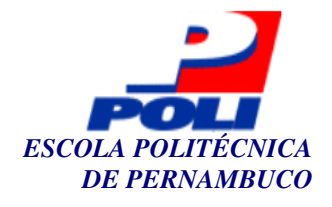

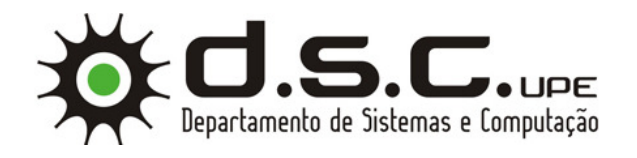

Programa de Pós-Graduação em Engenharia da Computação

## **CONTAGEM AUTOMÁTICA DE OVOS DE AEDES AEGYPTI EM IMAGENS DE OVITRAMPAS**

**Dissertação de Mestrado** 

**Engenharia da Computação**

**Nara Miranda Portela Orientador: Prof. Carlos Alexandre Barros de Mello Co-orientador: Prof. Wellington Pinheiro dos Santos**

**Recife, dezembro de 2009** 

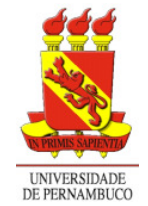

## **Livros Grátis**

http://www.livrosgratis.com.br

Milhares de livros grátis para download.

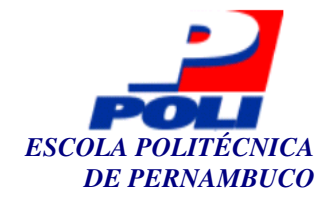

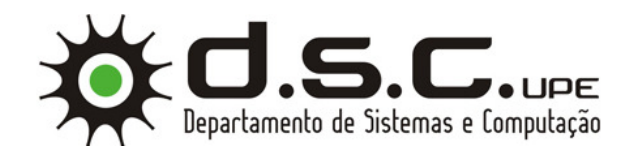

## **CONTAGEM AUTOMÁTICA DE OVOS DE AEDES AEGYPTI EM IMAGENS DE OVITRAMPAS**

## **Dissertação de Mestrado**

## **Engenharia da Computação**

Esta Dissertação é apresentada como requisito parcial para obtenção do título de Mestre em Engenharia da Computação pela Escola Politécnica de Pernambuco – Universidade de Pernambuco.

**Nara Miranda Portela Orientador: Prof. Carlos Alexandre Barros de Mello Co-orientador: Prof. Wellington Pinheiro dos Santos**

**Recife, dezembro de 2009** 

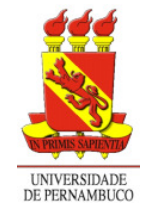

**Nara Miranda Portela** 

## **CONTAGEM AUTOMÁTICA DE OVOS DE AEDES AEGYPTI EM IMAGENS DE OVITRAMPAS**

### **Resumo**

O *Aedes aegypti* é o vetor de um dos mais difíceis problemas de saúde pública no mundo tropical e semi-tropical: a proliferação da epidemia de dengue, uma doença viral que pode causar a morte de seres humanos, especialmente em sua forma mais perigosa, a dengue hemorrágica. Como não há vacina ou tratamento específico para a doença, e a erradicação do seu vetor se tornou praticamente impossível, a maneira mais eficiente de se evitar a doença é utilizando estratégias de controle do mosquito *Aedes aegypti*. Estudos demonstram que armadilhas especiais para colher ovos do *Aedes aegypti* denotadas ovitrampas são eficientes na verificação da ocorrência do vetor, assim como, na sua detecção precoce, e podem ser usadas para gerar estatísticas e fornecer informações suficientes para planejar ações de combate ao vetor e desenvolver programas para melhorar o controle da dengue. Ovitrampas são usadas na vigilância das populações adultas do mosquito no ambiente através da contagem dos ovos depositados na armadilha. A contagem é realizada de forma manual, visual e não-automática. Este trabalho tem o objetivo de desenvolver um método automático de contagem de ovos de *Aedes aegypti* em imagens de ovitrampas usando técnicas de processamento digital de imagens e reconhecimento de padrões (como limiarização, algoritmos de agrupamento de dados, mudanças de sistemas de cores e programação evolucionária) tornando, assim, o processo de contagem mais ágil e eficiente. Por fim, os resultados dos métodos são confrontados e suas vantagens e pontos fracos são expostos.

### **Abstract**

The *Aedes Aegypti* mosquito is the vector of the most difficult public health problems in tropical and semitropical world: the epidemic proliferation of dengue, a viral disease that can cause human beings death especially in its most dangerous form, dengue hemorrhagic fever. As dengue fever has no available vaccine or specific treatment, and the elimination of its vector has become practically impossible, the most efficient way to prevent the illness is by applying strategies to control the *Aedes aegypti* mosquito. Studies show that ovitraps, special traps to collect eggs of *Aedes aegypti*, are effective in checking the occurrence of the vector, as well as in its early detection. They can also be used to generate statistics and provide enough information to plan actions against the vector and develop programs to improve the control of dengue. Ovitraps are used to observe adult population of the mosquito in the environment by counting the eggs laid in the trap. This counting is usually performed in a manual, visual and non-automatic form. This work aims to develop automatic methods to count the number of *Aedes aegypti* eggs in ovitraps images using techniques of digital image processing and pattern recognition (such as thresholding, data clustering algorithms, color systems changing and evolutionary programming) to make the counting process more agile and efficient. The methods are compared and their advantages and weaknesses are analysed.

## **Sumário**

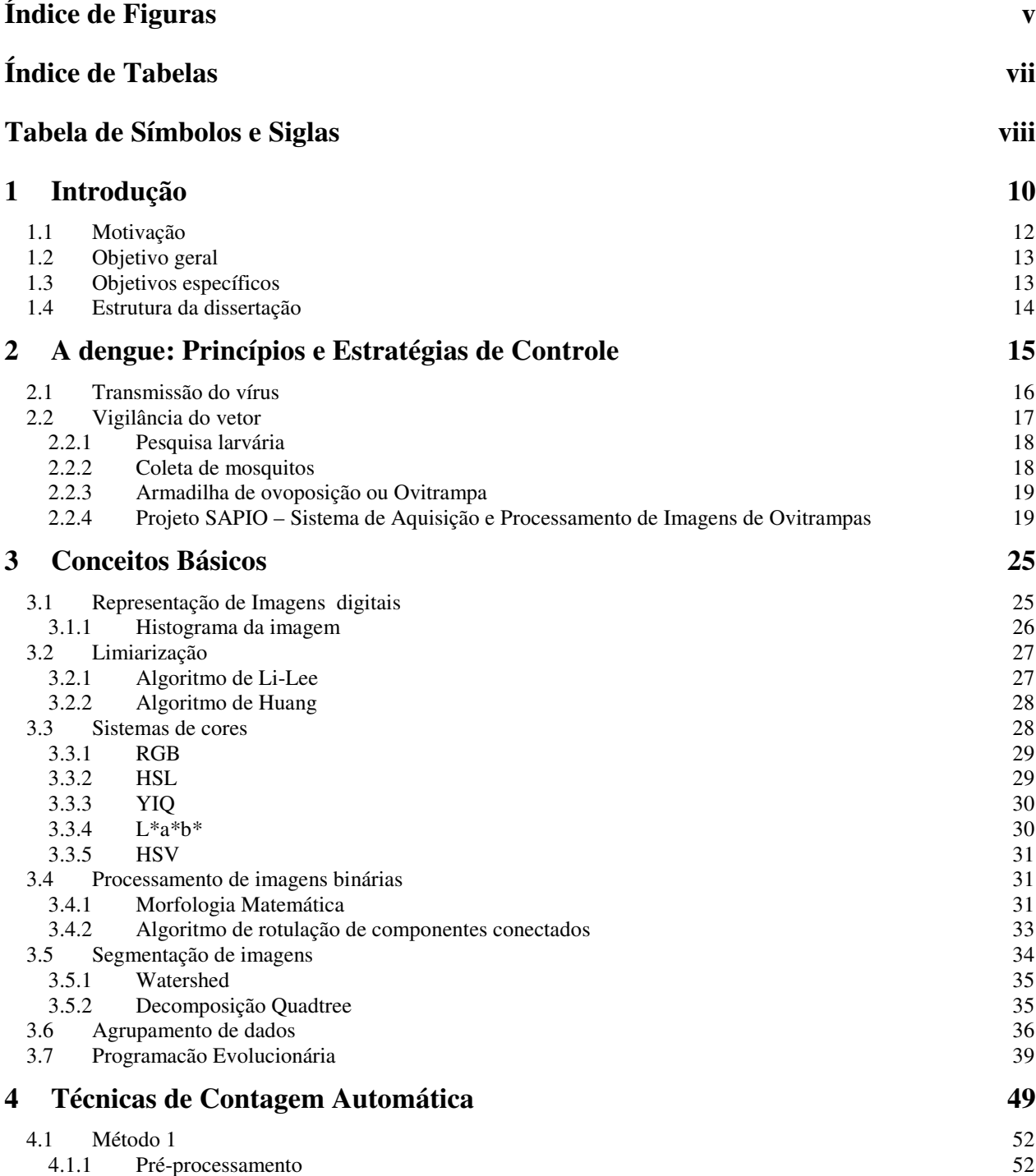

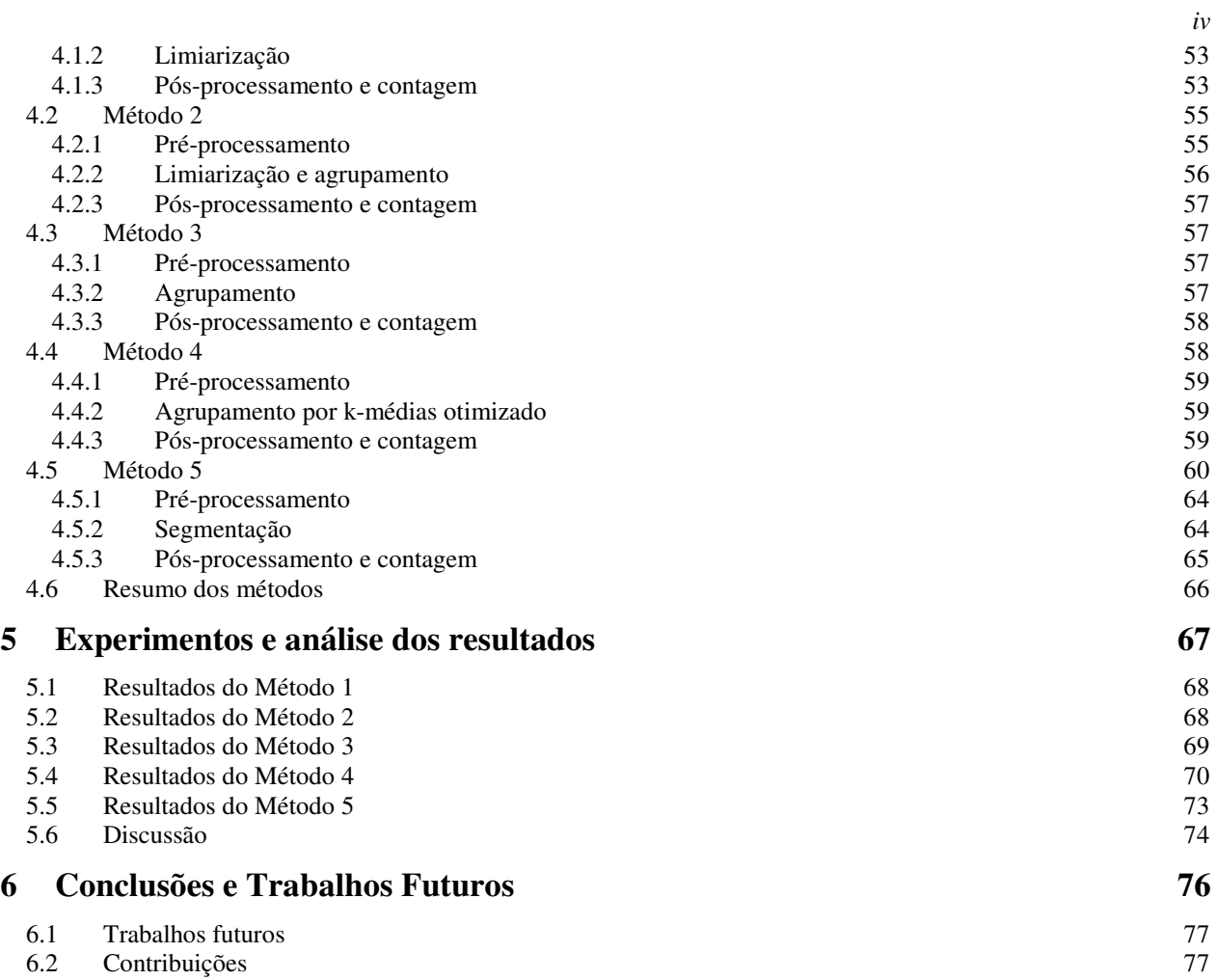

# **Índice de Figuras**

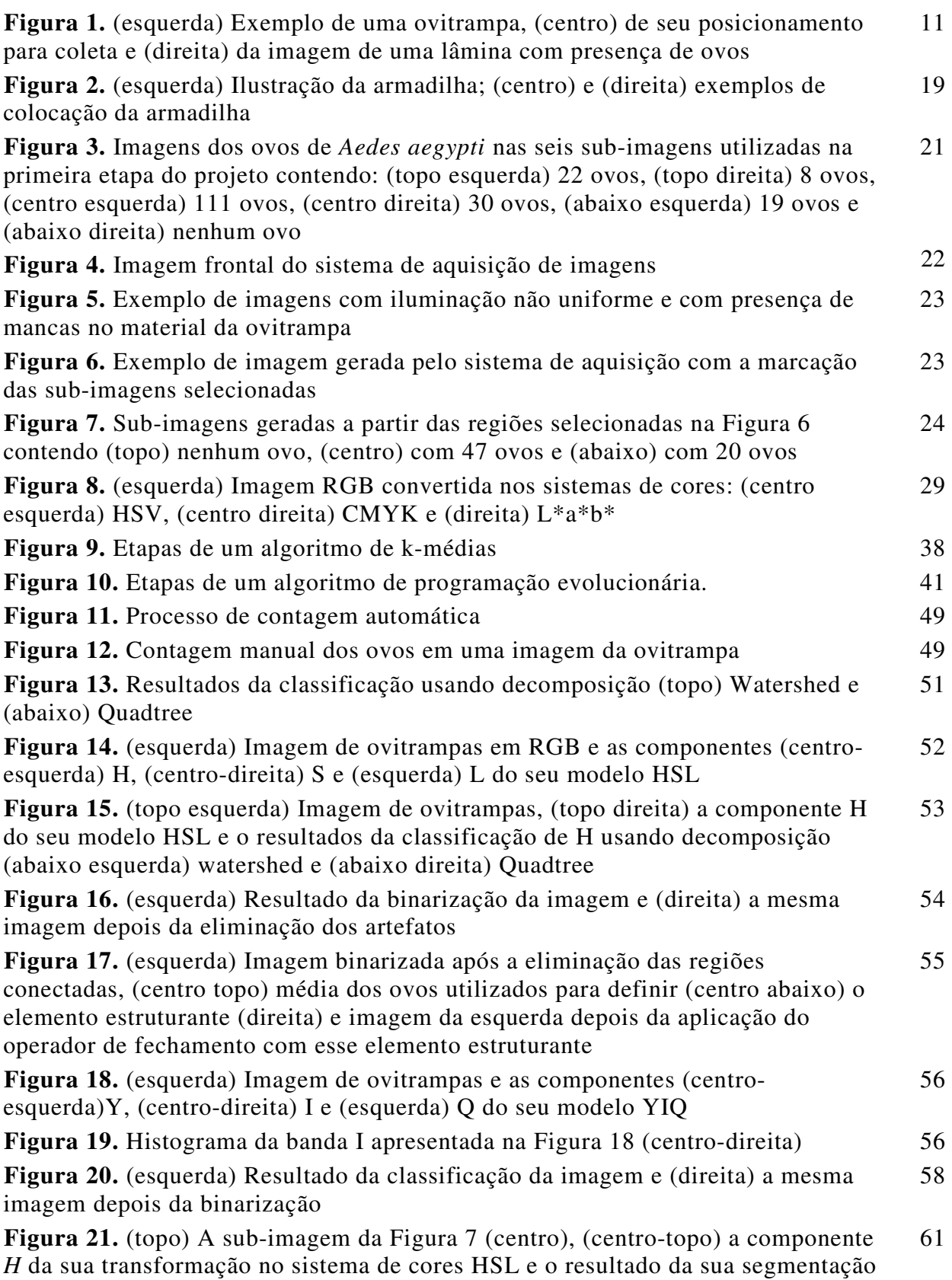

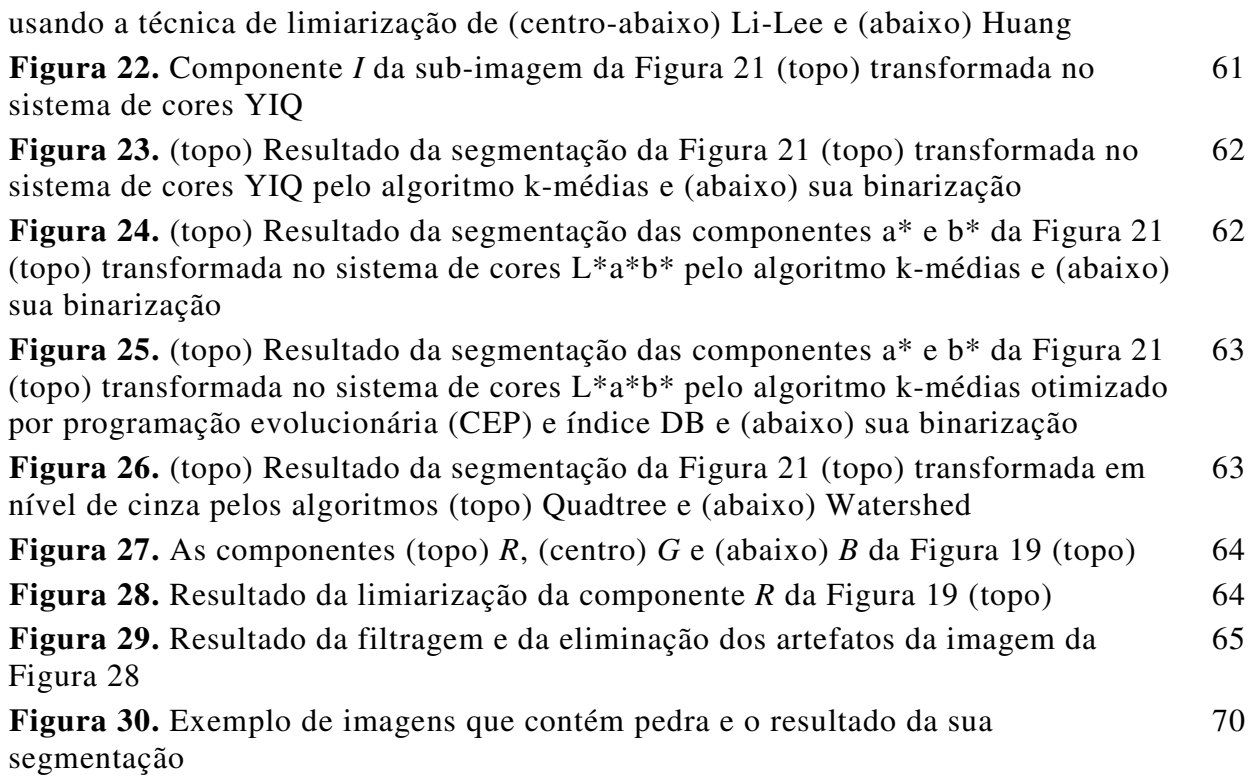

*vi*

# **Índice de Tabelas**

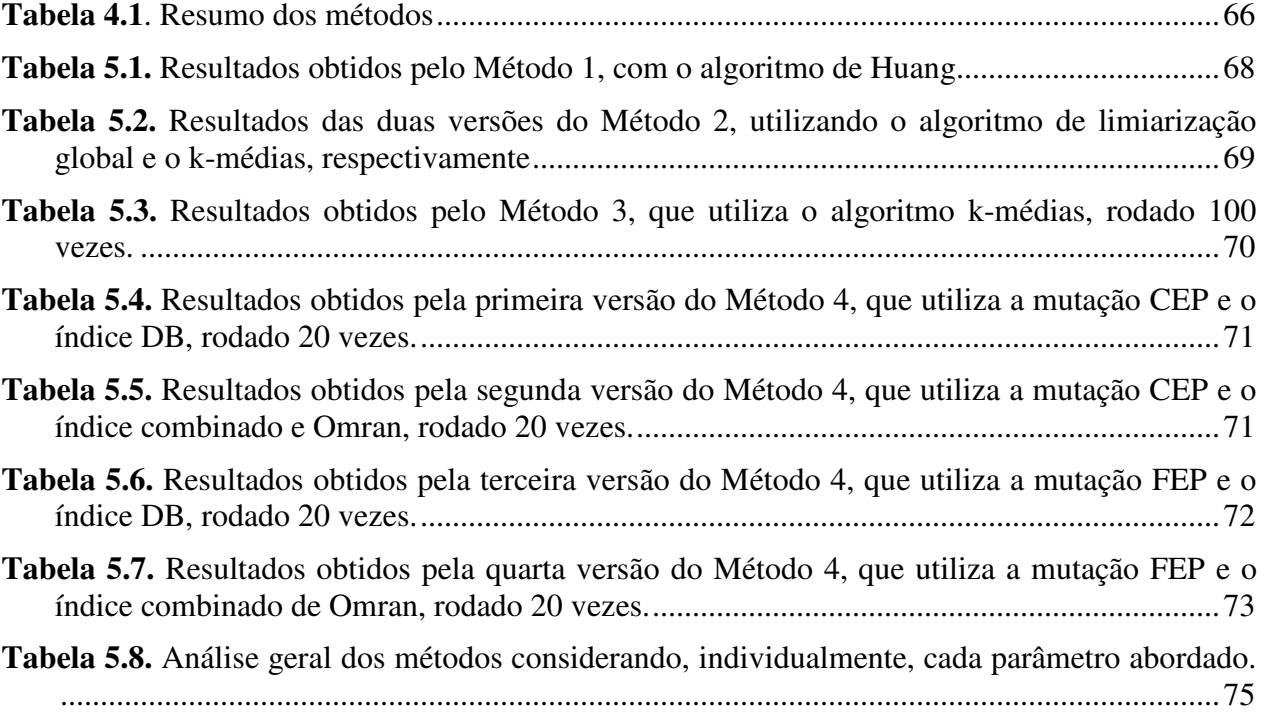

## **Tabela de Símbolos e Siglas**

- SAPIO Sistema de Aquisição e Processamento de Imagens de Ovitrampas
- CEP Conventional Evolutionary Programming
- FEP Fast Evolutionary Programming
- DB Davies Boudin
- PE Programação Evolucionária

## **Agradecimentos**

Ao prof. Carlos Alexandre pela paciência nos meus momentos de ansiedade, pelo suporte constante e estável que foi imprescindível para me manter produtiva e segura durante todas as etapas do mestrado.

Ao prof. Wellington pelo convite a participar deste projeto, pela amizade de tantos anos e pelo suporte, sempre otimista, quando eu precisei de ajuda.

Aos estudantes de iniciação científica, Henrique Specht, Havana Diogo Alves e Priscilla Mendes pela grande ajuda na tediosa tarefa de contagem manual de ovos nas ovitrampas.

Ao pessoal do Centro de Pesquisas Aggeu Magalhães e do curso de Engenharia Biomédica da UFPE por terem cedido as lâminas e as imagens digitalizadas das ovitrampas.

À minha família, à Rapha e aos meus amigos por me apoiarem sempre, vibrarem comigo à cada pequena conquista e torcerem pelo meu sucesso.

Obrigada a todos!

## **1 Capítulo**

## **Introdução**

A dengue é uma doença causada por um vírus e transmitida pelo mosquito *Aedes aegypti*. Ela surgiu na África, e se propagou para a Ásia e Américas, principalmente através do tráfego marítimo. O *Aedes aegypti* se caracteriza por um comportamento de inseto estritamente urbano, sendo raro encontrar amostras de seus ovos ou larvas em reservatórios de água nas matas. Esse mosquito prefere depositar seus ovos em recipientes artificiais encontrados em ambientes domésticos, que favorecem o acúmulo de água parada, e que acabam se comportando como criadouros que produzem um grande número de mosquitos adultos nas proximidades de habitações humanas.

Os mosquitos *Aedes aegypti* são responsáveis pela transmissão de um dos mais graves problemas de saúde pública em ambientes tropicais e semi-tropicais: a proliferação epidêmica da dengue, uma doença viral que, na sua forma mais perigosa, pode causar febre hemorrágica, podendo até mesmo causar a morte de seres humanos.

Considera-se a erradicação do *Aedes aegypti* do Brasil praticamente impossível devido ao crescimento da população urbana, à ocupação desordenada do ambiente, a falta de infra-estrutura dos grandes centros urbanos e à situação da população de mosquitos no país. O Ministério da Saúde (MS) passou então a recomendar o seu controle e não mais a erradicação.

A principal estratégia de controle da proliferação da dengue está centrada na redução do número de criadouros domésticos no ambiente urbano. As ações de controle devem contar com a participação de vários setores da administração pública, de organizações sociais, dos setores produtivos que indiretamente contribuem para o aumento do número de recipientes contentores, e de toda a comunidade envolvida com esse problema social de saúde pública.

Estudos demonstram que armadilhas especiais para colher ovos do *Aedes aegypti*, chamadas ovitrampas (Figura 1), são eficientes na verificação da ocorrência do vetor, assim como, na sua detecção precoce. Elas podem ser usadas para gerar estatísticas e fornecer a agências governamentais e programas de controle vetoriais informações suficientes para planejar ações oficiais e desenvolver programas para melhorar o controle da dengue.

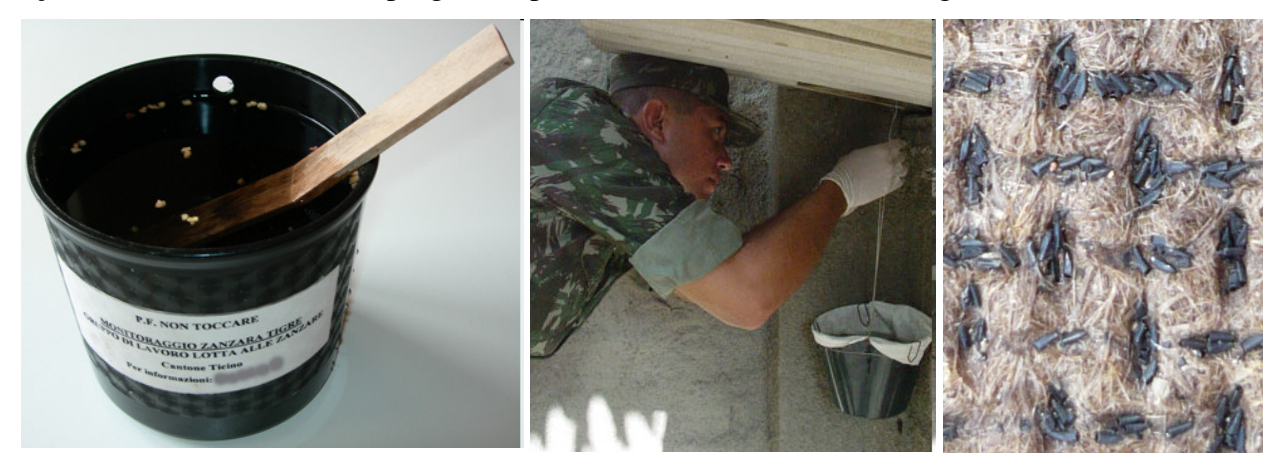

**Figura 1.** (esquerda) Exemplo de uma ovitrampa, (centro) de seu posicionamento para coleta e (direita) da imagem de uma lâmina com presença de ovos

Ovitrampas são usadas na vigilância das populações adultas do vetor da dengue no ambiente através da contagem dos ovos depositados na armadilha. O uso da ovitrampa é uma técnica segura, barata e que não agride o ambiente, permitindo sua fácil utilização em qualquer local. O grande inconveniente dessa técnica é o levantamento estatístico dos ovos do mosquito existentes nas lâminas de ovitrampa. Este processo é realizado de forma manual por um técnico treinado que realiza a contagem dos ovos do mosquito (um a um) através de lupa ou microscópio. Além de ser um processo lento e que exige profissionais especializados na área, há uma alta probabilidade de erro associada.

No presente trabalho, são apresentados diferentes métodos de contagem automática de ovos de *Aedes aegypti* em imagens de ovitrampas. São expostas técnicas de preparação, préprocessamento, segmentação, pós-processamento das imagens e contagem dos ovos.

Dois métodos encontrados na literatura [1][2] são expostos e avaliados. O primeiro utilizou o algoritmo de limiarização de Huang [3] combinado com exploração de diferentes sistemas de cores [4]. A imagem, que é adquirida no sistema de cores RGB, é convertida para o sistema de cores HSV e, em seguida, a componente *H* é segmentada. O segundo método utilizou duas técnicas na segmentação da imagem: a primeira técnica utilizada é a limiarização global baseada na exploração do sistema de cor YIQ do qual a componente *I* é segmentada. A segunda técnica utilizada é o algoritmo de agrupamento de dados k-médias [5] que usou como entrada as componentes *Y, I* e *Q*.

Dentre as técnicas de segmentação desenvolvidas neste trabalho, encontra-se o algoritmo de agrupamento de dados k-médias utilizado para segmentar a imagem convertida no sistema de cores L\*a\*b\* e em algoritmos de limiarização global aplicado diretamente na imagem RGB. Em busca de otimizar a segmentação realizada pelo k-médias foi desenvolvido um algoritmo baseado em Programação Evolucionária. São abordadas as técnicas de mutação CEP [6] e FEP [7] e introduzido o uso dos índices de validade de agrupamento Davies-Boudin [8] e índice combinado de Omran [9] como funções objetivo. A exploração de diferentes sistemas de cores é usada também na classificação dos elementos da imagem em ovo do mosquito ou fundo da armadilha. Finalmente, os desempenhos dos diferentes métodos são confrontados e suas vantagens e seus pontos fracos são expostos.

A análise das imagens está dividida em duas etapas. Na primeira, foi realizado um estudo preliminar baseado em uma única imagem com o objetivo de viabilizar o início da implementação do algoritmo de contagem automática. Além disso, o estudo serviu para definir alguns parâmetros do projeto do sistema de aquisição de imagens. A segunda fase já foi realizada com imagens adquiridas pelo protótipo do sistema de aquisição desenvolvido pelo projeto SAPIO (Sistema de Aquisição e Processamento de Imagens de Ovitrampas) [1] [2] [10] o qual é descrito no Capítulo 2.

Parte da pesquisa desenvolvida nesta dissertação resultou em um capítulo para o livro *Recent Advances in Biomedical Engineering* a ser publicado pela Editora In-Tech em 2009 [1] e um artigo publicado na 31ª *Annual International Conference of the IEEE Engineering in Medicine and Biology Society* [11] realizada em Minneapolis - EUA em 2009.

### **1.1 Motivação**

Ovitrampas são armadilhas especiais para colher ovos do *Aedes aegypti* e podem ser empregadas em larga escala por programas de controle do mosquito em todo país. O método não agride o ambiente, permitindo sua fácil utilização em qualquer local, e também é mais barato que a pesquisa larvária, metodologia empregada atualmente pelo Programa Nacional de Controle da Dengue do Governo Federal.

O desenvolvimento de um sistema automático de análise das ovitrampas, através da digitalização da imagem das ovitrampas, análise das imagens e automatização do processo de contagem, trará diversas melhoras nos estudos realizados com base nesse método.

Um dos benefícios é a economia de recursos em treinamento e contratação de profissionais especializados na contagem manual e a diminuição tempo gasto na análise de ovitrampas. A rapidez na análise dos dados possibilitará orientação de ações de controle em tempo hábil de prever surtos da doença.

Um outro fator de grande importância é o fato de que o processo automatizado aumenta a confiabilidade da análise e gera estatísticas mais precisas. Além disso, o emprego de recursos tecnológicos suporta a concentração de grande quantidade de informações, o que viabiliza estudos em larga escala por programas de controle do mosquito em todo o Estado.

### **1.2 Objetivo geral**

O objetivo geral deste trabalho é desenvolver um método automatizado de contagem dos ovos depositados pelo mosquito *Aedes aegypti* em ovitrampas (armadilhas), previamente instaladas em locais estratégicos do estado pelo Centro de Pesquisas Aggeu Magalhães [12], usando técnicas de processamento digital de imagens e reconhecimento de padrões. Com isso, procura-se promover uma maior eficiência nos estudos realizados com base no método de ovitrampas, contribuindo, assim, para o controle do mosquito *Aedes aegypti* nas diversas regiões.

### **1.3 Objetivos específicos**

O trabalho possui três objetivos específicos:

- Pesquisar e construir novas técnicas de pré-processamento, facilitando, assim, a segmentação da imagem. Imagens de ovitrampas no sistema de cor RGB são difíceis de trabalhar pois podem apresentar pouco contraste e iluminação irregular. Convertendo a imagem em diferentes sistemas de cor, informações que não são percebidas nas componentes R, G e B do modelo de cores original podem se destacar, aumentando, assim, o contraste entre os ovos e o fundo da ovitrampa, facilitando a classificação.
- Desenvolver técnicas de segmentação para ter a correta separação do *background* da imagem (considerado a armadilha) do *foreground* (o ovo do mosquito). Avaliar o

desempenho de diferentes algoritmos de segmentação é essencial para determinar o mais eficaz em relação ao problema apresentado.

• Desenvolver algoritmos de classificação para a contagem automática dos ovos de mosquito nas ovitrampas. Com a imagem segmentada em seus elementos, técnicas de classificação e reconhecimento de padrões são usadas para extrair os padrões referentes aos ovos para uma posterior contagem. É aqui que lidamos, por exemplo, com os erros de classificação que podem ser gerados por pequenas pedras depositadas na ovitrampa, por manchas causadas pela umidade no material da ovitrampa ou por regiões de sombra na imagem.

### **1.4 Estrutura da dissertação**

Este trabalho está organizado em 5 Capítulos. Neste Capítulo 1, é feita uma introdução ao trabalho onde estão expostas suas motivações e os seus objetivos. No Capítulo 2, são apresentados alguns aspectos relevantes relativos à doença da dengue, abrangendo conceitos sobre os seus princípios, sobre a transmissão do vírus e sobre estratégias de controle. Além disso, são feitas considerações sobre o projeto SAPIO.

No Capítulo 3 é feita uma apresentação dos principais conceitos relacionados a processamento digital de imagens e reconhecimento de padrões necessários para o entendimento das técnicas analisadas e desenvolvidas neste projeto. Dentre as técnicas descritas encontram-se: limiariarização, sistemas de cores, morfologia matemática, segmentação de imagens, agrupamento de dados e programação evolucionária.

O Capítulo 4 expõe cinco métodos diferentes de contagem automática dos ovos de *Aedes aegypti* em ovitrampas. São expostas técnicas de preparação, pré-processamento, segmentação, pós-processamento das imagens e contagem dos ovos.

No Capítulo 5, é mostrado um conjunto de experimentos e resultados relacionados aos métodos descritos no Capítulo 4.

Por fim, o Capítulo 6 expõe as conclusões e a discussão de propostas de trabalhos futuros a esta pesquisa.

## **2 Capítulo**

## **A dengue: Princípios e Estratégias de Controle**

A dengue é uma doença febril aguda caracterizada, em sua forma clássica, por dores musculares e articulares intensas. Trata-se, caracteristicamente, de enfermidade de áreas tropicais e subtropicais, onde as condições do ambiente favorecem o desenvolvimento dos vetores [13].

A doença causada pelo vírus da dengue pode surgir na forma clássica (sintomática ou assintomática) ou como a febre hemorrágica da dengue (FHD). Na forma clássica, é doença de baixa letalidade, mesmo sem tratamento específico. No entanto, incapacita temporariamente as pessoas para o trabalho. Na forma hemorrágica da dengue a febre é alta, com manifestações hemorrágicas, hepatomegalia (aumento de volume do fígado) e insuficiência circulatória. A letalidade é significativamente maior do que na forma clássica, dependendo da capacidade de atendimento médico-hospitalar da localidade [13].

Os primeiros relatos históricos sobre dengue no mundo mencionam a Ilha de Java, em 1779. Nas Américas, a doença é relatada há mais de 200 anos, com epidemias no Caribe e nos Estados Unidos. No Brasil, há referências de epidemias por dengue desde 1923, em Niterói/RJ, sem confirmação laboratorial. A primeira epidemia com confirmação laboratorial foi em 1982, em Boa Vista (PR) [13].

A forma clássica e a febre hemorrágica da dengue vêm crescendo constantemente nos últimos 40 anos, tanto em número de incidência como em distribuição. A Organização Mundial de Saúde (WHO, *World Health Organization*) estima que ocorrem 50 milhões de caso de infecção de dengue anualmente, e que 2,5 bilhões de pessoas correm risco de contaminação [14]. Somente em 2007 houveram 890 mil registros de casos de dengue nas Américas, dos quais 26 mil eram a febre hemorrágica da dengue [15]. O aumento na incidência de febre hemorrágica da dengue e a circulação simultânea de mais de um sorotipo do vírus é suficiente para incluir a dengue entre problemas atuais de saúde publica envolvendo doenças transmissíveis mais sérios [16]. Sorotipo é o conjunto das diferentes linhagens de uma espécie microbiana. O vírus da dengue possui quatro sorotipos: DEN-1, DEN-2, DEN-3 e DEN-4; a infecção por um deles confere proteção permanente para o mesmo sorotipo e imunidade parcial e temporária contra os outros três.

### **2.1 Transmissão do vírus**

O vírus da dengue é transmitido para humanos através da picada de um mosquito infectado. O *Aedes aegypti*, seu principal vetor, é uma espécie de mosquito tropical e subtropical altamente domesticada que prefere depositar seus ovos em recipientes artificiais encontrados em ambientes domésticos que favoreçam o acúmulo de água parada: frascos de produtos, cilindros de metal e cisternas de concreto usados para o armazenamento doméstico da água, assim como os recipientes plásticos de alimento rejeitados, os pneus de automóvel usados e os outros artigos que possam coletar a água da chuva. Estes recipientes se comportam como criadouros que produzem um grande número de mosquitos adultos nas proximidades de habitações humanas [17].

 A transmissão ocorre quando a fêmea da espécie vetor se contamina ao picar um indivíduo infectado que se encontra na fase virêmica da doença (o período que o indivíduo apresenta febre), tornando-se, após um período de 10 a 14 dias, capaz de transmitir o vírus por toda sua vida através de suas picadas.

A transmissão pode se dar por vetores de outras espécies como *Ae. albopictus*, *Ae. polynesiensis* ou *Ae. scutellaris*. Cada uma dessas espécies possui uma distribuição geográfica particular, entretanto, todas são vetores menos eficientes que o *Ae. aegypti* cuja eficiência é devida ao seu alto caráter antropofílico e à sua estreita associação com o homem, o que o torna, essencialmente, o mosquito urbano, encontrado em maior abundância em cidades, vilas e povoados [13].

A difusão da doença é atribuída à expansão da distribuição geográfica do vírus da dengue e do seu vetor. Um rápido aumento na população urbana do mosquito está resultando em um grande número de pessoas em contato com esse vetor, especialmente em áreas favoráveis à reprodução do mosquito [14].

Na década de 1950, o *Ae. aegypti* foi erradicado na maioria dos países americanos durante uma campanha realizada pela *Rockefeller Foundation* e continuada pela *Pan American Health*  *Organization* em 1940-1960. Entretanto, problemas socioeconômicos vêm contribuindo de maneira significativa com o ressurgimento e dificuldades de controle da doença [18]. Dentre esses problemas, podemos citar: crescimento da população, crescimento urbano sem planejamento, carência de saneamento, desflorestamento, resistência dos mosquitos aos inseticidas.

No Brasil, o crescimento da população urbana, a ocupação desordenada do ambiente, a falta de infra-estrutura dos grandes centros urbanos e a situação da população de mosquitos no país levou à conclusão de que a erradicação do *Ae. aegypti* não é mais viável. O Ministério da Saúde (MS) passou então a recomendar o seu controle e não mais a erradicação. Controle significa a redução permanente da densidade vetorial, o que só será possível com a eliminação definitiva de criadouros que respondam por grande parte da reprodução do vetor [19].

### **2.2 Vigilância do vetor**

Por não haver vacina ou tratamento específico disponível para a dengue a forma mais efetiva de prevenir a transmissão da doença é aplicar estratégias de controle do vetor as quais exigem que áreas e períodos de risco sejam identificados pela vigilância do vetor [20]. O principal vetor da dengue é o mosquito *Ae. aegypti*, conseqüentemente, deve ser o principal alvo das atividades de vigilância e controle. Outras espécies devem ser consideradas no controle do vetor somente onde haja evidências que elas tenham papéis epidemiologicamente significantes na transmissão da infecção da dengue.

A vigilância etimológica é usada para determinar mudanças na distribuição geográfica e densidade do vetor, avaliar programas de controle, obter métricas relativas à população do vetor ao longo do tempo ou ajudar na decisão de qual técnica de controle usar em determinado momento. O objetivo principal, no entanto, deve ser reconhecer a distribuição espacial e temporal (sazonal) de ocorrência do vetor para, assim, aperfeiçoar as estratégias de prevenção da doença [21].

São vários os métodos usados na vigilância do vetor, incluindo a identificação de ovos, larvas e mosquitos adultos. A escolha do método mais adequado depende do objetivo da vigilância, do nível de infestação e da habilidade e disponibilidade de profissionais.

#### **2.2.1 Pesquisa larvária**

A coleta de larvas (ou pesquisa larvária, como é comumente chamada no Brasil) consiste em vistoriar os depósitos de água e outros recipientes localizados nas residências e demais imóveis, como borracharias, ferros-velhos, cemitérios, etc. (tipos de imóveis considerados estratégicos, por produzirem grande quantidade de mosquitos adultos).

Diversos índices vêm sendo descritos e freqüentemente usados para monitorar a população larvária de *Aedes aegypti* como, por exemplo, o Índice de Infestação Predial (do inglês, *Premise Index*) que representa a percentagem imóveis com algum recipiente de água infestado por ovos ou larvas encontradas nas residências inspecionadas (Equação 2.1). O Índice de Breteau (do inglês, *Breteau Index*), que também é bastante utilizado, representa o número de recipientes com larvas do vetor (recipientes positivos) em 100 edificações pesquisadas e é calculado de acordo com a Equação 2.2.

$$
\text{Indice Infestação Predial (IIP)} = \left(\frac{\text{imóveis com Aedes}}{\text{imóveis inspectionados}}\right) * 100 \qquad \text{Eq. 2.1}
$$

$$
fndice Breteau (IB) = \left(\frac{\text{depósito com Aedes}}{\text{imóveis inspectionados}}\right) * 100
$$
 Eq. 2.2

A pesquisa larvária é importante para verificar o impacto das estratégias básicas de controle da doença, dirigidas à eliminação das larvas do vetor. Esse, entretanto, não é um bom método para se medir a abundância do adulto, ineficaz para estimar o risco de transmissão [22].

#### **2.2.2 Coleta de mosquitos**

Outra metodologia adotada é a coleta de mosquitos adultos (através de aspiradores, de armadilhas ou do uso de humanos como isca) cuja operacionalização para a estimativa do risco de transmissão é custosa e demorada. No contexto operacional, essa informação tem valor limitado para uma avaliação de risco de transmissão [23]. Primeiramente, porque a relação entre as coletas e os números absolutos de adultos é desconhecida: os mosquitos adultos repousam dentro e fora das casas, freqüentemente em locais pouco acessíveis, e o número de mosquitos coletados representa apenas uma estimativa do total. O segundo obstáculo ao uso desse índice para avaliação de risco é que a relação entre o número de adultos e a transmissão é desconhecida: a correlação entre o número de vetores coletados e o número de humanos na área de coleta, que poderia fornecer o número de vetores adultos por pessoa, não é suficiente para quantificar o risco. Contudo, essa correlação se aproxima mais da realidade que os índices larvários [22].

#### **2.2.3 Armadilha de ovoposição ou Ovitrampa**

A armadilha de oviposição, também conhecida no Brasil como 'ovitrampa', é destinada à coleta de ovos. Em um recipiente de cor escura, parcialmente preenchido com água, adere-se um material áspero que permite a fixação dos ovos depositados pelo mosquito (Figura 2) [22]. O uso de armadilha como a ovitrampa é uma técnica segura, barata e que não agride o ambiente, permitindo sua fácil utilização em qualquer local.

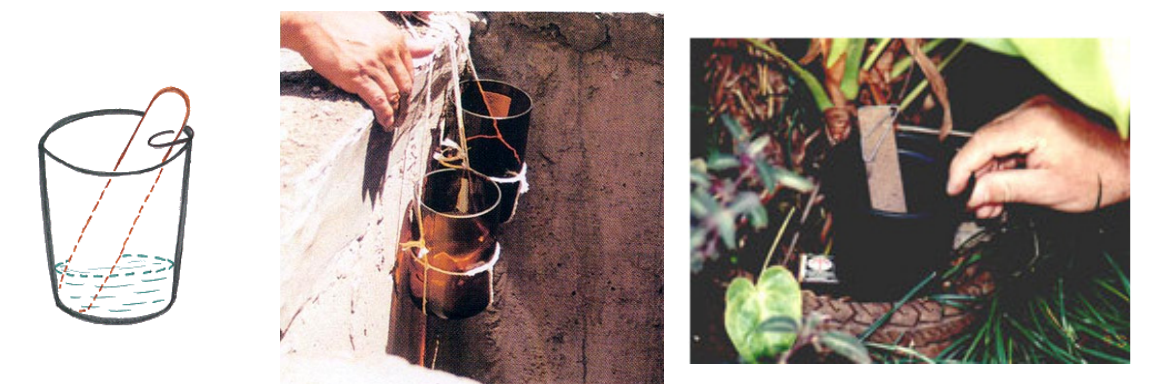

**Figura 2.** (esquerda) Ilustração da armadilha; (centro) e (direita) exemplos de colocação da armadilha

Ovitrampas são usadas na vigilância das populações adultas de *Ae. aegypti* no ambiente através da contagem dos ovos depositados na armadilha [24]. Em um estudo realizado por Fay *et al.* [24][25], ficou demonstrada a superioridade dessas armadilhas em relação à pesquisa larvária para verificação da ocorrência do vetor [25]. Se o objetivo for detecção do vetor, ou seja, a presença ou ausência do *Ae. aegypti*, a ovitrampa é a solução de vigilância com melhor relação custo-efetividade além de ser a mais sensível à presença do mosquito [23].

O grande inconveniente dessa técnica é o levantamento estatístico dos ovos do mosquito existentes nas lâminas de ovitrampa. Este processo é realizado de forma manual por um técnico treinado que realiza a contagem dos ovos do mosquito (um a um) através de lupa ou microscópio. Além de ser um processo lento e que exige profissionais especializados na área, há uma alta probabilidade de erro associada.

### **2.2.4 Projeto SAPIO – Sistema de Aquisição e Processamento de Imagens de Ovitrampas**

Em Recife (PE), a maioria das pesquisas envolvendo mapeamento de áreas com infestação, estratégias de vigilância e controle da proliferação da dengue são realizadas pelo Centro de Pesquisas Aggeu Magalhães (CPqAM). Visando ao desenvolvimento de novas tecnologias para o

controle e vigilância da dengue, foi montado o projeto SAPIO, patrocinado pela FINEP, e que conta com a participação de pesquisadores de Engenharia Biomédica e Engenharia Cartográfica da UFPE, pesquisadores de Engenharia da Computação da UPE e da Universidade Católica de Brasília – UCB, além do próprio CPqAM. São objetivos desse trabalho:

- Aquisição e processamento de imagens das ovitrampas da capital e do interior do estado.
- Automatização do processo de contagem dos ovos depositados pelo mosquito *Aedes aegypti* em ovitrampas, previamente instaladas em locais estratégicos. Diminuindo, assim, o custo com profissionais especializados e o tempo gasto na análise de ovitrampas.
- Desenvolvimento de um Sistema de Informações Geográficas (GIS, *Geographical Information System*) para auxiliar no acompanhamento estatístico da proliferação da dengue no estado e melhor entender a dinâmica de distribuição da população do *Aedes aegypti* e o padrão de infestação da doença.

A rapidez na contagem automatizada dos ovos nas ovitrampas em conjunto com a sua informação geográfica poderá ser utilizada para orientar ações de controle em tempo hábil de prever surtos da doença. Além disso, o trabalho poderá gerar estatísticas e fornecer a agências governamentais e programas de controle vetoriais informações suficientes para planejar ações oficiais e desenvolver programas para melhorar o controle da dengue.

Esta dissertação está inserida nesse projeto no que se refere à contagem automática de ovos em ovitrampas. Mais detalhes sobre os algoritmos desenvolvidos para esse fim são apresentados nos Capítulos a seguir.

#### **Sistema de aquisição de imagens**

Inicialmente, foi realizado um estudo preliminar com o objetivo de viabilizar o início da implementação dos algoritmos de contagem automática, além disso, o estudo serviu para definir alguns parâmetros do projeto do sistema de aquisição de imagens. A imagem trabalhada foi adquirida por meio de uma câmera digital com resolução de 7,2 megapixels, LCD 2,5'', zoom óptico de 4,5 vezes e lente Leica DC Vario Elmarit. As ovitrampas foram digitalizadas com 700 dpi de resolução e zoom óptico de 4 vezes. Esse processo gerou imagem digital RGB de 3.000 versus 2.300 *pixels*, em média. A imagem assim adquirida foi dividida em 6 sub-imagens para os experimentos. As imagens geradas estão exibidas na Figura 3.

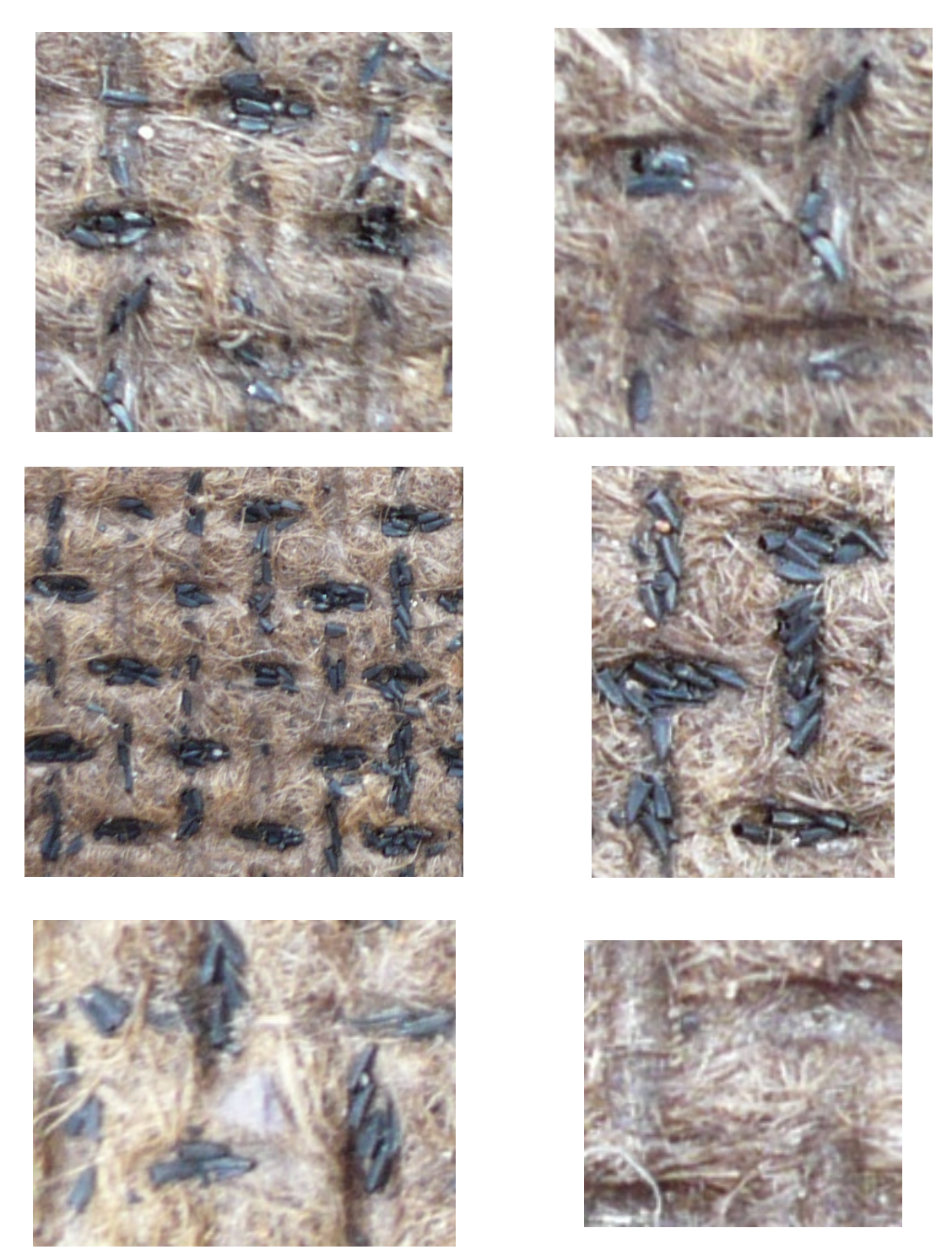

**Figura 3.** Imagens dos ovos de *Aedes aegypti* nas seis sub-imagens utilizadas na primeira etapa do projeto contendo: (topo esquerda) 22 ovos, (topo direita) 8 ovos, (centro esquerda) 111 ovos, (centro direita) 30 ovos, (abaixo esquerda) 19 ovos e (abaixo direita) nenhum ovo

A segunda fase do estudo está baseada nas imagens adquiridas pelo sistema de aquisição desenvolvido pelo projeto SAPIO que consiste em uma caixa com abertura frontal por onde as placas de ovitrampas são inseridas (Figura 4). No seu interior, uma esteira guia as placas, que são iluminadas por LEDs brancos e fotografadas por uma câmera digital controlada por um software de aquisição de imagens. A câmera possui resolução de 7,1 megapixels, LCD 2,5'', zoom óptico de 3,4 vezes e zoom digital de 4 vezes . As ovitrampas foram digitalizadas no modo super macro que obtém imagens até a 1cm do objeto. Devido à proximidade entre a câmera e a lâmina da ovitrampa é necessário que se faça a aquisição de três imagens primárias, de diferentes pontos da lâmina, que em seguida são unidas para gerar uma única imagem digital da lâmina completa em RGB com 6.000 versus 2.448 *pixels*, em média. Um maior afastamento entre a câmera e a lâmina não é solução para tentar gerar uma única imagem dado o pequeno tamanho dos ovos.

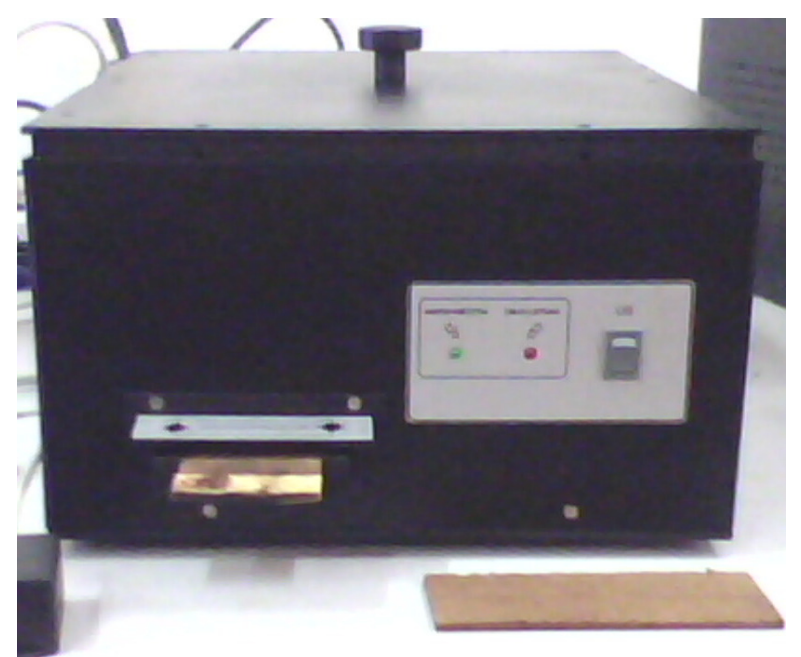

**Figura 4.** Imagem frontal do sistema de aquisição de imagens

O processo que vai da preparação das ovitrampas até sua instalação nos locais de controle, além do próprio período em que as ovitrampas ficam expostas para captura dos ovos do mosquito, cria condições adversas que introduzem artefatos nas armadilhas (transpostos para as imagens), tais como o acúmulo de sujeira até manchas causadas pela umidade. Além disso, o próprio sistema de aquisição introduz problemas de distribuição não-uniforme de brilho e contraste; problemas de descontinuidade nos locais onde as três imagens primárias são conectadas e problemas devidos à perda de foco sobre algumas regiões das imagens, dado o fato que o sistema de iluminação ainda é experimental.

Os problemas de iluminação não uniforme, da diferença de foco e de artefatos gerados por manchas na imagem de ovitrampa, ilustrados na Figura 5, não foram abordados nesse projeto tendo em vista que o sistema de aquisição de imagens ainda é um protótipo e esses problemas podem ser resolvidos com uma melhoria no próprio sistema. Sendo assim, nessa fase do estudo, foram usadas 66 sub-imagens, que não apresentavam tais problemas, geradas a partir das imagens adquiridas pelo sistema de aquisição (Figura 6). Destas, 29 não possuíam ovos mas foram analisadas para avaliar o número de falsos-positivos gerados pelo algoritmo de contagem automática.

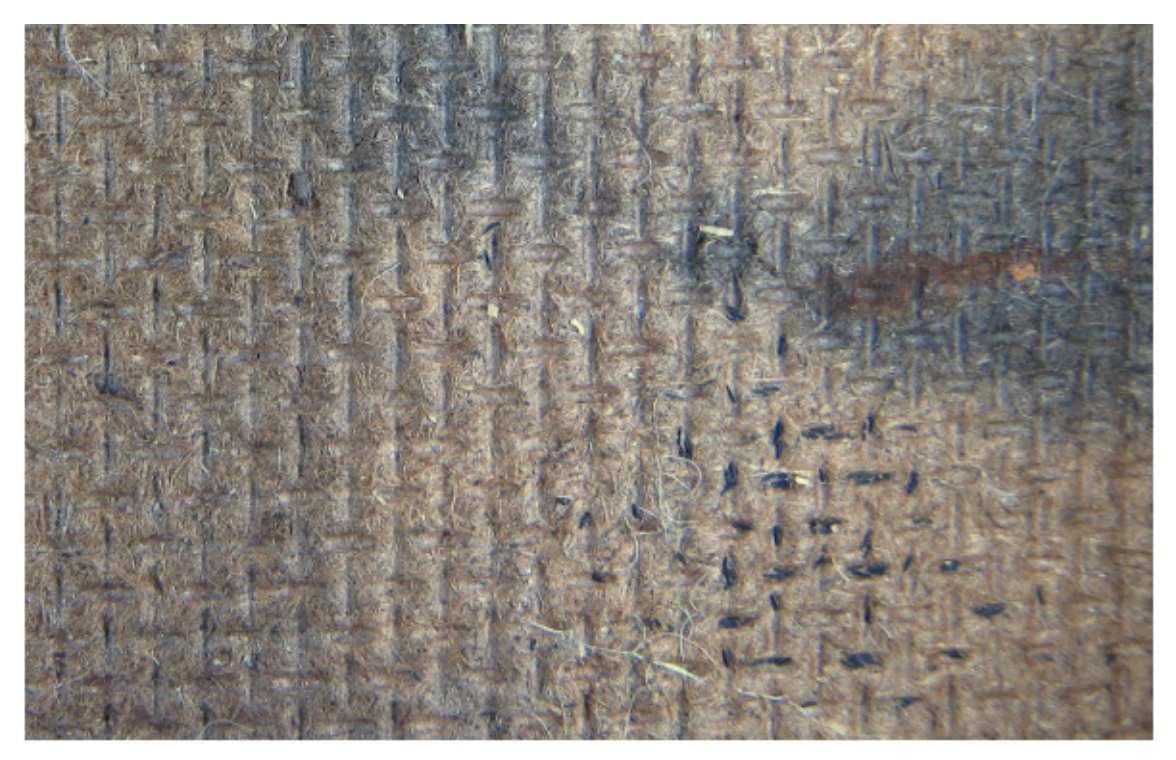

**Figura 5.** Exemplo de imagens com iluminação não uniforme e com presença de mancas no material da ovitrampa

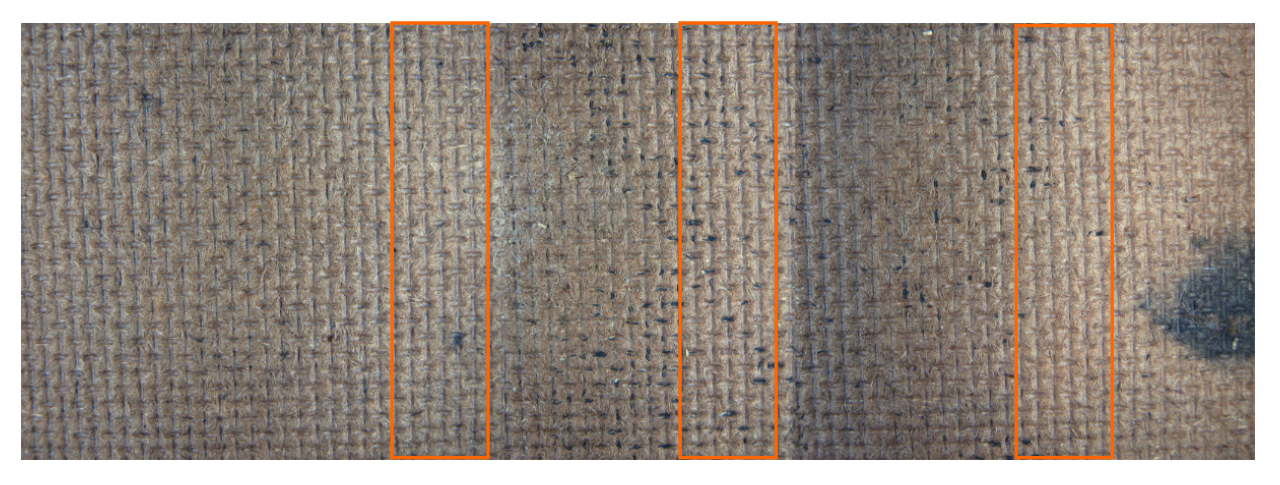

**Figura 6.** Exemplo de imagem gerada pelo sistema de aquisição com a marcação das subimagens selecionadas

As regiões selecionadas na Figura 6 estão expostas abaixo (rotacionadas para melhor diagramação). A imagem da Figura 7 (topo) apresenta uma mancha no canto superior direito que pode ser confundida com um ovo ilustrando, assim, os problemas citados anteriormente.

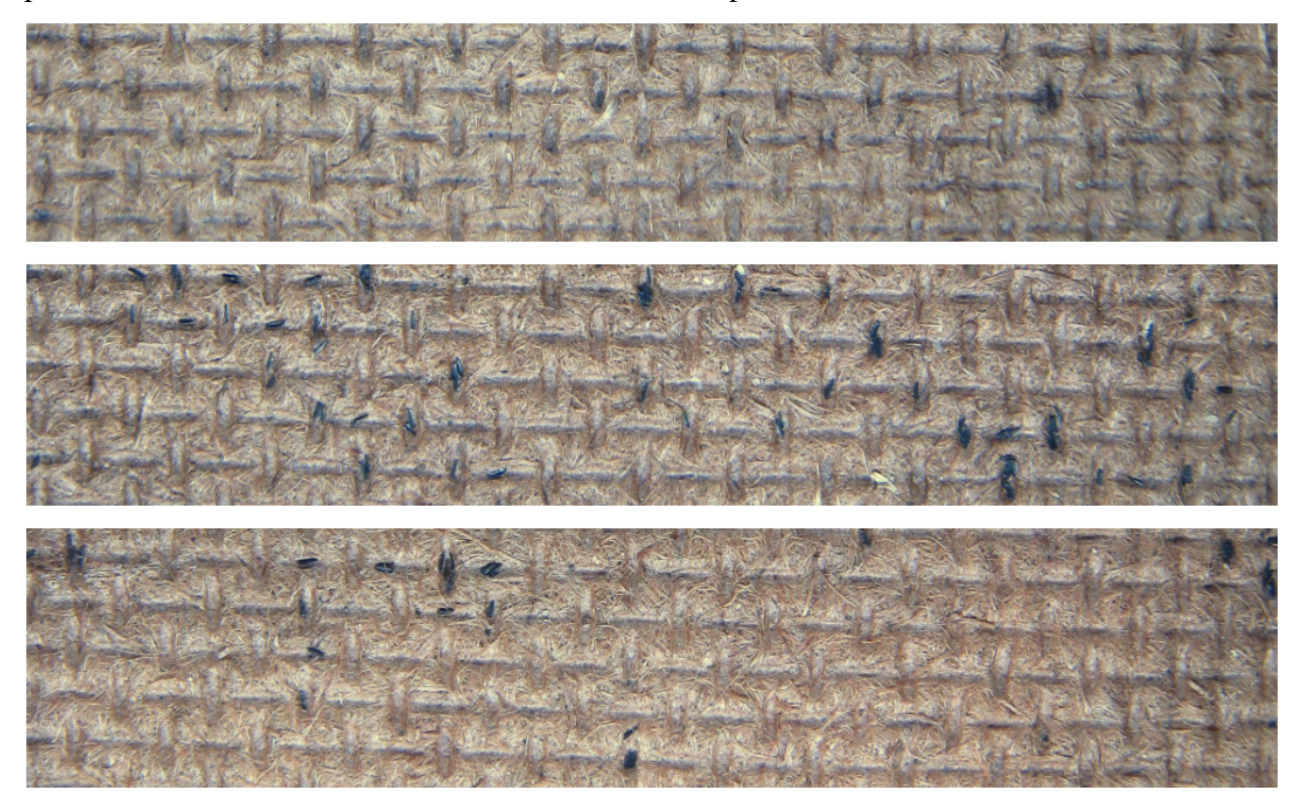

**Figura 7.** Sub-imagens geradas a partir das regiões selecionadas na Figura 6 contendo (topo) nenhum ovo, (centro) com 47 ovos e (abaixo) com 20 ovos

## **3 Capítulo**

## **Conceitos Básicos**

Neste capítulo são introduzidos alguns tópicos de processamento digital de imagens e de reconhecimento de padrões que serão necessários para o entendimento dos métodos de contagem automática de ovos de *Aedes aegypti* em imagens de ovitrampas.

### **3.1 Representação de Imagens digitais**

Imagem (do latim *imago*) significa representação visual de um objeto. Para fins computacionais, imagem é uma representação em 2 dimensões de um objeto como um conjunto finito de valores digitais inteiros, onde cada valor é chamado de *picture element*, ou *pixel*. Assim sendo, uma imagem digital pode ser definida como uma função bidimensional, *f*(*x*,*y*), onde *x* e *y* são coordenadas espaciais e a amplitude de *f* para qualquer par de coordenadas (*x*,*y*) é chamada de intensidade ou nível de cinza da imagem para aquele ponto. Quando *x*, *y* e o valor de intensidade *f* são finitos e discretos essa imagem pode ser chamada de imagem digital [26].

Uma imagem digital também pode ser representada em forma de uma matriz bidimensional M x N. Nesta matriz, cada elemento  $f(x,y)$ ,  $x = 0,1, ...$ , M-1 e  $y = 0,1, ...$ , N-1 é chamado *pixel*. Dizemos então que a imagem tem dimensão M *pixels* na horizontal (eixo *x*) e N *pixels* na vertical (eixo *y*).

Em uma imagem digital monocromática, o valor do *pixel* é um escalar entre L<sub>min</sub> e L<sub>max.</sub> Imagens multibandas ou multiespectrais podem ser vistas como imagens nas quais cada *pixel* tem associado um valor vetorial  $f(x,y) = (L_1, L_2, \dots, L_n)$ , onde  $L_{\text{min}} \le L_i < L_{\text{max}}$  e  $i = 1, 2, \dots, n$ . Em geral, L*<sup>i</sup>* pode representar grandezas diferentes, tais como, temperatura, pressão, freqüência, amostradas em pontos  $(x, y)$  e com intervalos de valores distintos. Uma imagem multiespectral

também pode ser representada como uma seqüência de *n* imagens monocromáticas, tal que cada imagem é conhecida como banda, em que  $f_i(x, y) = Li$ ,  $i = 1, 2, ..., n$  [4].

Uma imagem colorida é uma imagem multiespectral, em que a cor em cada ponto (*x*,*y*) é definida por meio de três grandezas: luminância, matiz e saturação. A luminância está associada com o brilho da luz, o matiz com o comprimento de onda dominante e a saturação com o grau de pureza (ou intensidade) do matiz. A maioria das cores visíveis pelo olho humano pode ser representada como uma combinação de bandas das três cores primárias vermelho (R, *red*), verde (G, g*reen*) e azul (B, *blue*).

#### **3.1.1 Histograma da imagem**

O histograma de uma imagem representa a distribuição dos níveis de cinza que formam esta imagem e sua interpretação revela a qualidade de uma imagem em relação ao contraste e ao brilho. Ele pode ser representado por um gráfico indicando o número de pixels na imagem para cada nível de cinza [4] .

Em formulação matemática, supondo que *f*(*x*,*y*) seja uma imagem representada por uma matriz bidimensional, com dimensões M x N *pixels* que contém L níveis de cinza em [L<sub>min</sub>, L<sub>max</sub>], o seu histograma é uma função discreta *h*(*rk*) = *nk*, onde *rk* é o *k*-ésimo nível de cinza e *nk* o número de ocorrências do nível de cinza *r<sup>k</sup>* na imagem [26].

A estimativa da probabilidade de ocorrência do nível de cinza *rk* em uma imagem é obtida ao normalizar o histograma dividindo cada um dos seus componentes pelo numero total de *pixels* na imagem, ou seja, pelo produto de M por N. Assim o histograma normalizado é dado por *p*(*rk*)  $= n_k / MN$ , para  $k = L_{min}$ ,  $L_{min} + 1$ , ...,  $L_{max}$ . A soma de todos os componentes de um histograma normalizado é igual a 1 [26].

Uma característica importante do histograma de uma imagem, é que o local representado pelo "pico" do histograma descreve o brilho relativo da imagem, enquanto a "altura" deste pico revela detalhes sobre o contraste: em histogramas cuja maioria dos pixels estão mais próximos de zero (ou seja, o pico está próximo mais próximo de zero) significa uma imagem mais escura; ao contrário se a maioria dos pixels encontram-se mais próximos dos últimos valores do nível de cinza, então a imagem é muito mais brilhante; em histogramas onde a maioria dos pixels encontram-se em um ponto médio na escala de níveis de cinza, ocupando uma pequena região do histograma, significa uma imagem com baixo contraste; pixels bem distribuídos ao longo dos níveis de cinza representam imagens com brilho normal e alto contraste.

### **3.2 Limiarização**

A limiarização consiste na classificação dos *pixels* de uma imagem de acordo com a especificação de um ou mais limiares. A limiarização de uma imagem *f*(*x,y*) se dá por meio da seleção de um limiar *T* que a separe em dois grupos, o objeto / região de interesse e o *background* ou ponto de fundo da imagem. Então, cada ponto (*x,y*) tal que *f*(*x,y*) > *T* é denominado ponto de objeto; caso contrário, o ponto é denominado um ponto do *background* [4]. *T* é chamado de ponto de corte ou limiar. Encontrar o ponto de corte ideal para diferentes imagens é um problema complexo de processamento de imagens. Esse ponto de corte ideal deve ser capaz de separar perfeitamente o objeto e o *background* da imagem.

A seleção correta do valor do limiar é crucial para que o processo de segmentação baseada na limiarização produza bons resultados. A utilização de um único valor de limiar para segmentar toda a imagem, processo conhecido como limiarização global, em geral, não é adequada, pois as imagens podem conter variações nos níveis de cinza dos objetos e do fundo. Para essas situações, melhores resultados podem ser obtidos por meio de segmentação utilizando múltiplos valores de limiar. Esse processo é conhecido como limiarização local, tal que os valores de limiar podem variar sobre a imagem como uma função de suas características locais.

São algoritmos de limiarização global os algoritmos de Li-Lee [27] e de Huang [3].

#### **3.2.1 Algoritmo de Li-Lee**

O método de Li-Lee é uma técnica de limiarização baseada em entropia. Ele encontra o valor do limite, minimizando a entropia cruzada entre a imagem e a sua versão segmentada [27].

Para entender esse algoritmo, devemos entender o conceito de entropia máxima e, a partir dele, o de entropia cruzada mínima. O princípio da entropia máxima permite a escolha da solução que gera maior entropia. Foi demonstrado experimentalmente que as distribuições com maior entropia têm maior multiplicidade, sendo, portanto, mais provável de serem observadas.

Entropia cruzada mede a distância teórica entre duas distribuições P={*p1, p2,…, pn*} e  $Q = \{q_1, q_2, \ldots, q_n\}$  por:

$$
D(Q, P) = \sum_{k=1}^{N} q_k \log_2 \frac{q_k}{p_k}
$$
 Eq. 3.1

O método de entropia mínima cruzada pode ser visto como uma extensão do método da entropia máxima cruzada, alocando valores estimados iniciais para todos *pi* quando nenhuma informação esta disponível.

O algoritmo roda de uma forma que é considerado um processo de reconstrução da distribuição da imagem. A imagem segmentada *g(x, y)* será construída da seguinte maneira:

$$
g(x, y) = \begin{cases} \mu_1, & f(x, y) < t \\ \mu_2 & f(x, y) \ge t \end{cases}
$$
 Eq. 3.2

A imagem segmentada *g(x, y)* é determinada somente pela função *f(x, y)* que tem as variáveis desconhecidas  $\mu_1$ ,  $\mu_2$  e *t*. Uma função critério deve ser usada para determinar os melhores valores para essas variáveis de modo que possam melhor satisfazer a *f*. Neste método, a função critério usada é a entropia cruzada. A função será associada com as funções mostradas acima, achando o valor de limiar *t* e a imagem final *G(x, y)*.

#### **3.2.2 Algoritmo de Huang**

O algoritmo de limiarização de Huang utiliza uma função E(*t*) que é aplicado a todos os possíveis valores de limiar (*t*). Quando o menor valor da função é encontrado o valor correspondente de *t* é escolhido como o limite [3]. A função E(*t*) é definida como:

$$
E(t) = \frac{1}{mn} \sum_{g} H_{f}(U_{x}(g))h(g)
$$
 Eq. 3.3

onde, *g* corresponde ao nível de cinza, h(*g*) ao valor do histograma para um determinado nível de cinza, *n* ao número de linhas em uma imagem, *m* o número de colunas em uma imagem e *Ux* e *H<sup>f</sup>* são valores encontrados a partir de um conjunto pré-definido de equações.

### **3.3 Sistemas de cores**

Segundo González [26], a cor é um descritor poderoso que freqüentemente simplifica a identificação e extração de objetos de uma cena. Os sistemas de cores permitem a especificação de cores em um formato padronizado para atender a diferentes dispositivos gráficos ou aplicações que requerem manipulação de cores [4].

Um sistema de cor é essencialmente uma representação tridimensional na qual cada cor é especificada por um ponto do sistema de coordenadas tridimensionais. O universo de cores que podem ser reproduzidos por um sistema é chamado de *espaço* ou *gamute* de cores. Não há um sistema que descreva todos os aspectos referentes às cores, portanto, sietamas diferentes são utilizados para especificar estas características. Na Figura 8 apresentamos uma imagem de

ovitrampas convertida em diferentes sistemas de cores. Para melhor visualização foi aplicado o mapa de cores "jet" do MATLAB® [28].

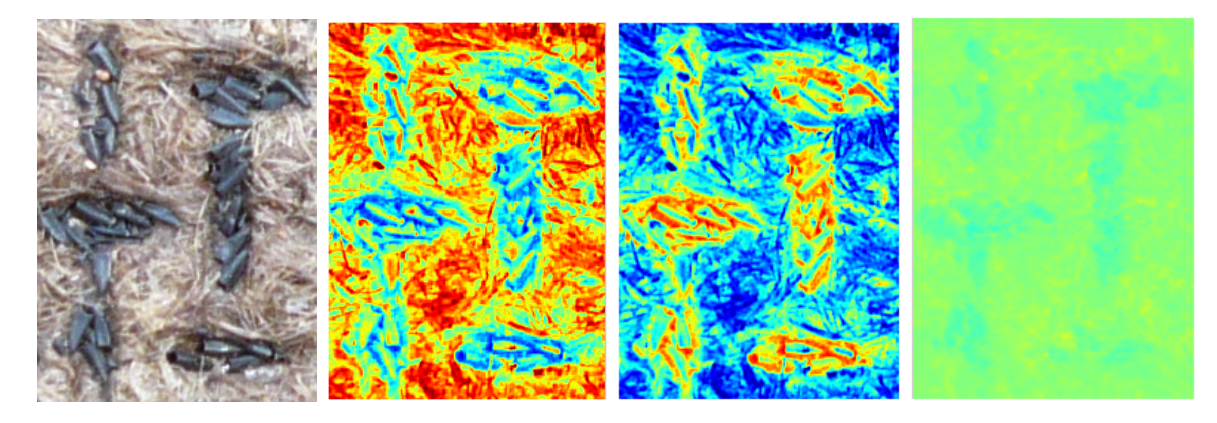

**Figura 8.** (esquerda) Imagem RGB convertida nos sistemas de cores: (centro esquerda) HSV, (centro direita) CMYK e (direita) L\*a\*b\*

Ressaltamos que todas as imagens desta dissertação apresentadas em outros sistemas de cores diferente do RGB são apenas aproximações dos sistemas de cores utilizados. Isso acontece porque os computadores apenas conseguem apresentar as imagens em RGB (embora as matrizes das imagens possam armazenar as informações reais no sistema utilizado, qualquer que seja ele) e, além disso, ao serem impressas, essas imagens são convertidas para o sistema de impressão CMYK.

#### **3.3.1 RGB**

O sistema de cores RGB é baseado em um sistema de coordenadas cartesianas, em que o espaço de cores é um cubo. As cores primárias vermelho (R, *red*), verde (G, g*reen*) e azul (B, *blue*) estão em três vértices do cubo, as cores primárias complementares ciano, magenta e amarelo estão em outros três vértices, o vértice junto à origem é o preto e o mais afastado da origem corresponde à cor branca.

No modelo RGB, a escala de cinza se estende através da diagonal do cubo, ou seja, a reta que une a origem (preto) até o vértice mais distante (branco). O modelo RGB é muito utilizado em dispositivos como monitores e câmeras de vídeo.

#### **3.3.2 HSL**

O sistema HSL é definido pelos parâmetros matiz (*H*, *Hue*), saturação (*S*, *saturation*) e luminosidade (*L*, *lightness*). A conversão do modelo RGB para o modelo HSL é realizada por meio das seguintes equações [4]:

$$
H = \begin{cases} 60(G - B)/(M - m), & se \ M = R \\ 60(B - R)/(M - m), & se \ M = G \\ 60(R - G)/(M - m), & se \ M = B \end{cases}
$$
\n
$$
S = \begin{cases} 0, & se \ M = m \\ (M - m)/(M + m), & se \ 0 < L \le 0.5 \\ (M - m)/(2 - (M + m)), & se \ L > 0.5 \end{cases} \qquad \text{Eq. 3.4}
$$

em que *R*, *G* e *B* são, respectivamente, os valores dos níveis de cinza das componentes vermelho, verde e azul para uma determinada cor, *m* = min (*R, G, B*) (o valor mínimo entre *R*, *G* e *B*) e *M=*max (*R, G, B*) (o valor máximo entre *R*, *G* e *B*). A luminosidade *L* e a saturação *S* estão normalizadas entre 0 e 1. O matiz *H* é um ângulo e, como tal, varia entre 0 e 360 graus.

#### **3.3.3 YIQ**

Nesse sistema, a componente *Y* corresponde à luminância e as componentes *I* (matiz) e *Q* (saturação) juntos codificam as informações de crominância. A conversão do modelo RGB para YIQ é definida como[4]:

$$
\begin{bmatrix} Y \\ I \\ Q \end{bmatrix} = \begin{bmatrix} 0,299 & 0,587 & 0,114 \\ 0,596 & -0,275 & -0,321 \\ 0,212 & -0,523 & 0,311 \end{bmatrix} \begin{bmatrix} R \\ G \\ B \end{bmatrix}
$$
 Eq. 3.5

em que  $0 \le R$ , G,  $B \ge 1$ . A soma dos elementos da primeira linha da matriz é igual a 1, enquanto que a soma das duas outras linhas é igual a 0. Assim para uma imagem em tons de cinza em que todos as componentes *R, G* e *B* são iguais, as componentes *I* e *Q* são 0.

#### **3.3.4 L\*a\*b\***

O sistema de cores L\*a\*b\* deriva do modelo XYZ e é formado pela componente de luminância, L\*, e pelas componentes com informação de crominância, a\* e b\* [4]. A conversão entre o sistema XYZ e L\*a\*b\* se dá pelas seguintes expressões:

$$
L^* = \begin{cases} 116(Y/Y_n)^{1/3} - 16, & \text{se} \quad (Y/Y_n) > 0,008856 \\ 903,3(Y/Y_n), & \text{se} \quad (Y/Y_n) \le 0,008856 \end{cases}
$$
\n
$$
a^* = 500[f(X/X_n) - f(Y/Y_n)]
$$
\n
$$
b^* = 200[f(Y/Y_n) - f(Z/Z_n)]
$$
\nEq. 3.6

onde  $X_n$ ,  $Y_n$  e  $Z_n$  são as referências do branco e  $f(t) = t^{1/3}$ , se  $t > 0.008856$ , caso contrario,  $f(t) =$ 7,787*t* + 16/116. A luminância, L\*, varia entre 0 e 100. As componentes a\* e b\* variam entre, - 128 e 127.

#### **3.3.5 HSV**

O sistema HSV é definido pelos parâmetros matiz (*H*, *Hue*), saturação (*S*, *saturation*) e luminância (*V*, *value*). A conversão do modelo RGB para o modelo HSV pode ser realizada por meio das seguintes equações [4]:

$$
H = \begin{cases} 60(G - B)/(M - m), & se \ M = R \\ 60(B - R)/(M - m), & se \ M = G \\ 60(R - G)/(M - m), & se \ M = B \end{cases}
$$
\n
$$
S = \begin{cases} (M - m)/M, & se \ M \neq 0 \\ 0, & caso \ \text{contrario} \end{cases} \qquad \qquad \text{Eq. 3.7}
$$

onde *R*, *G* e *B* são os valores das componentes vermelho, verde e azul, respectivamente, *m* = min (*R, G, B*) (o valor mínimo entre *R*, *G* e *B*) e *M=*max (*R, G, B*) (o valor máximo entre *R*, *G* e *B*). A luminância *V* e a saturação *S* estão normalizadas entre 0 e 1. O matiz *H* varia entre 0 e 360 graus. Pode-se observar a partir da Equação 3.7 que, se a saturação *S* for igual a 0, então o matiz *H* é indefinido, ou seja, a cor do ponto situa-se ao longo da escala de cinzas. Se a luminância *V* for igual a 0, ou seja, M = 0, então a saturação *S* é indefinida.

### **3.4 Processamento de imagens binárias**

#### **3.4.1 Morfologia Matemática**

A morfologia matemática é a teoria que descreve estruturas geométricas em duas, três ou mais dimensões, e tem sido vastamente aplicada à análise de imagens por oferecer métodos capazes de modificar a estrutura dos objetos na imagem e extrair componente da imagem que são úteis na representação e descrição das formas de uma região, tais como fronteiras de objetos [4][26].

A morfologia matemática utiliza a teoria dos conjuntos para representar a forma dos objetos em uma imagem. Um objeto pode ser representado como uma imagem binária que é uma representação definida no espaço bidimensional dos números inteiros Z<sup>2</sup>, que mapeia cada *pixel* do espaço no domínio {0,1}. Para cada elemento do objeto *A*, é assinalado o valor 1, caso

contrário é assinalado 0, ou seja, o conjunto de objetos na imagem torna-se um subconjunto do plano imagem [29].

Antes de se definir as operações morfógicas é necessário definir algumas operações básicas sobre conjuntos. Sejam *A* e *B* duas imagens binárias representadas em  $Z^2$  com componentes  $a = (a_1, a_2)$  e  $b = (b_1, b_2)$ , respectivamente, ou seja, pares ordenados formados pelas coordenadas dos *pixels* dos objetos em *A* e *B* [26]. A translação de *A* pelo elemento *p*, denotada *A*  + *p*,é definida como

$$
A + p = \{a + p \mid a \in A\}
$$
 Eq. 3.8

A refexão de *A*, denotada *Â*, é definida como

$$
\hat{A} = \{-a \mid a \in A\}
$$
 Eq. 3.9

Um operador morfológico é um mapeamento entre o conjunto *A* que define a imagem e um conjunto *B*, chamado elemento estruturante, também definido em  $Z^2$ . O elemento estruturante é expresso com respeito a uma origem local.

#### **Operadores matemáticos em imagens binárias**

Alguns operadores morfológicos elementares são descritos a seguir, os quais são úteis para o entendimento das técnicas de pós-processamento utilizadas neste trabalho.

#### Erosão

A erosão entre o conjunto *A* e o elemento estruturante *B* é o conjunto de todos os elementos de *B* transladados por *p* que estão contidos em *A* e é definida pela equação a seguir.

$$
E(A,B) = \{p \in A \mid B + p \subseteq A\}
$$
 Eq. 3.10

Em outras palavras, o *pixel p* da imagem que corresponde ao ponto central do elemento estruturante será ativado se o elemento estruturante estiver inteiramente contido na imagem original, caso contrário, será marcado como irrelevante.

#### Dilatação

A dilatação entre o conjunto *A* e o elemento estruturante *B* corresponde ao conjunto de todas as translações de *B* com os pontos da imagem que há pelo menos um elemento não nulo em comum com o conjunto *A*. Esse processo é definido pela equação abaixo.

$$
E(A,B) = \{p \in A \mid B + p \subseteq A\}
$$
 Eq. 3.11
Em outras palavras, o elemento estruturante desliza sobre a imagem, se houver alguma interseção do elemento estruturante com a imagem, o *pixel p* da imagem correspondente ao ponto central do elemento estruturante será ativado, caso contrário será marcado como irrelevante.

#### Abertura e fechamento

Dilatação e erosão são usualmente empregadas em pares: a dilatação de uma imagem seguida de uma erosão da imagem dilatada ou uma erosão seguida da dilatação da imagem erodida. Em ambos os casos, o resultado da aplicação sucessiva de operações de dilatação e erosão é a eliminação de detalhes específicos da imagem menores que o elemento estruturante, sem uma distorção geométrica de detalhes. O resultado destas operações são imagens nas quais os contornos são filtrados.

A abertura geralmente suaviza o contorno de objetos, separa regiões estreitas e elimina finas protusões. A abertura do conjunto *A* pelo elemento estruturante *B* é denotada por *A*○*B* e definida por:

$$
A \circ B = D(E(A, B), B) \tag{Eq. 3.12}
$$

e, em outras palavras quer dizer, que a abertura de *A* por *B* é, simplesmente, a erosão de *A* por *B*, seguida de uma dilatação do resultado por *B* [30].

A operação de fechamento também tende a suavizar seções do contorno, mas ao invés do que faz a abertura, funde regiões estreitas próximas, elimina pequenos buracos e preenche pequenos vazios no contorno. O fechamento do conjunto *A* pelo elemento estruturante *B* é denotado por *A*●*B* e definido por:

$$
A \bullet B = E(D(A, B), B) \tag{Eq. 3.13}
$$

e, em outras palavras o fechamento do conjunto *A* por *B* é simplesmente a dilatação de *A* por *B*, seguido pela erosão do resultado por *B* [30].

#### **3.4.2 Algoritmo de rotulação de componentes conectados**

A conectividade entre elementos é um conceito importante utilizado para estabelecer limites de objetos e componentes de regiões em uma imagem. Para verificar se dois elementos são conexos é necessário determinar se eles são vizinhos segundo o tipo de vizinhança adotado e se os elementos satisfazem determinados critérios de similaridade, tais como intensidade de cinza, cor ou textura. Por exemplo, em uma imagem binária, em que os *pixels* podem assumir os valores 0 ou 1, dois *pixels* podem ter vizinhança-4, mas somente serão considerados conexos se possuírem o mesmo valor. Um subconjunto de elementos da imagem que são conexos entre si é chamado de componente conexo [4].

Um algoritmo de rotular componentes conectados (do inglês, *Connected Component Labeling*) "varre" a imagem e agrupa seus *pixels* em componentes baseados na sua conectividade. Uma vez determinado todos os grupos, cada *pixel* é rotuladado com um nível de cinza ou uma cor, de acordo com o componente identificado [31].

A abordagem mais simples deste método é a varredura da imagem repetidamente para determinar o rótulo (*labeling*) mais apropriado entre os *pixels* assinalados, até que não haja mais mudanças entre uma varredura e outra. O rótulo dado a um *pixel* é chamado provisório até a última varredura, onde o rótulo torna-se definitivo. Para a classificação de um *pixel*, a vizinhança é estudada para que seja relizada a marcação apropriada. Se não houver um *pixel* referente a nenhum objeto, uma marcação provisória é assinalada, por outro lado, se houver *pixel*s referentes a objetos na vizinhança, a marcação do *pixel* será considerada equivalente à sua vizinhança e, uma marcação representativa a todos os *pixel*s equivalentes é assinalada. Uma alternativa simples para selecionar os valores das marcações representativas é usar a menor marcação encontrada no grupo de *pixel*s.

## **3.5 Segmentação de imagens**

A segmentação subdivide uma imagem em seus objetos ou regiões relevantes. O nível de detalhamento pelo qual uma subdivisão é realizada depende da aplicação. Isso significa que uma segmentação deve terminar quando os objetos ou regiões de interesse para a determinada aplicação são detectados. Como o conceito de objeto / região pode ser diferente de uma imagem para outra, a segmentação não é uma tarefa trivial [26].

O objetivo da segmentação é [32] decompor a imagem em partes que serão analisadas em maior profundidade. Em alguns casos, onde o ambiente é controlado, é possível extrair apenas o que deverá ser analisado, mas nem sempre este é o caso e em algumas aplicações será necessário grande conhecimento do domínio para que a segmentação seja eficiente.

Assumindo que *R* representa toda a região espacial ocupada por uma imagem. A segmentação dessa imagem corresponde à divisão de *R* em *m* sub-regiões, *R1, R2, ..., Rm* tal que todos os pixels da imagem façam parte de alguma sub-região, a união de todas as sub-regioes gere a região *R* completa e elas sejam disjuntas entre si e conectadas.

Algoritmos de segmentação clássica, como o algoritmo Watershed [33] e de decomposição Quadtree [26], usados para segmentação de imagens de ovitrampas e são resumidos a seguir.

#### **3.5.1 Watershed**

Na segmentação de imagens com o uso da técnica Watershed, também conhecido como divisor de águas, o algoritmo considera a imagem como uma fonte de informações topológicas para dividi-la em regiões. A altitude dos pontos na superfície da imagem é proporcional às intensidades dos *pixel*s, *f*(*x*,*y*) [4][33].

A superfície da imagem passa por um processo de alagamento a partir das regiões mais baixas, os mínimos regionais. À medida que a água penetra nessas regiões vales são gradativamente inundados formando bacias de retenção. Quando as águas de duas bacias vizinhas entram em contato, uma linha de contenção é criada entre essas bacias. No final do processo, essas linhas definem o contorno dos objetos da imagem .

Apesar de ter sido proposto no final da década de 70 [34], o algoritmo mais usado foi proposto por Meyer em 93 [35] , e se apóia no uso de marcadores, que podem ser definidos manualmente ou através de operações morfológicas, que indicam a localização de onde a inundação da superfície deve começar.

A qualidade da segmentação realizada pelo algoritmo Watershed é sensível à presença de ruído na imagem. Além disso, irregularidades nas bordas e regiões podem permitir vazamentos de água durante o alagamento e, assim como ocorre quando a imagem é corrompida por ruído, o excesso de mínimos locais pode resultar em um grande número de regiões (sobre-segmentação).

#### **3.5.2 Decomposição Quadtree**

Na decomposição Quadtree, a imagem é dividida em blocos que são mais homogêneos que a imagem original, revelando informações a respeito da estrutura da imagem. Esta subdivide, recursivamente, as regiões não-homogêneas da imagem em áreas menores. O processo de subdivisão termina quando todas as regiões satisfizerem o critério de similaridade [33] [4] .

No algoritmo de decomposição Quadtree, a subdivisão da imagem em regiões homogêneas utiliza a representação quadtree, que é uma estrutura hierárquica baseada na decomposição recursiva e regular da imagem em quadrantes, de maneira que, para qualquer região *R<sup>i</sup>* , o critério de similaridade é satisfeito. Caso o critério não seja satisfeito para qualquer quadrante, o quadrante deve ser subdividido em subquadrantes e assim por diante. As quadtrees ajudam a identificar e eliminar redundâncias das imagens, além de permitirem implementar eficientemente operações do tipo união ou intersecção de imagens.

## **3.6 Agrupamento de dados**

A classificação de padrões visa rotular um conjunto de amostras de maneira que amostras com características semelhantes pertençam ao mesmo rótulo. Quando se atribui um mesmo rótulo a amostras distintas, diz-se que tais elementos pertencem a uma mesma classe, esta caracterizada por compreender elementos que compartilham propriedades em comum. Cada classe recebe um dentre os rótulos w<sub>1</sub>, w<sub>2</sub>, ..., w<sub>m</sub>, onde *m* denota o número de classes de interesse em um dado experimento. O algoritmo que estabelece o mapeamento entre as propriedades das amostras e o conjunto de rótulos é denotado como algoritmo de classificação ou classificador.

Um classificador pode executar duas tarefas: mapeamento de acordo com classes previamente definidas e o agrupamento das amostras a partir de características em comum. Embora o processo envolvido nessas tarefas seja distinto, o objetivo de ambas é determinar uma rotulação para o conjunto de amostras considerado.

Quando o processo de classificação considera classes previamente definidas é conhecido como classificação supervisionada. Para que os parâmetros que caracterizam cada classe sejam obtidos, uma etapa denominada treinamento deve ser executada anteriormente à aplicação do algoritmo de classificação. Tais parâmetros são obtidos a partir de amostras previamente identificadas. O conjunto formado por essas amostras chama-se conjunto de treinamento, no qual cada elemento apresenta dois componentes, o primeiro composto de medidas responsáveis pela descrição de suas propriedades e o segundo representando a classe a qual ele pertence.

A aquisição prévia de informações sobre as classes presentes em um experimento pode se caracterizar como uma tarefa árdua ou mesmo inviável para alguns domínios de aplicação. Quando não se dispõe de parâmetros ou informações coletadas previamente à aplicação do algoritmo de classificação, o processo é denotado como não-supervisionado e todas as informações de interesse devem ser obtidas a partir das próprias amostras a serem rotuladas. Nesse caso, torna-se interessante a utilização de classificadores não-supervisionados, denotados de maneira geral como métodos de agrupamento de dados [4].

A partir de amostras não identificadas, os métodos de agrupamento de dados aplicam um processo de decisão de modo a agrupar amostras que apresentem características semelhantes e separar aquelas com características distintas.

Cada amostra é descrita como um vetor de características composto de *l* medidas obtidas a partir de métodos de extração e seleção de características. Dessa maneira, a *i*-ésima amostra é representada por  $x_i = \{x_{i,1}, x_{i,2}, ..., x_{i,j}\}$ , em que  $x_{i,j}$  denota o valor apresentado pela *j*-ésima medida.

Embora não haja uma definição única para agrupamento de dados, uma possível definição considera o particionamento de *n* vetores de características em *m* grupos tal que cada vetor pertença apenas a um grupo, tendo como objetivo atribuir os vetores apresentados características semelhantes a um mesmo grupo.

Seja *X* = {*x1, x2, ..., xn*} um conjunto de amostras não identificadas. Um *m*-agrupamento é uma partição *X* de em m conjuntos  $C_1, \ldots, C_m$  que satisfaz as seguintes condições:

- $C_i \neq \emptyset$ ,  $i = 1, ..., m$
- $X = \bigcup^{m}$ *i*  $X = \bigcup C_i$  $=1$ =
- $C_i \cap C_j = \emptyset, i \neq j, i, j = 1, ..., m$

#### **Algoritmo k-médias**

O algoritmo k-médias [5] é um método de agrupamento baseado na otimização de uma função de custo. Mais especificamente, seja um conjunto composto por *n* pontos pertencentes a um espaço de características, e um inteiro *k*. O objetivo do agrupamento está na determinação de um particionamento do espaço de características em *k* agrupamentos, cada um representado por um centro, chamado também de *centróide*, visando a minimização ou maximização de um critério especifico.

No caso do k-médias, o objetivo é a minimização da função de distância mostrada na Equação 3.14. Nessa equação,  $x_i$  representa a *i*-ésima amostra,  $\theta$  denota a matriz de parâmetros que contém a posição dos centros de cada grupo, a posição dos centróides, *m* representa o número de grupos, *n* o número de amostras no experimento e *U* uma matriz *n* x *m* com  $u_{i,j} = 1$  se a *i*-ésima amostra pertencer ao *j*-ésimo grupo e u<sub>i,j</sub> = 0, caso contrário.

$$
J(\theta, U) = \sum_{i=1}^{n} \sum_{j=1}^{m} u_{i,j} \|x_i - \theta_j\|^2
$$
 Eq. 3.14

No algoritmo k-médias, considera-se a existência de *k* grupos distintos. A partir de uma escolha inicial aleatória para os centros de cada grupo, executa-se o algoritmo descrito na Figura 9 com o objetivo minimizar a Equação 3.14. Executa-se o laço principal até atingir um número

máximo de iterações ou enquanto houver variação significativa no valor de J(θ,*U*) entre dois ciclos consecutivos, ou seja, enquanto houver mudança significativa na coesão dos agrupamentos.

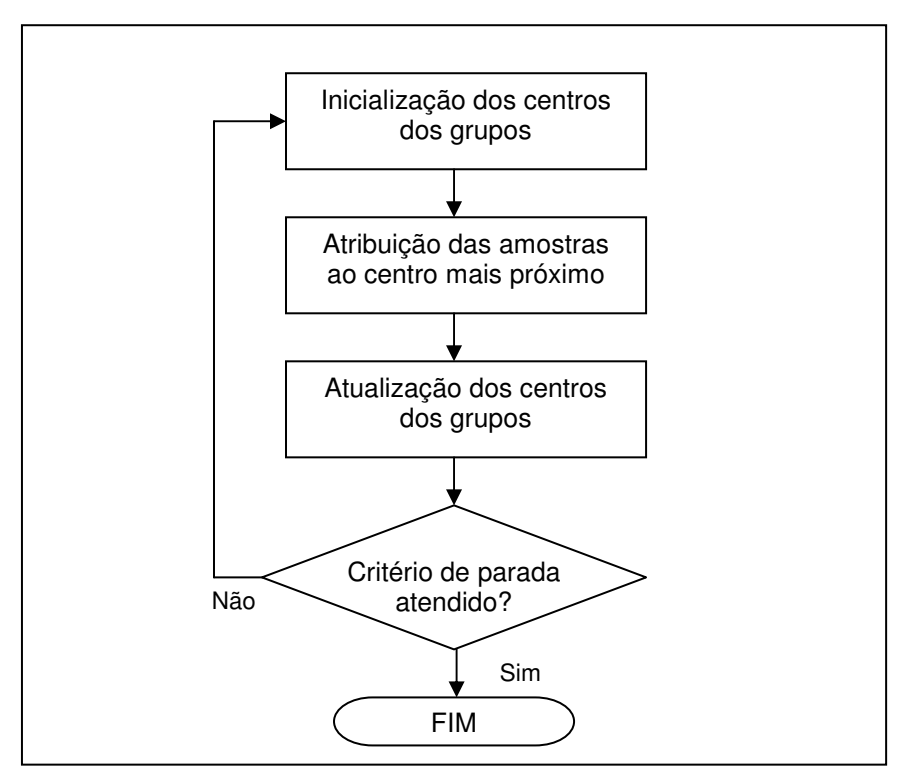

**Figura 9.** Etapas de um algoritmo de k-médias

A complexidade computacional de um classificador k-médias é de ordem O(*m.n.d*.T) onde *d* é o número coordenadas da amostra e T o número iterações. Na prática o número de iterações é bem menor que o número de amostras [5].

Dentre as principais desvantagens do algoritmo k-médias pode-se citar primeiramente que seu desempenho apresenta alto grau de dependência em relação à escolha inicial dos centros dos agrupamentos. Além disso, a função objetivo não é convexa, portanto, pode conter um mínimo local. Então, ao minimizar a função objetivo, existe a possibilidade de o algoritmo convergir para regiões de mínimos locais (ou pontos de sela). Outro inconveniente desse método de agrupamento é a necessidade de se conhecer *a priori* o número de grupos *m* no conjunto de dados que está sendo analisado [4] [5] [8].

Procedimentos de otimização iterativa, como programação evolucionária, podem ser usados para amenizar o fato de que, em algoritmos de agrupamentos, os centróides tendem a se mover somente para minimizar uma função de erro quadrático. Na prática, os resultados obtidos por um classificador k-médias podem ser usados solução de um problema ou como pontos iniciais em técnicas mais sofisticadas de classificação [5] [36].

Na classificação de imagens usando o classificador k-médias, cada *pixel* da imagem é um ponto em um espaço de tridimensional compreendendo as bandas espectrais da imagem, como, por exemplo, as bandas vermelha, verde e azul. O classificador trata cada *pixel* da imagem como uma amostra diferente [37].

## **3.7 Programacão Evolucionária**

Recentemente, estudos vêm demonstrando que o uso de inteligência computacional combinado com técnicas de classificação gera classificadores mais robustos [8] [9] [38] [39]. Nesse sentido, novas abordagens vêm sendo propostas para realização de classificação de imagens como o uso de programação evolucionária [8] [38], evolução diferencial [39] ou otimização por enxame de partículas (PSO, *Particle Swarm Optimization*) [9].

Na abordagem evolutiva, o agrupamento de um conjunto de dados é visto como um problema de otimização e resolvido por meio de uma pesquisa heurística evolutiva, como em um algoritmo evolucionário. A idéia fundamental é criar uma população de soluções candidatas para um problema de otimização que é iterativamente refinado por alteração e seleção de boas soluções para a próxima iteração. Soluções candidatas são selecionadas de acordo com uma função de aptidão, que avalia a sua qualidade com relação ao problema de otimização [40].

A Computação Evolucionária pode ser definida como uma sub-área da Inteligência Computacional, representada por um conjunto de cientistas, idéias e aplicações em constante evolução, que vem despertando o interesse de biólogos, engenheiros e profissionais das diversas áreas da ciência. Em comum, esses grupos têm o interesse de compreender melhor os processos evolucionários e como aplicar esses novos conceitos na prática [41].

A origem dos algoritmos evolucionários é datada na década de 1950 [42][43]. Desde então, diferentes paradigmas evolucionários vêm sendo propostos e estudados. Como exemplos temos: Programação Evolucionária [6], Estratégias Evolutivas [44] e Algoritmos Genéticos [44]. Eles compartilham a mesma base conceitual (simular a evolução de estruturas individuais através do processo de seleção e reprodução), entretanto são implementados de diferentes maneiras. As diferenças tocam quase todos os aspectos de um algoritmo evolucionário, incluindo a escolha da representação de um indivíduo, os tipos de mecanismos de seleção utilizados, as formas dos operadores genéticos e as medidas de desempenho.

Uma vantagem importante desses algoritmos é a sua capacidade de lidar com mínimos locais, mantendo, recombinando e comparando vários candidatos a solução simultaneamente. Em contraste, a busca local determinística, que é usada no algoritmo k-médias, por exemplo, sempre converge para o mínimo local mais próximo da sua posição inicial da pesquisa [40].

Nesta dissertação, estudamos apenas o uso de programação evolucionária dentro do escopo de nosso trabalho, deixando os outros paradigmas para trabalhos futuros. A escolha da programação evolucionária, em vez de PSO ou evolução diferencial, se deve ao fato desta possuir um menor número de parâmetros a serem configurados e utilizar somente operadores de mutação como gerador de descendentes.

A Programação Evolucionária (EP, *Evolutionary Programming*), originalmente concebida por Lawrence J. Fogel em 1960, é uma das abordagens de computação evolucionária surgidas a partir da idéia básica de se utilizar os princípios do processo da evolução natural na otimização automatizada de problemas. Tem sido amplamente utilizada como uma estratégia de otimização estocástica, similar aos algoritmos genéticos, que dá ênfase ao comportamento da ligação entre indivíduos e seus descendentes em vez de tentar emular operadores genéticos específicos, como os observados na natureza. Em contraste com algoritmos genéticos, a representação dos indivíduos é livre e segue a natureza do problema. Indivíduos são submetidos a diferentes tipos de mutação que simplesmente alteram aspectos da solução de acordo com uma distribuição estatística ponderando variações menores ou maiores conforme os indivíduos se encontrem mais provavelmente próximos ou afastados do ótimo global [45] [46].

A teoria da evolução apresentada por Charles Darwin [47] detalha o processo de seleção natural, através do qual, as características hereditárias que contribuem para a sobrevivência e reprodução das espécies se tornam comuns na população, enquanto que as características negativas diminuem, podendo sumir. Assim, na evolução natural, os indivíduos que melhor se adéquam ao seu ambiente (os mais aptos) têm mais chance de sobreviver, de se reproduzir e de passarem seus genes adiante.

Analogamente ao contexto natural, no contexto da resolução de problemas, uma coleção de candidatos à solução de um problema forma uma população de indivíduos, onde cada um representa uma posição no espaço das potenciais soluções ao problema proposto. As soluções candidatas vão evoluindo em direção a melhores regiões no espaço de procura, onde passam por uma avaliação de qualidade, ou grau de aptidão. As que melhor resolvem o problema proposto, as mais aptas, tendem a ser mantidas na coleção, servindo de base para formação de novos indivíduos, seus descendentes.

Um algoritmo de EP básico envolve 3 etapas (repetidas ate que um limite máximos de iterações seja atingido ou até que uma solução satisfatória seja alcançada) [46]:

- I. Escolher aleatoriamente uma população inicial  $\mu$  de possíveis soluções. O número de soluções em uma população é muito relevante na velocidade da otimização, entretanto, não existe uma definição do número ideal.
- II. Cada solução gera uma nova população de descendentes através de mutação. Devese salientar que EP não utiliza qualquer cruzamento genético como operador.
- III. O grau de aptidão (*fitness*) de cada solução descendente é avaliado. Normalmente, as *µ* soluções que devem ser mantidas na população são escolhidas estocasticamente.

A diversidade criada pela mutação adicionada à seleção dos mais aptos tende a levar a uma melhoria da aptidão da população a cada nova geração, com os indivíduos se aproximando cada vez mais dos valores ótimos da solução de um problema. É importante frisar que este processo de evolução é estocástico; a seleção dos mais aptos não é feita necessariamente comparando-se todos os indivíduos da população entre si, de forma que indivíduos menos aptos podem prosseguir na população, em detrimento de outros mais aptos. A Figura 10 ilustra de forma resumida as etapas descritas anteriormente.

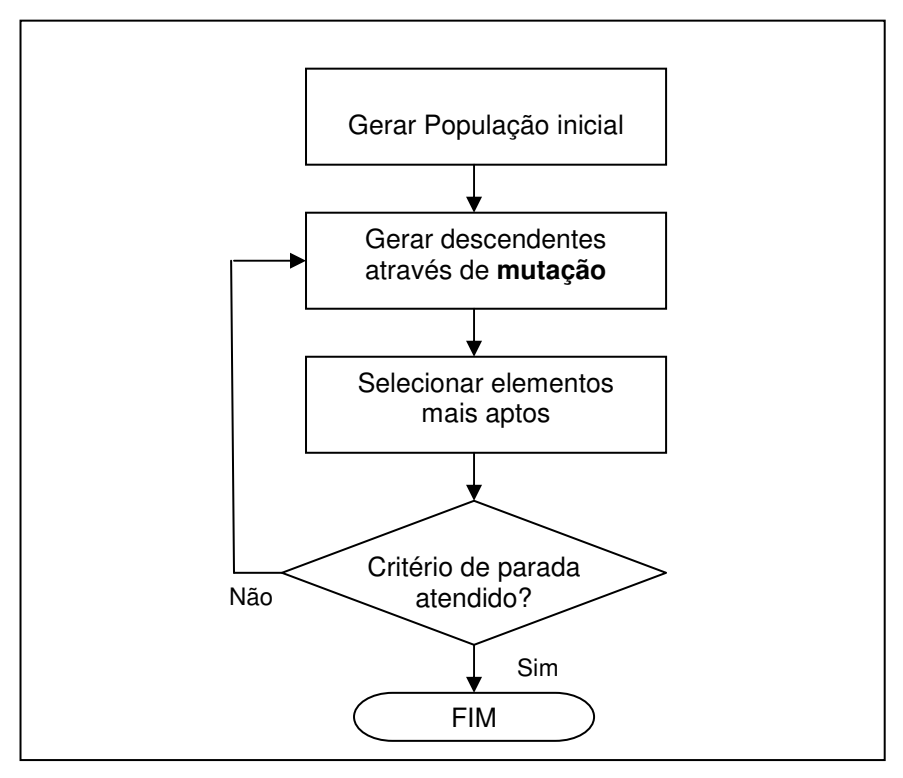

**Figura 10.**Etapas de um algoritmo de programação evolucionária.

O pseudo-código de um algoritmo de programação evolucionária pode ser formulado como é apresentado no Algoritmo 1.

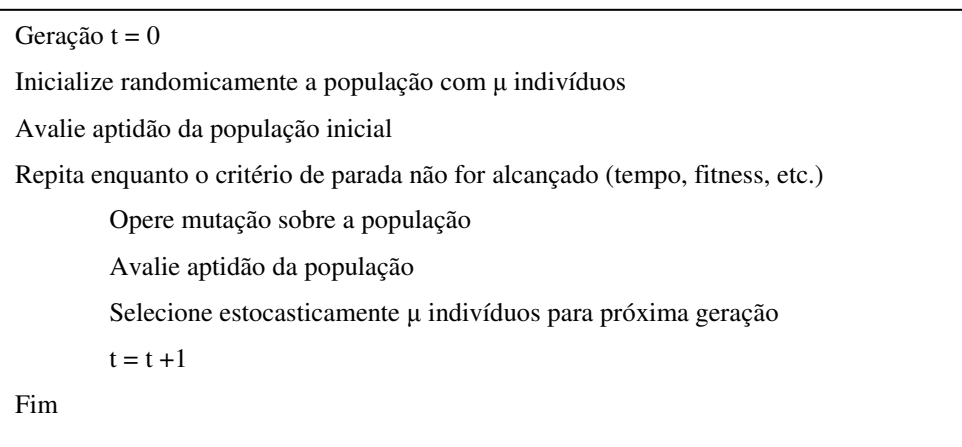

**Algoritmo 1**. Pseudo-código de um algoritmo de programação evolucionária

Dependendo da natureza do problema, uma inicialização direcionada dos centróides é mais proveitosa em comparação a uma inicialização aleatória, como é mostrado do trabalho de Saha e Bandyopadhyay [36] que utiliza a inicialização direcionada em um técnica de agrupamento de dados baseada em algoritmo genético. Neste trabalho, a idéia do direcionamento inicial dos centróides é aplicada à programação evolucionária, utilizando o classificador k-médias para gerar os centróides iniciais. Dessa forma, a população inicial com *µ* indivíduos foi composta pelos centróides resultantes de *µ* classificadores k-médias após um número T de iterações. O número de iteração T usado neste trabalho é 5. O valor escolhido para T não é suficiente para o classificador k-médias convergir; o objetivo é somente determinar o conjunto inicial de centróides de uma maneira melhor do que apenas inicializando-os aleatoriamente.

#### **Componentes**

As componentes que definem um algoritmo de programação evolucionária são: a função objetivo, o indivíduo, a população, operadores de mutação e o mecanismo de seleção dos sobreviventes.

- A **função objetivo** é a função que representa os requisitos para os quais deve haver a adaptação do sistema.
- O **indivíduo** representa uma solução candidata à função objetivo, contendo valores que dependem do domínio da função, podendo ser um vetor de inteiros ou de números reais, por exemplo.
- A **população** agrupa os indivíduos e forma a unidade da evolução, a definição de uma população é basicamente a especificação do número de indivíduos que ela mantém, o seu tamanho.
- Os **operadores de mutação** são variações aplicadas sobre um indivíduo, gerando um novo levemente modificado. Tais operadores são estocásticos, baseados em números aleatórios para a geração dos novos valores que representarão os descendentes.
- A **seleção dos sobreviventes** tem a função de definir os indivíduos mais aptos para continuar na população, isto após a realização da mutação, ou seja, após o surgimento de novos descendentes. Nesta fase, parte dos indivíduos é descartados da população.

#### **Representação**

O dialeto de algoritmo evolucionário já foi muito usado tendo como representação máquinas de estado finito. Entretanto, atualmente, ele é freqüentemente utilizado para funções de otimização da forma  $f: \mathbb{R}^n \to \mathbb{R}$ . Sua representação é feita através de uma coleção de  $\mu$  indivíduos *i* que formam uma população. Cada indivíduo *i* contém dois vetores de valores reais: *<sup>i</sup> x*  $\rightarrow$ , cujos valores são pontos no domínio de procura  $\Re^n$  e  $\vec{\sigma}_i$ , que é um vetor com os desvios padrão para os valores em  $\vec{x}_i$  $\rightarrow$ [44].

#### **Mutação**

Dentre as etapas de um algoritmo de EP, a mutação representa um ponto crítico, pois, como não é utilizado qualquer cruzamento genético como operador, é ela que guia a busca por novas soluções. Dessa forma, diversas abordagens têm sido criadas usando diferentes estratégias, como: Mutação com Operador Gaussiano (CEP, *Constructive Evolutionary Programming*), Mutação com Operador de Cauchy (FEP, *Fast Evolutionary Programming*), Mutação com Operador de Lévy (LEP, *Lévi Evolutionary Programming*), Mutação de Ponto-Único (SPMEP, *Single-point Mutation Evolutionary Programming*), Mutação com Estratégia Mista (MSEP, *Mixed Strategy Evolutionary Programming*), entre outras [6].

Com o uso de tais operadores, são geradas as variáveis aleatórias utilizadas nas funções que transformam os vetores  $\vec{x}_i$  $\rightarrow$ e  $\vec{\sigma}_i$  $\rightarrow$ em  $\vec{x}_i$ '  $\rightarrow$ e  $\vec{\sigma}_i$ '  $\rightarrow$ , criando desta forma um descendente *i'* a partir de um indivíduo *i* da população.

#### Operador Gaussiano (CEP)

Mutação Gaussiana é a operação de mutação utilizada na programação evolucionária clássica, a criação de um novo indivíduo *i'* a partir de um *i* é feita da seguinte forma [6]:

$$
\begin{cases}\n\sigma'_{i}(j) = \sigma_{i}(j) \exp\{\tau_{\alpha} N(0,1) + \tau_{\beta} N_{j}(0,1)\}, & j = 1,2,...,n \\
x'_{i}(j) = x_{i}(j) + \sigma_{i}(j) N_{j}(0,1), & j = 1,2,...,n\n\end{cases}
$$
 Eq. 3.15

onde *n* é a dimensão dos vetores *<sup>i</sup> x*  $\rightarrow$ e  $\vec{\sigma}_i$  $\rightarrow$  , *N*(0,1) é uma variável aleatória Gaussiana (fixa para um dado *i*) com média 0 e desvio padrão 1. *Nj*(0,1) é uma variável aleatória Gaussiana independente, gerada para cada valor *j*.  $\tau_{\alpha}$  e  $\tau_{\beta}$  são controles de parâmetro definidos como  $\tau_{\alpha} = 1/\sqrt{2\mu}$  e  $\tau_{\beta} = 1/\sqrt{2\sqrt{\mu}}$  [48]. Este operador é baseado na distribuição de probabilidade Gaussiana, também chamada de Normal.

#### Operador de Cauchy (FEP)

A Mutação de Cauchy se utiliza de uma variável aleatória de Cauchy δ*<sup>j</sup>* gerada para cada componente *j* do indivíduo, e dos mesmos  $\tau_{\alpha}$  e  $\tau_{\beta}$  do operador de mutação anterior [7]. Sua operação é definida como:

$$
\begin{cases}\n\sigma'_{i}(j) = \sigma_{i}(j) \exp\{\tau_{\alpha} N(0,1) + \tau_{\beta} N_{j}(0,1)\}, & j = 1,2,...,n \\
x'_{i}(j) = x_{i}(j) + \sigma_{i}(j)\delta_{j}(t), & j = 1,2,...,n\n\end{cases}
$$
 Eq. 3.16

onde  $(t^2+j^2)$  $(t, t) = \frac{t}{\pi(t^2 + j^2)}$  $i(t) = \frac{t}{t}$ +  $\delta(j,t) = \frac{i}{\pi(t^2 + i^2)}$ , com o parâmetro escalar  $t = 1$ , é gerada para cada componente *j*.

A distribuição de Cauchy, na qual a variável aleatória do operador de mutação Cauchy é baseada, tem uma probabilidade maior de escapar de um ponto de ótimo local ou de se afastar de um platô, o que faz com que a mutação Cauchy seja mais propensa a gerar um descendente mais distante de seu pai do que a mutação Gaussiana.

Operador de Lévy (LEP)

A Mutação de Lévy é um operador mais generalizado, já que a variável aleatória gerada para esta mutação está baseada na distribuição de Lévy que inclui em si as distribuições

Gaussiana e de Cauchy [49]. A distribuição de Lévy, definida como  $L(j,\beta) = \sqrt{\frac{P}{m}}e^{2j}j^2$ 3 2 2  $(j, \beta)$  $-\beta$  –  $L(j,\beta) = \sqrt{\frac{\mu}{2}} e^{2j} j$ β π  $\beta$ ) =  $\sqrt{\frac{\beta}{2}} e^{\frac{\beta}{2}i} j^{\frac{-3}{2}}$ , é

baseada em um número real  $\beta$  (1  $\leq \beta < 3$ ). Quando o limite  $\beta \rightarrow 1^+$ , ela torna-se equivalente a distribuição Gaussiana e quando  $\beta = 2$ , ela torna-se equivalente a distribuição de Cauchy.

A criação de um novo indivíduo *i'* a partir de um *i* é feita da seguinte forma:

$$
\begin{cases}\n\sigma'_{i}(j) = \sigma_{i}(j) \exp\{\tau_{\alpha} N(0,1) + \tau_{\beta} N_{j}(0,1)\}, & j = 1,2,...,n \\
x'_{i}(j) = x_{i}(j) + \sigma_{i}(j) L_{j}(\beta), & j = 1,2,...,n\n\end{cases}
$$
 Eq. 3.17

onde *Lj(*β*)* é gerada para cada componente *j* do indivíduo, sendo um parâmetro de escala definido neste experimento com o valor  $\beta = 0.8$  [6]. Os controles de parâmetro e são os mesmos que foram definidos na mutação Gaussiana.

#### Mutação de Ponto-Único (SPMEP)

A Mutação de Ponto-Único altera apenas um dos *n* valores presentes nos vetores que compõem o indivíduo [50]. A criação de um novo indivíduo *i'* a partir de um *i* é feita da seguinte forma: primeiro, é escolhido aleatoriamente um componente *j* de {1, ..., *n*}. Em seguida, o operador realiza a seguinte alteração na componente:

$$
\begin{cases}\n\sigma'_{i}(j) = \sigma_{i}(j) \exp\{-\alpha\}, & j = 1, 2, ..., n \\
x'_{i}(j) = x_{i}(j) + \sigma_{i}(j)N_{j}(0,1), & j = 1, 2, ..., n\n\end{cases}
$$
 Eq. 3.18

As outras componentes de  $\vec{x}_i$ '  $\rightarrow$ serão iguais aos respectivos  $\vec{x}_i$  $\rightarrow$ 's. Ou seja, a cada iteração, apenas um componente de cada solução sofre mutação, e o desvio-padrão  $\vec{\sigma}_i$ '  $\rightarrow$ , dado por (4) é fixo.

#### Mutação com Estratégia Mista (MSEP)

A mutação com Estratégia Mista consiste na junção de diferentes operadores de mutação em um único algoritmo que é capaz de superar as limitações encontradas nos operadores individualmente. Os indivíduos passam a ter um vetor de estratégias, tais como CEP, FEP e LEP, e um vetor de probabilidades associados a estas estratégias, que será usado como referência pelo individuo, quando ocorrer a mutação, para decidir qual a estratégia tem maior probabilidade de sucesso. Se, para cada geração, o melhor operador de mutação puder ser escolhido e usado para gerar novas soluções, este algoritmo obterá resultados muito melhores do que os obtidos usando apenas um tipo de operador [6].

#### **Avaliação da aptidão**

Como o objetivo do algoritmo evolucionário nesse trabalho é otimizar a classificação da imagem, a função objetivo deve avaliar a qualidade da partição realizada por um dado algoritmo de classificação. Nesse caso, uma maneira de avaliar a aptidão dos indivíduos é usando índices de

validade de agrupamento como é mostrado do trabalho de Omran [9] que utiliza combinação dos índices erro de quantização, do índice de separação e do índice de coesão em uma técnica de agrupamento de dados baseada em PSO. Neste trabalho, abordagem de Omran [9] é aplicada no algoritmo programação evolucionária na etapa de avaliação de aptidão dos indivíduos.

O *erro de quantização* é definido na Equação 3.19 onde a amostra será representada por *x*, *m* representa o número de grupos, θ<sub>j</sub> representa o centróide do grupo *j* e C<sub>j</sub> representa o conjunto de amostras no grupo *j*. O valor de d(*x*, θ<sub>*j*</sub>) é definido pela Equação 3.20 onde N<sub>b</sub> é a quantidade de bandas espectrais da imagem.

$$
Je = \frac{1}{m} \sum_{j=1}^{m} \left[ \frac{\sum_{\forall x \in C_j} d(x, \theta_j)}{|C_j|} \right]
$$
 Eq. 3.19

$$
d(x, \theta_j) = \sqrt{\sum_{k=1}^{Nb} (x_k - \theta_{jk})^2} = ||x - \theta_j||^2
$$
 Eq. 3.20

O *índice de separação* definido na Equação 3.21 representa a menor distância entre dois pares de centróides.

$$
d_{\min} = \min_{\forall j1, j2, j1 \neq j2} \{d(\theta_{j1}, \theta_{j2})\}
$$
 Eq. 3.21

O *índice de coesão*, definido na Equação 3.22, representa o valor máximo das médias da distância euclidiana entre as amostras e o centróide do grupo na qual elas estão alocadas.

$$
d_{\max} = \max_{j=1,...,m} \left\{ \frac{\sum_{\forall x \in C_j} d(x, \theta_j)}{|C_j|} \right\}
$$
 Eq. 3.22

Para melhorar a interpretação, os índices anteriormente descritos foram normalizados por  $255\sqrt{N_b}$ . Assim todos eles terão valores entre 0 e 1. O valor escolhido para a normalização corresponte à maior distância euclidiana possível entre dois *pixels* da imagem considerando uma imagem de 256 tons de cinza (0 a 255). Por exemplo, quando um centróide de uma imagem no sistema de cor RGB representa a cor branca e um outro representa a cor preta a distância entre eles é:  $d = \sqrt{(255-0)^2 + (255-0)^2 + (255-0)^2} = 255\sqrt{3}$ .

A partir desses preceitos, Omran [9] propôs o índice combinado de validade de agrupamento, *IC*, descrito a seguir:

$$
I_C = w_1 d_{\text{max}} + w_2 (1 - d_{\text{min}}) + w_3 J e
$$
 Eq. 3.23

onde *w1, w<sup>2</sup>* e *w3* são os pesos de cada índice. Para determinação empírica dos pesos do índice combinado foram realizadas otimizações marginais, ou seja, testes otimizando um índice de cada vez, para observar o comportamento de cada um sem a influêçància dos outros dois índices. E assim, através da estimativa do valor máximo, *w\**,de cada índice, foi possível determinar os valores de *w1, w<sup>2</sup>* e *w3* pela equação:

$$
w_{i} = \frac{\frac{1}{w_{i}^{*}}}{\frac{1}{w_{1}^{*}} + \frac{1}{w_{2}^{*}} + \frac{1}{w_{3}^{*}}}, \qquad i = 1, 2, 3
$$
 Eq. 3.24

O *índice de Davies-Boudin (DB)* indica a similaridade entre agrupamentos e pode ser usado para a avaliação do agrupamento dos dados [8]. O índice DB é a razão entre a coesão intragrupo e a separação entre-grupos definida na a seguir:

$$
DB = \frac{1}{m} \sum_{j=1}^{m} \max_{\forall j2, j1 \neq j2} \left\{ \frac{e_{j1} + e_{j2}}{d(\theta_{j1}, \theta_{j2})} \right\}
$$
 Eq. 3.25

onde *e<sup>j</sup>* é a medida de dispersão do agrupamento *j* em relação ao seu centro θ*<sup>j</sup>* definida na Equação 3.20, e d(θ*j1*, θ*j2*) é a distância entre os centros dos agrupamentos *j1* e *j2*.

$$
e_j = \frac{\sum_{\forall x \in C_j} d(x, \theta_j)}{|C_j|}
$$
 Eq. 3.26

Neste trabalho, foram usados o índice combinado de Omran e o índice de Davies-Boudin como função objetivo do algoritmo evolucionário.

#### **Seleção dos sobreviventes**

A escolha dos pais na população é feita de forma determinística, cada indivíduo cria exatamente um filho através de mutação. Ao final do processo de mutação, o tamanho da população é dobrado e a metade destes indivíduos é descartada pelo operador de seleção.

Após a criação de  $\mu$  descendentes pela mutação de cada indivíduo pai, a seleção dos sobreviventes para a próxima geração se dá com a verificação da aptidão de cada um dos agora *2*µ indivíduos da população por meio de um torneio de seleção estocástico. Para cada indivíduo *i* são selecionados aleatoriamente *q* outros indivíduos que comparam com *i*, um a um, seus valores de aptidão. Para cada comparação vitoriosa, o indivíduo *i* recebe uma pontuação unitária, resultando em uma contagem  $w_i$  que pode variar de zero a q. Ao final das comparações, os indivíduos que tiverem as maiores contagens são selecionados para formarem a população da nova geração. Por ser estocástico, este tipo de seleção permite que indivíduos menos aptos também tenham chances, apesar de menores, de prosseguir para a geração seguinte, mas à medida que o tamanho do torneio de seleção cresce, o mecanismo se torna cada vez mais um esquema determinístico [44][48].

# **4 Capítulo**

# **Técnicas de Contagem Automática**

Neste Capítulo são descritos os cinco métodos de contagem explorados no projeto. Os dois primeiros foram desenvolvidos por Mello *et al.* em [1] e os três últimos foram desenvolvidos neste projeto de mestrado. O processo de contagem automática de ovos nas imagens de ovitrampas em todos os casos é composto pelas seguintes etapas: preparação das imagens, préprocessamento, Limiarização / Agrupamento, pós-processamento e contagem (Figura 11).

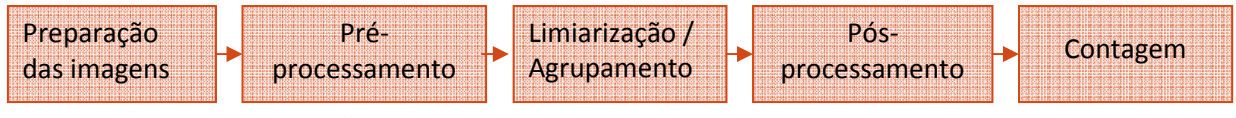

**Figura 11.** Processo de contagem automática

A etapa de preparação das imagens é semelhante em todos os métodos propostos. Durante a preparação, a contagem de ovos em cada uma das imagens é realizada manualmente (Figura 12). O número de ovos encontrado será usado como referência durante a validação do método proposto no cálculo do erro de contagem do algoritmo.

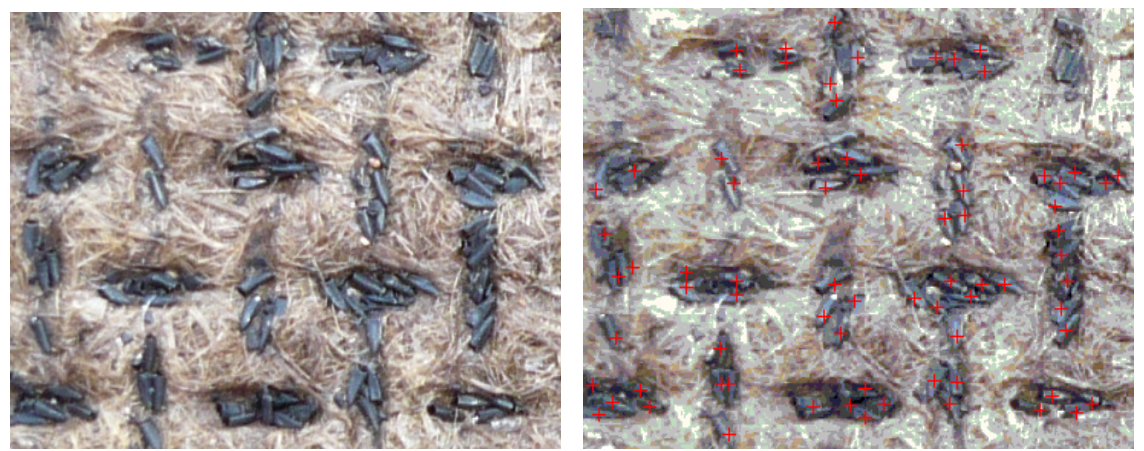

**Figura 12.** Contagem manual dos ovos em uma imagem da ovitrampa

Antes que seja realizada a análise quantitativa de uma imagem, faz-se necessário o préprocessamento da imagem, visto que a imagem resultante do processo de aquisição pode conter imperfeições, tais como presença de pixels ruidosos, contraste e/ou brilho inadequado, entre outras. A função de uma etapa de pré-processamento é aprimorar a qualidade da imagem para análises posteriores. Durante o pré-processamento as imagens, que são adquiridas no sistema de cor RGB podem, por exemplo, ser convertidas em diferentes sistemas de cores como descrito na Seção 3.3. Na conversão, informações que não são percebidas nas componentes *R*, *G* e *B* do modelo de cores original podem se destacar, aumentando, assim, o contraste entre os ovos e o fundo da ovitrampa e facilitando a segmentação.

Um dos principais problemas de um método de contagem automática é realizar corretamente a separação do *background* da imagem (considerado o fundo da armadilha) do *foreground* (o ovo do mosquito). Algoritmos de segmentação clássicos, como o algoritmo Watershed e de decomposição Quadtree [26], podem ser usados, no entanto, essas técnicas, quando aplicadas em imagens de ovitrampas presentaram sobre-segmentação, ou seja, encontram mais objetos do que existem de fato (Figura 13). A sobre-segmentação foi gerada em decorrência da textura não-uniforme e da uma grande diferença de contraste presente na imagem. As técnicas aplicadas nos métodos descritos a seguir utilizadas para separar o *background* do *foreground* nas imagens de ovitrampas foram: limiarização, k-médias clássico e k-médias otimizado por programação evolucionária.

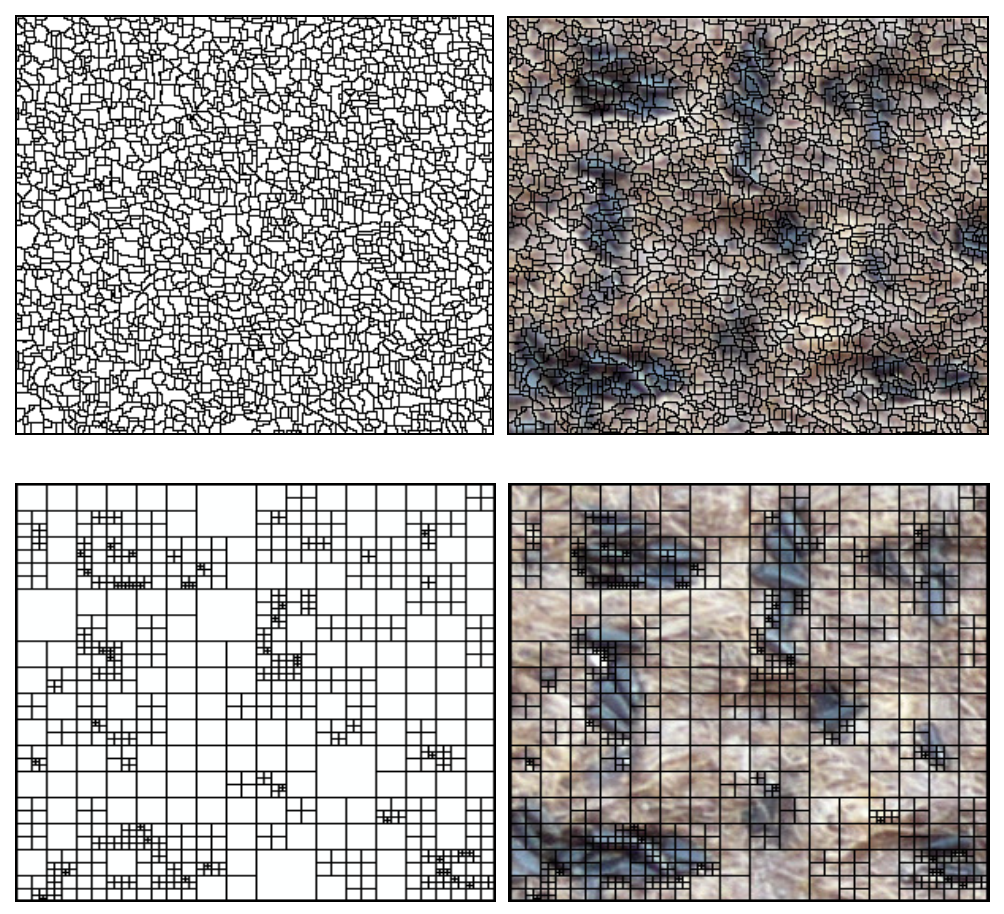

**Figura 13.**Resultados da classificação usando decomposição (topo) Watershed e (abaixo) **Quadtree** 

Após a classificação, a imagem binarizada pode apresentar artefatos, ou seja, regiões que foram confundidas com ovo pelo classificador e que acumuladas podem gerar um erro significativo na contagem. O artefato na imagem pode ter sido gerado por pequenas pedras depositadas na ovitrampa, por manchas causadas pela umidade no material da ovitrampa ou por regiões de sombra na imagem. Tendo em vista uma redução no número desses artefatos, um pósprocessamento composto de filtros que eliminam áreas menores ou muito maiores do que um ovo é realizado.

A fase final de contagem também é semelhante em todos os métodos propostos. A partir de resultados experimentais foi estabelecida uma área média, em *pixels*, que um ovo ocupa tipicamente. Em seguida, o número de ovos é calculado dividindo a quantidade total de *pixels* brancos presentes na imagem binarizada resultante da etapa anterior pela área média do ovo.

A seguir, são descritos os métodos de contagem automática propostos neste trabalho.

## **4.1 Método 1**

O primeiro método de contagem automática de ovos em ovitrampas se baseia no processamento de imagem, particularmente mudança no sistema de cores RGB para o HSL e morfologia matemática à base de filtros não-lineares. O método descrito a seguir foi desenvolvido por Mello *et al.* em [1] e aplicado no conjunto de imagens da primeira fase do projeto SAPIO.

#### **4.1.1 Pré-processamento**

Durante o pré-processamento, as imagens (adquiridas no sistema de cor RGB) são convertidas para o sistema de cores HSL como decrito na Seção 3.3.2. Como pode ser visto na Figura 14, a conversão do sistema RGB para o sistema HSL já consegue apresentar os ovos do mosquito de forma mais diferenciada do restante da armadilha. Assim, o problema de segmentação já se torna menos complexo.

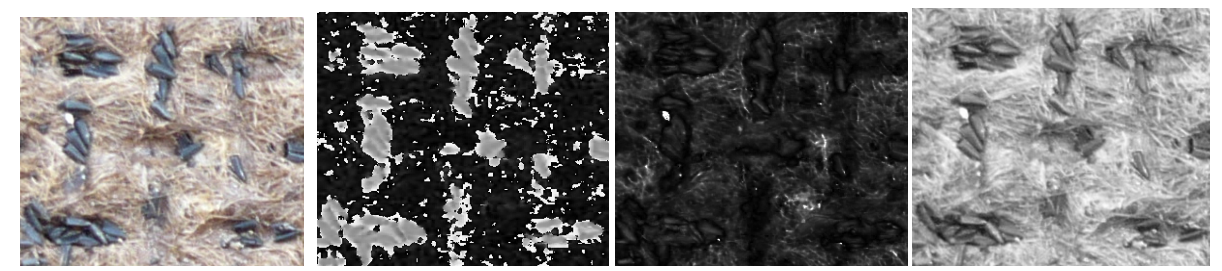

**Figura 14.**(esquerda) Imagem de ovitrampas em RGB e as componentes (centro-esquerda) H, (centro-direita) S e (esquerda) L do seu modelo HSL

Das três componentes, o matiz *H* é o único que contém informações sobre a cor. Então, na próxima etapa, o algoritmo de limiarização é usado para classificar a componente *H* da imagem convertida no sistema de cor HSL. Os métodos clássicos de segmentação, Watershed e Quadtree foram testados na componente Matiz mas também apresentaram sobre-segmentação em decorrência da textura não-uniforme e da uma grande diferença de contraste presente na imagem. O resultado está exibido na Figura 15.

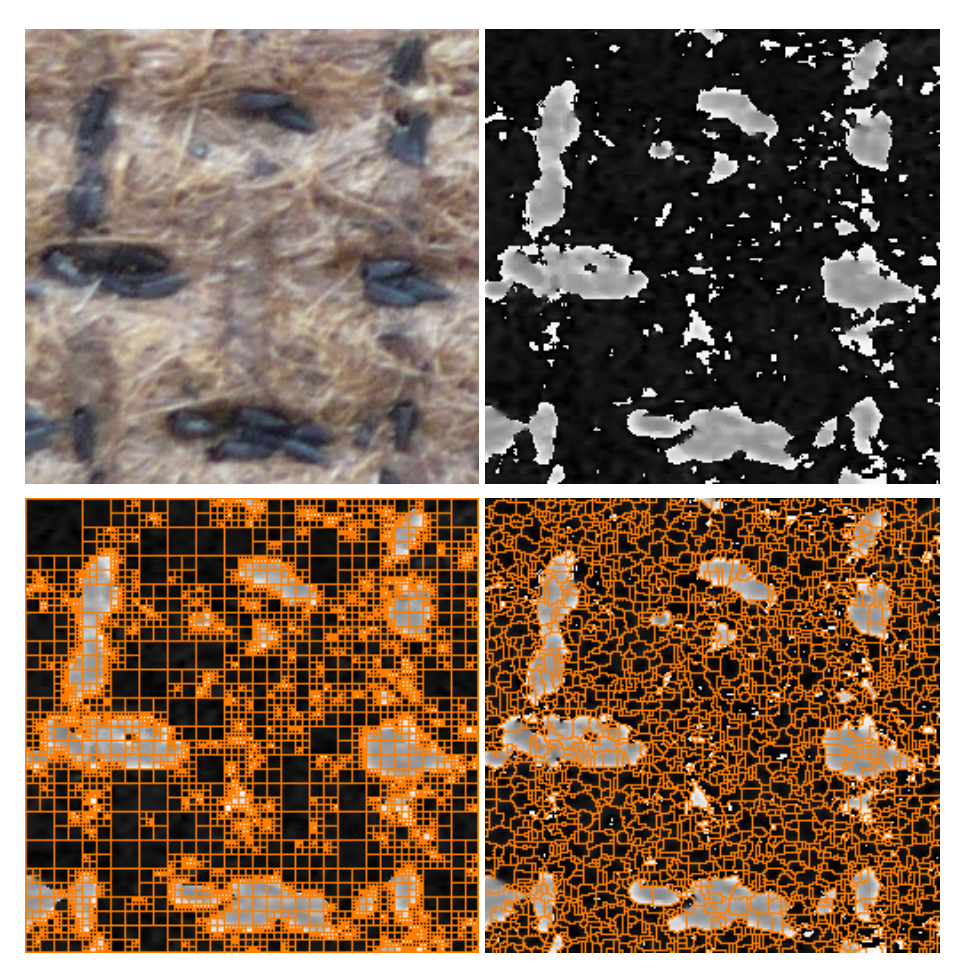

**Figura 15.**(topo esquerda) Imagem de ovitrampas, (topo direita) a componente H do seu modelo HSL e o resultados da classificação de H usando decomposição (abaixo esquerda) watershed e (abaixo direita) Quadtree

#### **4.1.2 Limiarização**

Tendo em vista que a imagem de ovitrampa contém variações por causa da iluminação não uniforme, é indicado o uso da limiarização local na sua classificação. Embora Mello *et al.* [1] tenham testado outros algoritmos de limiarização [52], os melhores resultados foram obtidos com o algoritmo de Li-Lee e com o algoritmo de Huang decritos na Seção 3.2. Esses algoritmos são de aplicação global, mas lembramos que, no caso, eles foram utilizados em sub-imagens da imagem completa da ovitrampa.

O algoritmo de contagem apresentado em [1] utilizou o método de Huang devido ao seu menor tempo de processamento.

#### **4.1.3 Pós-processamento e contagem**

Para reduzir o número de artefatos na imagem, um algoritmo para rotular componentes conectados, decrito na Seção 3.4.2, é aplicado para marcar as regiões conectadas da imagem. Este

algoritmo coloca um rótulo diferente em cada objeto (valor 1) da imagem. Com essa marcação é possível analisar cada área conectada. As pequenas áreas, menores do que um ovo, no caso da aplicação em lide, podem ser eliminadas (recebendo o valor 0). Experimentalmente, foi verificado nessas imagens, após o pré-processamento, que não há ocorrência de ovos com áreas menores do que 100 *pixels*, podendo os objetos menores do que essa medida serem considerados artefatos, sendo eliminados. Na Figura 16 (esquerda) tem-se uma imagem binarizada de ovitrampa, enquanto na Figura 16 (direita) tem-se a versão binária resultante após a eliminação dos objetos conectados de área menor que 100 *pixels*.

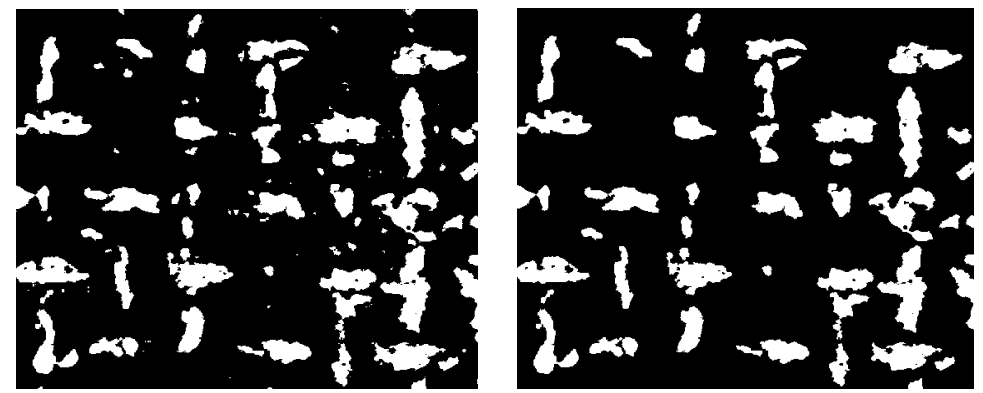

**Figura 16.**(esquerda) Resultado da binarização da imagem e (direita) a mesma imagem depois da eliminação dos artefatos

Para complementar a etapa anterior, Mello *et al*. [1] adicionaram uma nova etapa no pósprocessamento na qual a imagem é filtrada utilizando a operação de fechamento morfológico, Seção 3.4.1. O elemento estruturante foi definido com o formato e dimensões de um ovo comum. Uma vez que os ovos são depositados na ovitrampa em diversas posições, verificou-se experimentalmente que a escolha de um ovo com tamanho médio e leve inclinação resultou no menor erro de contagem. Essa escolha compensa aspectos como o fato de se ter, na prática, sobreposição de ovos na ovitrampa, uma vez que os ovos são na verdade estruturas tridimensionais. Contudo, para minimizar a perda de pequenos ovos na contagem processo, a imagem utilizada como elemento estruturante tem seu tamanho original reduzido de 18 x 30 *pixels* para 8 x 13 *pixels*. A Figura 17 apresenta imagem binarizada após a eliminação das regiões conectadas (esquerda), a imagem original de um ovo (centro topo) e do último elemento estruturante (centro abaixo) e o resultado do fechamento da operação aplicada à imagem apresentada na Figura 15 (esquerda) é mostrado na Figura 17 (direita). As áreas com ovos são agora melhor delimitadas.

54

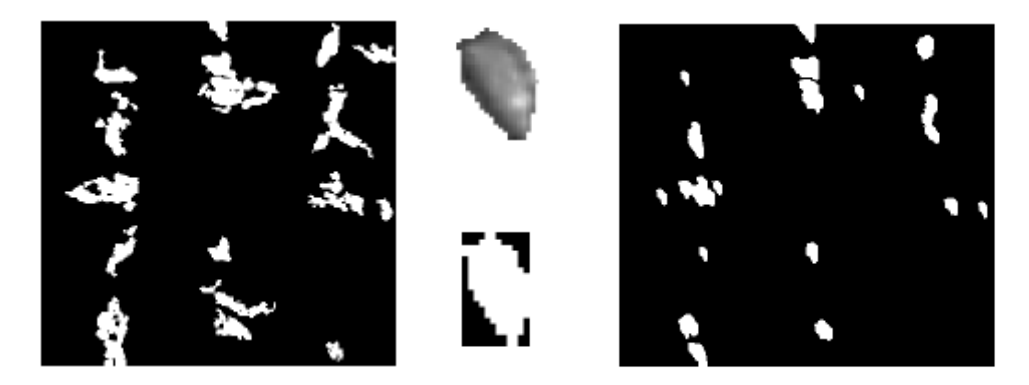

**Figura 17.**(esquerda) Imagem binarizada após a eliminação das regiões conectadas, (centro topo) média dos ovos utilizados para definir (centro abaixo) o elemento estruturante (direita) e imagem da esquerda depois da aplicação do operador de fechamento com esse elemento estruturante

A partir de resultados experimentais foi estabelecido que a área média que um ovo ocupa tipicamente é de 170 *pixels*. Por conseqüência, o número de ovos é a quantidade total de *pixels* brancos presentes na imagem binarizada resultante da etapa anterior dividida pela área média do ovo.

No Capítulo 5, são apresentados os resultados dos experimentos aplicando esse método.

## **4.2 Método 2**

O segundo método de contagem automática se baseia na exploração dos modelos de cor YIQ e nos algoritmos de limiarização global e de agrupamento de dados k-médias. O método descrito a seguir foi desenvolvido por Mello *et al.* em [1] e aplicado no conjunto de imagens da primeira fase do projeto SAPIO.

#### **4.2.1 Pré-processamento**

Durante o pré-processamento, as imagens são convertidas do sistema RGB para o sistema de cor YIQ como decrito na Seção 3.3.3. A Figura 18 ilustra as componentes *Y, I*, e *Q*, resultantes da transformação a partir de uma imagem RGB (Figura 18 squerda). Como se pode observar, a componente *I* (Figura 18 entro-direita) não apresenta informação sobre a maior parte da ovitrampa (presente na banda *Q* – Figura 18 direita).

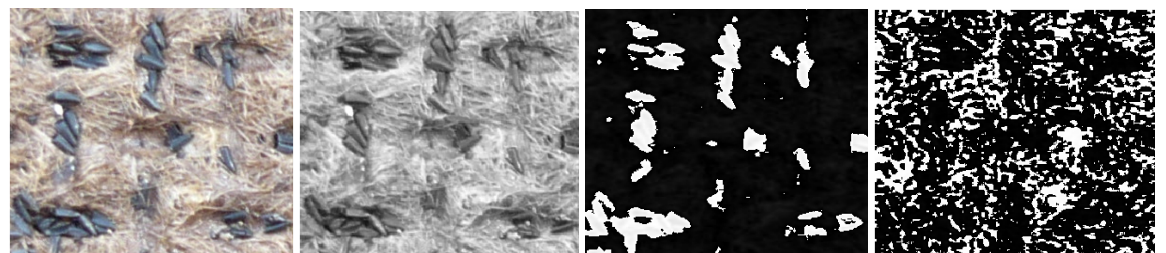

**Figura 18.**(esquerda) Imagem de ovitrampas e as componentes (centro-esquerda)Y, (centrodireita) I e (esquerda) Q do seu modelo YIQ

#### **4.2.2 Limiarização e agrupamento**

#### **Versão 1**

Na primeira versão do Método 2, Mello *et al.* [1] utilizam a técnica de limiarização global para separar o que é ovo do que é *backgorund* na imagem convertida no sistema de cores YIQ. A Figura 19 apresenta o histograma da banda *I* exibida na Figura 18 (centro-direita). Pode-se perceber que o histograma apresenta dois máximos: um próximo do zero e outro próximo do 255 (ovos). A componente *I* é então binarizada usando um algoritmo de limiarização global com limiar fixo de 200. Os métodos clássicos de segmentação, Watershed e Quadtree foram testados mas não obtiveram resultados satisfatórios.

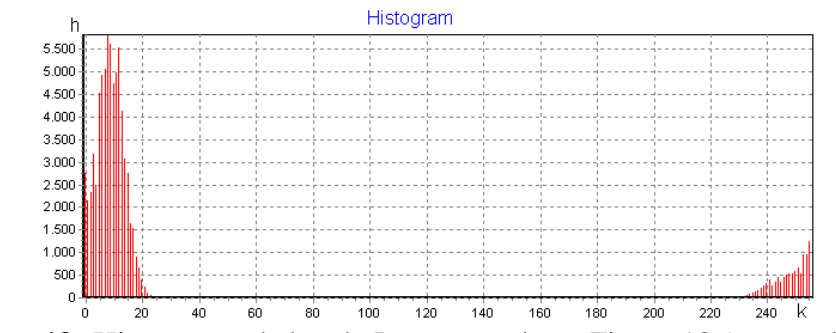

**Figura 19.** Histograma da banda I apresentada na Figura 18 (centro-direita)

#### **Versão 2**

Na segunda versão do Método 2, Mello *et al.* [1] utilizam a técnica de agrupamento de dados kmédias, descrito na Seção 3.6 para segmentar a imagem convertida no sistema de cores YIQ com a seguinte configuração: 3 entradas (componentes *Y, I* e *Q*), 4 grupos, taxa de aprendizado de 0,1 e número máximo de iterações 200.

#### **4.2.3 Pós-processamento e contagem**

O pós-processamento deste Método é composto apenas pela eliminação das regiões conectadas com área menor do que 140 *pixels* como descrito na Seção 4.1.3.

A partir de resultados experimentais foi estabelecido que a área média que um ovo ocupa tipicamente é 220 *pixels*. Por conseqüência, o número de ovos é a quantidade total de *pixels* brancos presentes na imagem binarizada resultante da etapa anterior dividida pela área média de um ovo. A diferença na área média do ovo (220 no lugar de 170 do primeiro método) é devido à diferença dos métodos de classificação e da ausência da aplicação de filtros baseados em morfologia matemática com uso de elementos estruturantes.

No Capítulo 5 são apresentados os resultados dos experimentos aplicando esse método.

## **4.3 Método 3**

O terceiro método de contagem automática de ovos em ovitrampas foi desenvolvido neste projeto de mestrado e se baseia na exploração dos modelos de cor L\*a\*b\* e HSL, utilizando do algoritmo k-médias para segmentar as sub-imagens do conjunto de imagens da primeira fase do projeto SAPIO.

#### **4.3.1 Pré-processamento**

Durante o pré-processamento, as imagens que são adquiridas no sistema de cor RGB são convertidas no sistemas de cores L\*a\*b\* como descrito na Seção 3.3.4.

#### **4.3.2 Agrupamento**

O algoritmo k-médias é usado para segmentar as componentes a\* e b\* da imagem convertida no sistema de cor L\*a\*b\* adotando a seguinte configuração: 2 entradas, 3 grupos, taxa de aprendizado de 0,1 e número máximo de iterações 100. Cada agrupamento está associado às seguintes classes: ovo, armadilha e região intermediária. Os métodos clássicos de segmentação, Watershed e Quadtree foram testados mas não obtiveram resultados satisfatórios.

O resultado do agrupamento é uma imagem com 3 tons de cinza, cada um correspondendo a um dos 3 grupos (Figura 20 esquerda). É necessário então definir qual desses grupos contém ovos. Para isso, a imagem RGB original é convertida para o sistema HSV segundo a Seção 3.3.5. O matiz *H* está relacionado com os tons que a imagem contém. Ao contrário do modelo RGB, no

qual esse componente esta combinado, o modelo HSV permite que o matiz possa ser analisado e processado individualmente.

Para cada grupo das 6 sub-imagens de ovitrampas analisadas, foi avaliado o valor de matiz médio. Verificou-se, com base nos histogramas de cada grupo que, quando esse valor está entre 0,5 e 0,7, as cores correspondem a tons presentes nas regiões que os ovos fazem parte. Assim, nesses casos, o grupo é definida como uma região com ovos (recebendo o valor 1), caso contrário ela é ignorada (recebendo o valor 0). Uma imagem binarizada é o resultado desta análise, conforme a Figura 20 (direita) ilustra.

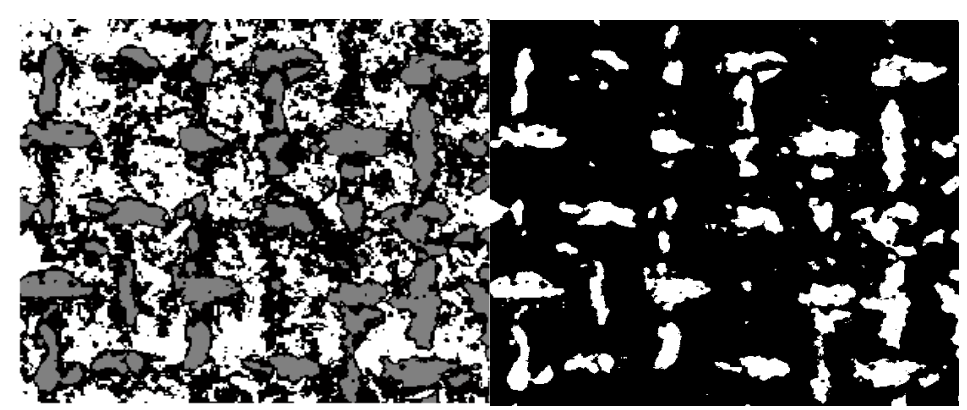

**Figura 20.**(esquerda) Resultado da classificação da imagem e (direita) a mesma imagem depois da binarização

#### **4.3.3 Pós-processamento e contagem**

Para reduzir o número de artefatos na imagem, um algoritmo para rotular componentes conectados é aplicado para marcar as regiões conectadas da imagem. Observou-se que não há ocorrência de ovos com área menor do que 140 *pixels*, podendo os objetos menores do que essa medida serem considerados artefatos e eliminados da imagem como descrito na Seção 4.1.3.

A partir de resultados experimentais foi estabelecido que a área média que um ovo ocupa tipicamente é de 357 *pixels*. Por conseqüência, o número de ovos é a quantidade total de *pixels* brancos presentes na imagem binarizada resultante da etapa anterior dividida por essa área média do ovo. A diferença da área média de um ovo varia entre os métodos devido à diferença das técnicas de segmentação utilizadas no pré-processamento.

No Capítulo 5 são apresentados os resultados dos experimentos aplicando esse método.

## **4.4 Método 4**

O quarto método de contagem automática de ovos em ovitrampas ovitrampas foi desenvolvido neste projeto de mestrado e se baseia no uso dos modelos de cor L\*a\*b\* e HSV, usando para classificação o algoritmo k-médias otimizado por programação evolucionária para classificar as sub-imagens do conjunto de imagens da primeira fase do projeto SAPIO.

#### **4.4.1 Pré-processamento**

Durante o pré-processamento as imagens (no padrão RGB) são convertidas no sistemas de cores L\*a\*b\* como descrito na Seção 3.3.4.

#### **4.4.2 Agrupamento por k-médias otimizado**

O algoritmo evolucionário para agrupamento foi implementado nesse trabalho tendo como base os seguintes parâmetros: 5 grupos, máximo de 20 iterações, população inicial de 6 indivíduos  $(\mu)$ e 3 indivíduos utilizados na competição da seleção dos sobreviventes (*q*).

O resultado do agrupamento é uma imagem com 5 tons de cinza, cada um correspondendo a um dos 5 grupos. Para definir qual deles contém ovos, é feita uma análise do matiz médio de cada grupo como descrito no Item 4.3.2. O número de grupos foi escolhido experimentalmente por apresentar melhores resultados, diferentemente do k-médias clássico que obteve melhores resultados com 3 grupos. Essa diferença pode ser devida ao fato da PE ser guiada pelas funções objetivo índice combinado de Omran e índice DB, enquanto que o k-médias clássico é orientado para minimizar a distância euclidiana.

Foram utilizados apenas os métodos de programação evolucionária baseados nos operadores de mutação CEP e FEP, por serem abordagens clássicas em otimização, dado que a investigação de métodos de programação evolucionária ótimos para a aplicação de segmentação de imagens de ovitrampas pode se tornar algo extenso, que poderia levar à fuga do escopo deste trabalho. Contudo, não está descartado o uso dos outros operadores de mutação em trabalhos futuros.

#### **4.4.3 Pós-processamento e contagem**

Para reduzir o número de artefatos na imagem, um algoritmo de rotular componentes conectados é aplicado para marcar as regiões conectadas da imagem. Observou-se que não há ocorrência de ovos com área menor do que 140 *pixels*, podendo os objetos menores do que essa medida serem considerados artefatos e eliminados da imagem como descrito na Seção 4.1.3.

A partir de resultados experimentais foi estabelecido que a área média que um ovo ocupa tipicamente é de 362 *pixels*. Por conseqüência, o número de ovos é a quantidade total de *pixels* brancos presentes na imagem binarizada resultante da etapa anterior dividida por essa área média do ovo. A diferença da área média de um ovo varia entre os métodos devido à diferença das técnicas de segmentação utilizadas no pré-processamento.

No Capítulo 5, são apresentados os resultados dos experimentos aplicando esse método.

## **4.5 Método 5**

O Método 5 foi desenvolvido como parte deste projeto de mestrado para tratar apenas o segundo grupo de imagens uma vez que os métodos de segmentação expostos nas seções anteriores e os métodos clássicos testados não apresentaram bons resultados. A seguir, está exposto o resultado da técnica de segmentação do primeiro método apresentado aplicado na componente *H* da Figura 7 (centro), com 47 ovos, convertida para o sistema de cor HSL (Figura 21). Para ajudar a análise dos resultados a Figura 7 (centro) está repetida na Figura 21 (topo).

A aplicação da primeira versão do Método 2 não obteve bom resultado porque, na transformação das imagens RGB para o sistema de cor YIQ, a componente *I* não apresentou o contraste esperado (Figura 22) como o apresentado nas imagens do primeiro grupo (Figura 18 centro-direita). O resultado da técnica de segmentação da segunda versão que utiliza o algoritmo k-médias aplicado à sub-imagem da Figura 21 (topo), com 47 ovos, transformada no sistema de cores YIQ está exposto na Figura 23. Pode-se observar que, além do resultado conter muitos artefatos, regiões relativamente grandes classificadas como ovo ao lado direito da imagem são, na verdade, o fundo da ovitrampa. Possivelmente, o algoritmo fez essa confusão por causa da iluminação não-uniforme da imagem.

O resultado da técnica de segmentação do Método 3, que utiliza o algoritmo k-médias aplicado às componentes a\* e b\* da imagem convertida no sistema de cor L\*a\*b\*, na subimagem da Figura 21 (topo), com 47 ovos pode ser observado na Figura 24.

A Figura 25 ilustra a aplicação da técnica de segmentação do Método 4, k-médias otimizado por programação evolucionária utilizando o operador de mutação CEP e o índice DB, nas componentes a\* e b\* da imagem sub-imagem da Figura 21 (topo), com 47 ovos, convertida para o sistema de cor L\*a\*b\*.

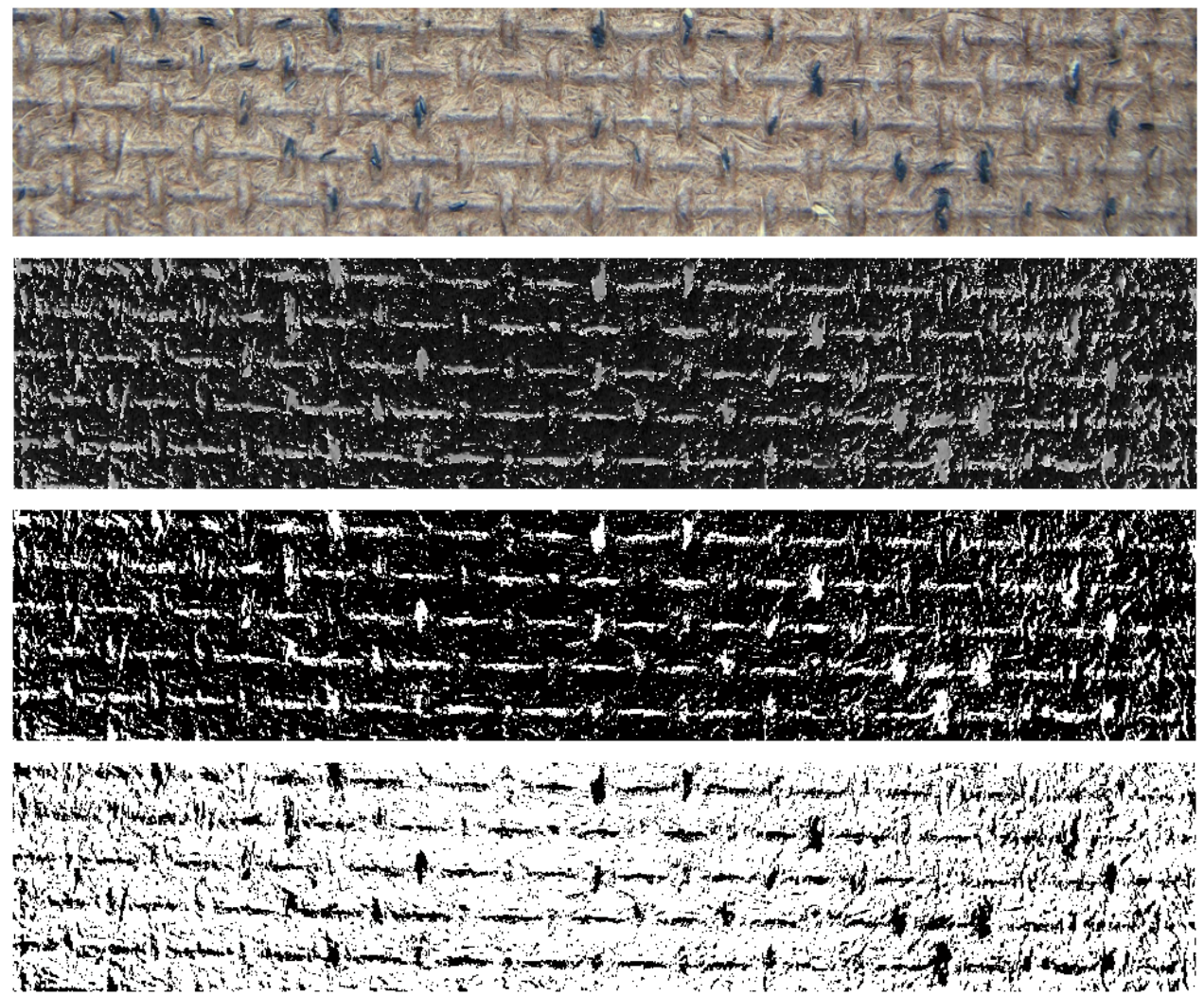

**Figura 21.**(topo) A sub-imagem da Figura 7 (centro), (centro-topo) a componente *H* da sua transformação no sistema de cores HSL e o resultado da sua segmentação usando a técnica de limiarização de (centro-abaixo) Li-Lee e (abaixo) Huang

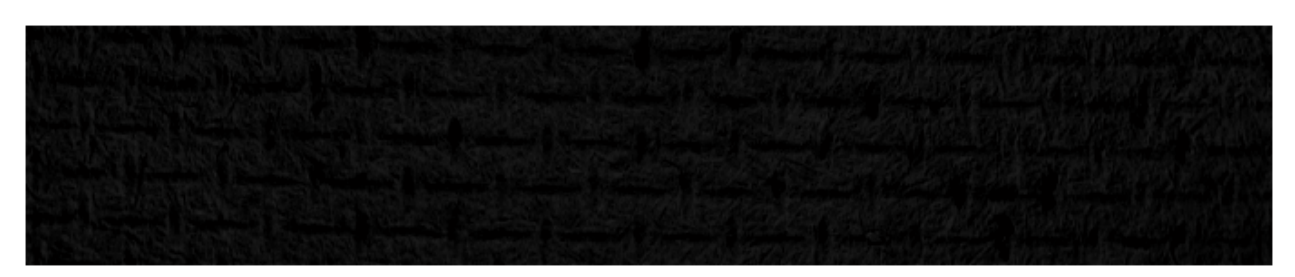

**Figura 22.**Componente *I* da sub-imagem da Figura 21 (topo) transformada no sistema de cores YIQ

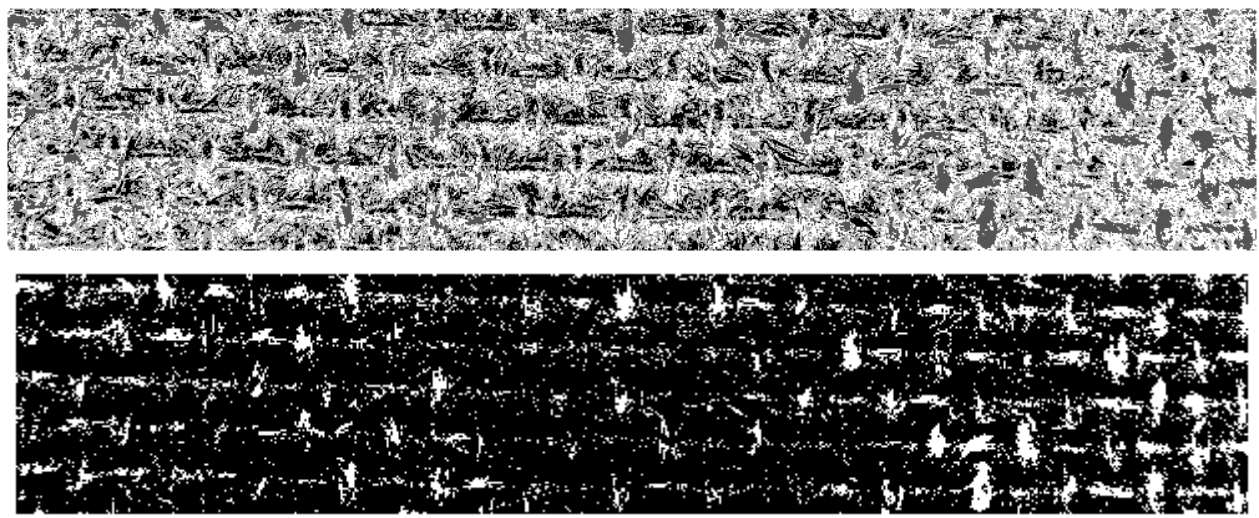

**Figura 23.**(topo) Resultado da segmentação da Figura 21 (topo) transformada no sistema de cores YIQ pelo algoritmo k-médias e (abaixo) sua binarização

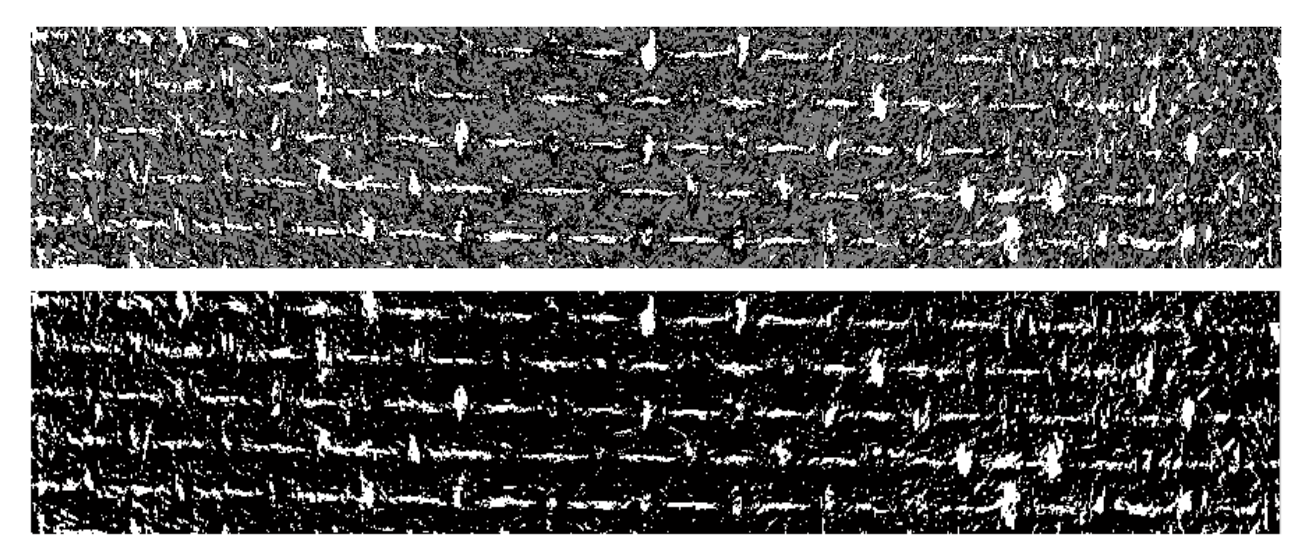

**Figura 24.**(topo) Resultado da segmentação das componentes a\* e b\* da Figura 21 (topo) transformada no sistema de cores L\*a\*b\* pelo algoritmo k-médias e (abaixo) sua binarização

O resultado da segmentação da sub-imagem da Figura 21 (topo), com 47 ovos, convertida em nível de cinza pela utilização dos métodos clássicos de segmentação Watershed [32] e Quadtree estão exibidos na Figura 26. Para melhor visualização do resultado, está sendo exposta apenas a metade da imagem.

**Figura 25.**(topo) Resultado da segmentação das componentes a\* e b\* da Figura 21 (topo) transformada no sistema de cores L\*a\*b\* pelo algoritmo k-médias otimizado por programação evolucionária (CEP) e índice DB e (abaixo) sua binarização

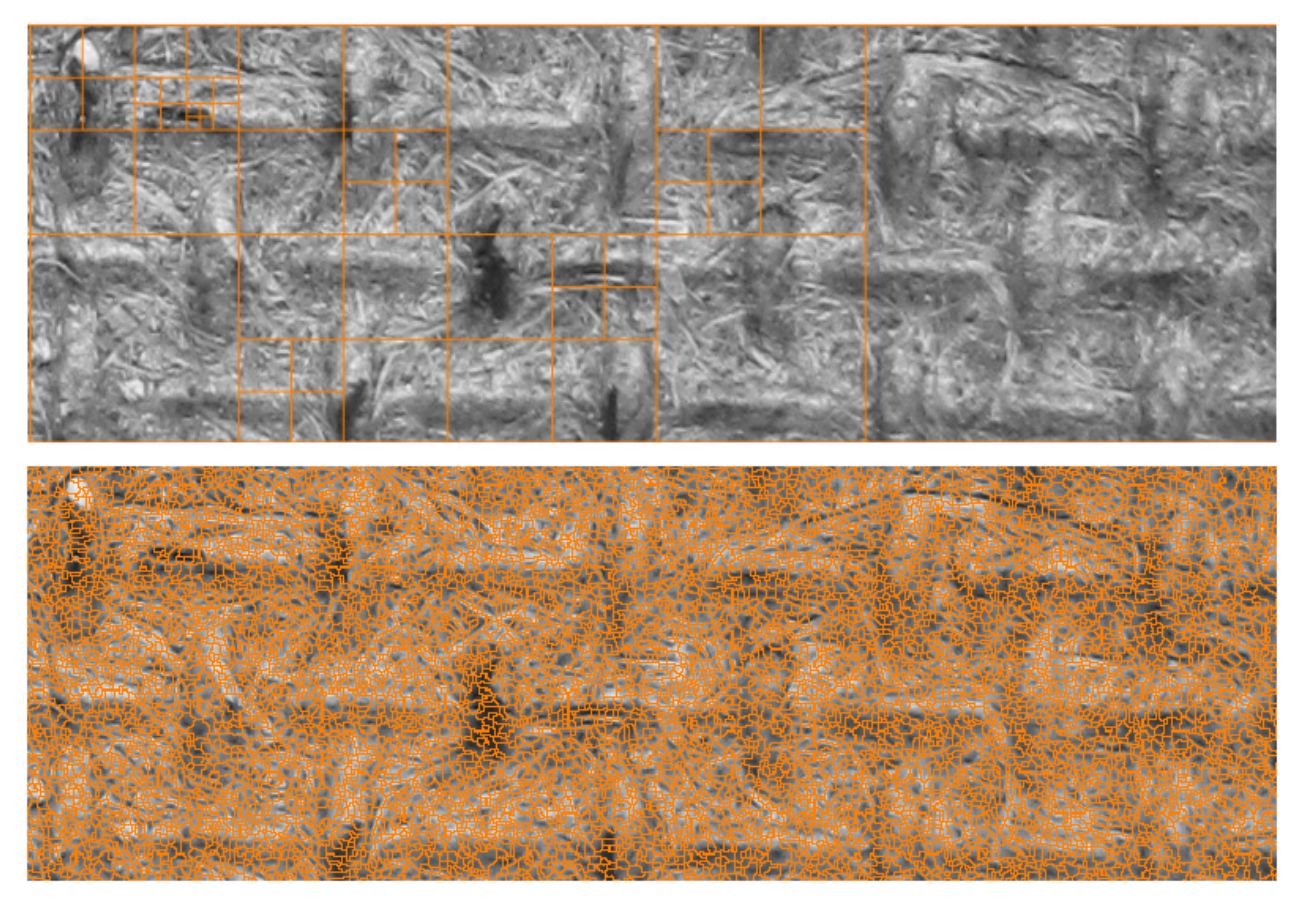

**Figura 26.**(topo) Resultado da segmentação da Figura 21 (topo) transformada em nível de cinza pelos algoritmos (topo) Quadtree e (abaixo) Watershed

A seguir, é exposto o quinto Método desenvolvido para análise das imagens do segundo grupo.

#### **4.5.1 Pré-processamento**

Durante o pré-processamento, as imagens (adquiridas no sistema de cor RGB) são decompostas nas suas componentes *R*, *G* e *B* como pode ser visto na Figura 27. A componente *R* já consegue apresentar os ovos do mosquito de maneira bem diferenciada do restante da armadilha. Assim, o problema de segmentação já se torna menos complexo.

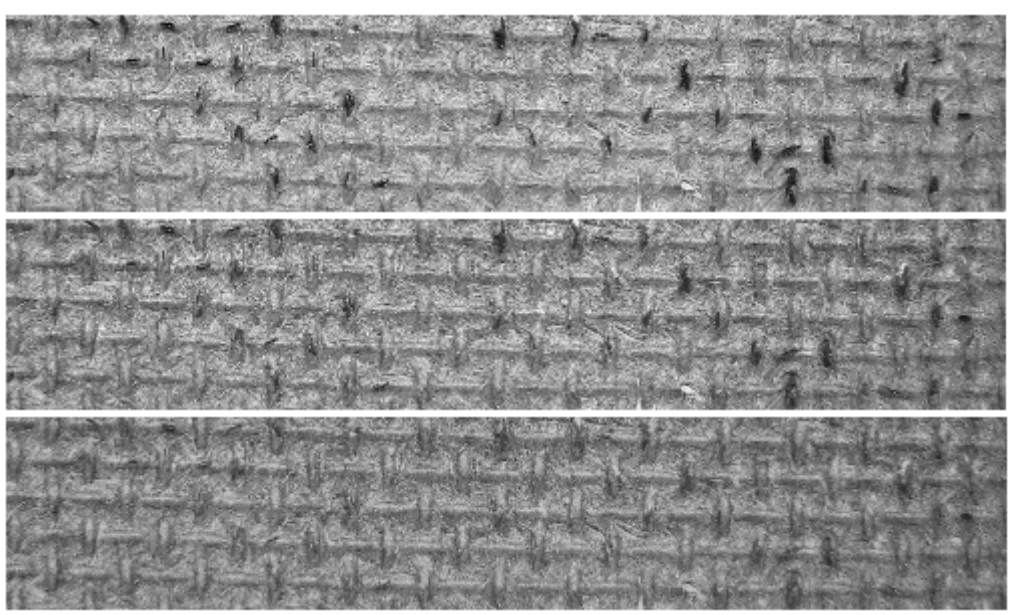

**Figura 27.** As componentes (topo) *R*, (centro) *G* e (abaixo) *B* da Figura 19 (topo)

### **4.5.2 Segmentação**

Este método segmenta a componente *R* da imagem usando um algoritmo de limiarização global com limiar fixo de 70. O resultado da segmentação já é uma imagem binarizada na qual as regiões brancas são regiões com ovos e as regiões pretas são o fundo da ovitrampa. Os métodos clássicos de segmentação e os métodos de segmentação expostos nas seções anteriores foram testados mas não obtiveram resultados satisfatórios.

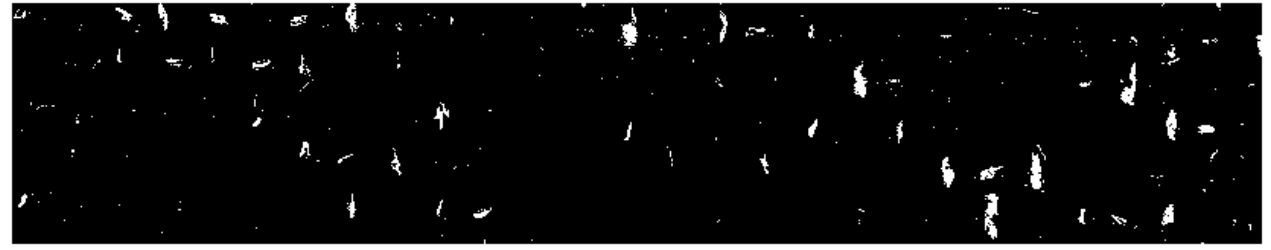

**Figura 28.**Resultado da limiarização da componente *R* da Figura 19 (topo)

#### **4.5.3 Pós-processamento e contagem**

Para reduzir o número de artefatos na imagem, foi adicionada uma nova etapa no pósprocessamento na qual a imagem é filtrada utilizando a operação de fechamento morfológico, Seção 3.4.1, cujo elemento estruturante foi definido com um disco de raio 3 *pixels*. Para complementar a etapa anterior, um algoritmo para rotular componentes conectados é aplicado para marcar as regiões conectadas da imagem. Observou-se que não há ocorrência de ovos com área menor do que 140 *pixels*, podendo os objetos menores do que essa medida serem considerados artefatos e eliminados da imagem como descrito na Seção 4.1.3. O resultado deste processo está exposto na Figura 29.

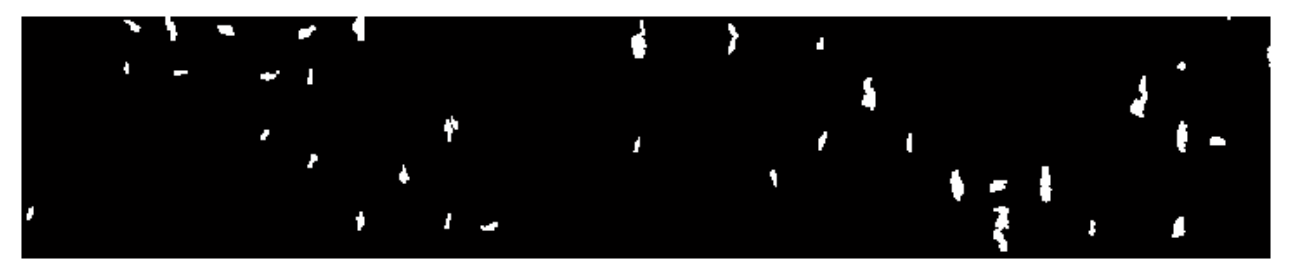

**Figura 29.**Resultado da filtragem e da eliminação dos artefatos da imagem da Figura 28

A partir disso, ficou estabelecido que a área média que um ovo ocupa é de 410 *pixels*. Por conseqüência, o número de ovos é a quantidade total de *pixels* brancos presentes na imagem binarizada resultante da etapa anterior dividida por essa área média do ovo. A diferença da área média de um ovo varia entre os métodos devido à diferença das técnicas de segmentação utilizadas no pré-processamento.

No Capítulo 5, são apresentados os resultados dos experimentos aplicando esse método.

## **4.6 Resumo dos métodos**

A Tabela 1 apresenta um resumo de quais técnicas foram usados em cada métdo.

| <b>Métodos</b> | Sistema de cor<br>utilizado | Segmentação / Agrupamento                                                                     | Pós-processamento                                                                         |  |
|----------------|-----------------------------|-----------------------------------------------------------------------------------------------|-------------------------------------------------------------------------------------------|--|
|                | <b>HSL</b>                  | Limiarização de Huang da componente H                                                         | Eliminação de artefatos e<br>filtragem utilizando a operação<br>de fechamento morfológico |  |
| 2.1            | <b>YIQ</b>                  | Limiarização global da componente I                                                           | Eliminação de artefatos                                                                   |  |
| 2.2            | <b>YIQ</b>                  | k-médias (entradas: componentes Y, I e Q)                                                     | Eliminação de artefatos                                                                   |  |
| 3              | $L^*a^*b^*$                 | k-médias (entradas: componentes $a^*,b^*$ )                                                   | Eliminação de artefatos                                                                   |  |
| 4.1            | $L^*a^*b^*$                 | k-médias otimizado por CEP e índice DB<br>(entradas: componentes a*,b*)                       | Eliminação de artefatos                                                                   |  |
| 4.2            | $L^*a^*b^*$                 | k-médias otimizado por CEP e índice<br>combinado de Omran (entradas:<br>componentes $a^*,b^*$ | Eliminação de artefatos                                                                   |  |
| 4.3            | $L^*a^*b^*$                 | k-médias otimizado por FEP e índice DB<br>(entradas: componentes a*,b*)                       | Eliminação de artefatos                                                                   |  |
| 4.4            | $L^*a^*b^*$                 | k-médias otimizado por CEP e índice<br>combinado de Omran (entradas:<br>componentes a*,b*)    | Eliminação de artefatos                                                                   |  |
| 5              | RGB                         | Limiaziração global da componente R                                                           | Eliminação de artefatos e<br>filtragem utilizando a operação<br>de fechamento morfológico |  |

**Tabela 4.1.** Resumo dos métodos

# **5 Capítulo**

## **Experimentos e análise dos resultados**

Neste capítulo são apresentados os resultados obtidos pelos métodos de contagens de ovos de *Aedes aegypti* em imagens de ovitrampas abordados neste trabalho e descritos no capítulo anterior.

Os parâmetros avaliados na análise de erros dos métodos são: o erro global, a média dos erros, o número de falsos-positivos, o número de falsos-negativos e o tempo de processamento médio.

- O **erro global** é a diferença entre a soma do número de ovos calculado pelo método em todas as sub-imagens e o total do número de ovos real. O total de ovos em todas as subimagens do primeiro grupo é 190 ovos e no segundo grupo é 1691. Este parâmetro é mais importante que a média dos erros, uma vez que, na prática, o método será aplicado em uma imagem completa. De acordo com os especialistas do Centro de Pesquisas Aggeu Magalhães um erro da ordem de 10% está na faixa de tolerância quando comparado com o processo não automático.
- A **média dos erros** é a média dos erros individuais decorrentes da aplicação do método em cada imagens. Ela, junto com o erro global, vai dar idéia do melhor e do pior método considerando todas as imagens.
- O número **falsos-positivos** representa o número de vezes que o método calculou um valor não nulo de ovos na imagem onde ovos não estão presentes considerando todos os experimentos realizados com todas as imagens.
- O número de **falsos-negativos** representa o número de vezes que imagens com presença de ovos são classificadas pelo métoco como não contendo ovos considerando todos os experimentos realizados com todas as imagens.

• O **tempo de processamento médio** é a média do tempo gasto por cada método para analisar todas as imagens do grupo. Este parâmetro não será avaliado no tratamento das imagens do segundo grupo pois estas ainda não estão completamente definidas uma vez que o protótipo do sistema de aquisição de imagens ainda está em desenvolvimento. Para realização dos experimentos, foi utilizado um computador com 2GB de memória RAM e processador com dois núcleos a 1,660GHz de freqüência, além do MATLAB® [28] como ambiente de execução.

### **5.1 Resultados do Método 1**

A Tabela 1 apresenta o resultado do Método 1 obtido por Mello *et al*. [1] aplicados nas 6 amostras de imagem, incluindo uma imagem sem nenhum ovo, usadas na primeira fase do estudo. As imagens da tabela são as imagens previamente apresentada na Figura 3, na qual a imagem (topo esquerda) corresponde à imagem 1 da tabela e a (abaixo esquerda) corresponde à imagem 5 da tabela.

| $\alpha$ gununu uc Tidang |         |                                              |          |  |  |  |
|---------------------------|---------|----------------------------------------------|----------|--|--|--|
|                           |         | Resultado Método 1<br>Algoritmo de Huang     |          |  |  |  |
| Imagem                    | de ovos | Número correto Números de ovos<br>calculados | Erro     |  |  |  |
|                           | 22      | 25                                           | 13,64%   |  |  |  |
|                           |         | 10                                           | 25,00%   |  |  |  |
|                           | 111     | 111                                          | $0,00\%$ |  |  |  |
|                           | 30      | 26                                           | 13,33%   |  |  |  |
|                           | 19      | 19                                           | $0.00\%$ |  |  |  |

**Tabela 5.1.** Resultados obtidos pelo Método 1, com o algoritmo de Huang

O primeiro método atingiu um erro máximo de 25% na segunda imagem, onde existe uma diferença de dois ovos. A média dos erros foi de cerca de 10,39% e o erro global foi de 1 ovo. Já a imagem sem ovo foi classificada corretamente.

## **5.2 Resultados do Método 2**

A Tabela 2 apresenta os resultados das duas versões do Método 2 aplicados nas 6 amostras de imagem, incluindo uma imagem sem nenhum ovo, usadas na primeira fase do estudo. As imagens
da tabela são as imagens previamente apresentada na Figura 3, na qual a imagem (topo esquerda) corresponde à imagem 1 da tabela e a (abaixo esquerda) corresponde à imagem 5 da tabela.

| argoriumo de minarização gioval e o K-medias, respectivamente |                |                                     |          |                                             |          |  |  |  |
|---------------------------------------------------------------|----------------|-------------------------------------|----------|---------------------------------------------|----------|--|--|--|
|                                                               |                | Resultado Método 2<br>Limiar global |          | Resultado Método 2<br>$k$ -médias $(Y,I,Q)$ |          |  |  |  |
|                                                               |                |                                     |          | Números de                                  |          |  |  |  |
|                                                               | Número correto | Números de ovos                     |          | ovos                                        |          |  |  |  |
| Imagem                                                        | de ovos        | calculados                          | Erro     | calculados                                  | Erro     |  |  |  |
|                                                               | 22             | 29                                  | 31,82%   | 20                                          | 9,09%    |  |  |  |
| 2                                                             |                | 10                                  | 25,00%   | 6                                           | 25,00%   |  |  |  |
|                                                               |                | 113                                 | 1,80%    | 107                                         | $3,60\%$ |  |  |  |
| 4                                                             | 30             | 32                                  | $6,67\%$ | 28                                          | $6,67\%$ |  |  |  |
|                                                               | 19             | 21                                  | 10,53%   | 19                                          | $0.00\%$ |  |  |  |

**Tabela 5.2.** Resultados das duas versões do Método 2, utilizando o algoritmo de limiarização global e o k-médias, respectivamente

A segunda versão do segundo método, com segmentação baseada em classificação não supervisionada da imagem YIQ, apresenta melhores resultados do que a primeira, com base em binarização da banda *I* com um limiar fixado em 200. Esse resultado é devido ao uso de todas as 3 bandas da imagem YIQ, apesar do fato de a banda *I* ser perfeitamente viável para ser utilizada como entrada para o algoritmo de segmentação.

A primeira versão do segundo método utiliza um limiar fixo para binarização, alcançando a média dos erros de 15,16% e erro global de 15 ovos. A utilização do k-médias produziu uma média dos erros médio 8,87% e um erro global de 10 ovos. A imagem sem ovo foi corretamente classificada nas duas versões.

## **5.3 Resultados do Método 3**

A Tabela 3 apresenta os resultados do método aplicado em 6 amostras de imagem, incluindo uma imagem sem nenhum ovo, usadas na primeira fase do estudo. As imagens da tabela são as imagens previamente apresentada na Figura 3, na qual a imagem (topo esquerda) corresponde à imagem 1 da tabela e a (abaixo esquerda) corresponde à imagem 5 da tabela. O algoritmo foi rodado 100 vezes para cada imagem e então a média do número de ovos, o desvio padrão do número de ovos, o erro médio, a mediana do erro, o erro máximo e o erro mínimo foram calculados.

O método proposto obteve o maior erro médio de 43,93% na primeira imagem. O erro médio é calculado pela média dos erros de todos os experimentos associados a uma imagem. Entretanto a diferença entre o erro médio e a mediana do erro, assim como, a diferença entre o erro mínimo e o erro máximo indicam que foi na segunda imagem que ele apresentou a maior variação de resultados ao longo dos experimentos. O erro máximo de 183,93% indica que, em um dos experimentos, o algoritmo julgou como região que continha ovo uma área maior do que a real. O melhor resultado foi obtido na imagem 5 pois, além de ter o menor erro médio, 0,69%, o resultado foi reproduzido em todos os experimentos.

| vezes. |                           |                               |                  |                    |                    |                |                |
|--------|---------------------------|-------------------------------|------------------|--------------------|--------------------|----------------|----------------|
|        |                           |                               |                  | Resultado Método 3 |                    |                |                |
| Imagem | Número correto<br>de ovos | Números de ovos<br>calculados | Desvio<br>padrão | Erro médio         | Mediana do<br>erro | Erro<br>mínimo | Erro<br>máximo |
|        | 22                        | 31,66                         | 1.08             | 43.93%             | 45,80%             | 25.15%         | 45,80%         |
|        | 8                         | 11.42                         | 4.40             | 42.85%             | 20,29%             | $0.07\%$       | 183,93%        |
|        | 111                       | 111.58                        | 1.04             | $1.07\%$           | 1.08%              | $0.97\%$       | 1,10%          |
| 4      | 30                        | 20.59                         | 0.39             | 31.36%             | 30,73%             | 27.59%         | 32,53%         |
|        | 19                        | 19.13                         | 0.00             | $0.69\%$           | $0.69\%$           | $0.69\%$       | $0.69\%$       |

**Tabela 5.3.** Resultados obtidos pelo Método 3, que utiliza o algoritmo k-médias, rodado 100

Em geral, a média dos erros foi de 23,98% e o erro global foi de 5 ± 4 ovos. Nos 100 experimentos realizados foram gerados apenas 4% de falsos-positivos, ou seja, o método calculou um valor não nulo de ovos na imagem sem ovo. Não foi gerado nenhum falso-negativo.

A robustez do algoritmo proposto pode ser constatada na Figura 30, onde pequenas pedras presentes na imagem foram completamente diferenciadas dos ovos na segmentação da imagem eliminando, assim, regiões que acumuladas podem gerar um erro significativo na contagem. Esta é um importante resultado, pois se tratando de características como forma e tamanho, uma pedra é facilmente confundida com um ovo.

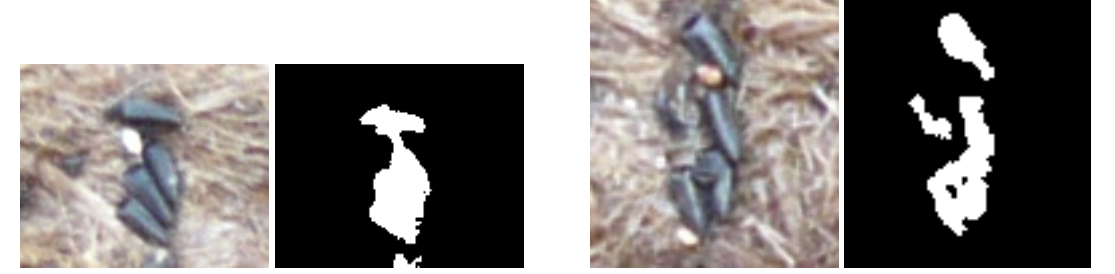

**Figura 30.**Exemplo de imagens que contém pedra e o resultado da sua segmentação

### **5.4 Resultados do Método 4**

A Tabela 1 apresenta os resultados do método aplicado em 6 amostras de imagem, incluindo uma imagem sem nenhum ovo. As imagens da tabela são as imagens previamente apresentada na Figura 3, na qual a imagem (topo esquerda) corresponde à imagem 1 da tabela e a (abaixo esquerda) corresponde à imagem 5 da tabela. Devido ao custo computacional elevado que resultou em uma relativa lentidão de processamento, o algoritmo de contagem foi rodado apenas 20 vezes para cada imagem e então a média do número de ovos, o desvio padrão do número de ovos, o erro médio, a mediana do erro, o erro máximo e o erro mínimo foram calculados.

|        | Resultado Método 4        |                               |                  |            |                    |                |                |  |
|--------|---------------------------|-------------------------------|------------------|------------|--------------------|----------------|----------------|--|
| Imagem | Número correto<br>de ovos | Números de ovos<br>calculados | Desvio<br>padrão | Erro médio | Mediana do<br>erro | Erro<br>mínimo | Erro<br>máximo |  |
|        | 22                        | 18.66                         | 16.19            | 58.15%     | 59.33%             | 3.99%          | 174.44%        |  |
| 2      |                           | 8.13                          | 5.81             | 56,53%     | 49.05%             | 6.23%          | 208,66%        |  |
|        | 111                       | 93.70                         | 45.17            | 34.03%     | 29.57%             | 1.46%          | 95,01%         |  |
| 4      | 30                        | 19.08                         | 11.78            | 48.40%     | 43.84%             | 8.47%          | 87.11\%        |  |
|        | 19                        | 17.32                         | 8.63             | 37.24%     | 28.43%             | 5.25%          | 87,19%         |  |

**Tabela 5.4.** Resultados obtidos pela primeira versão do Método 4, que utiliza a mutação CEP e o índice DB, rodado 20 vezes.

A versão do Método 4 que utiliza a mutação CEP e o índice DB obteve o maior erro médio de 58,15% na primeira imagem. O erro máximo maior do que 100% indica que, em um dos experimentos, o algoritmo julgou como região que continha ovo uma área maior do que a real. O melhor resultado foi obtido na imagem 5 com a mediana de 28,43%. Na análise de nenhuma das imagens o método se comportou de maneira reproduzível, tendo em vista que a diferença entre o erro mínimo e o máximo foram grandes em todos os casos

Em geral, a média dos erros foi de 46,87% e o erro global foi de 42 ± 35 ovos. Nos 20 experimentos realizados foram gerados 50% de falsos-positivos, ou seja, na metade dos casos, o método calculou um valor não nulo de ovos na imagem sem ovo. Não foi gerado nenhum falsonegativo.

**Tabela 5.5.** Resultados obtidos pela segunda versão do Método 4, que utiliza a mutação CEP e o índice combinado e Omran, rodado 20 vezes.

|        |                           | Resultado Método 4            |                  |            |                    |                |                |  |  |
|--------|---------------------------|-------------------------------|------------------|------------|--------------------|----------------|----------------|--|--|
| Imagem | Número correto<br>de ovos | Números de ovos<br>calculados | Desvio<br>padrão | Erro médio | Mediana do<br>erro | Erro<br>mínimo | Erro<br>máximo |  |  |
|        | 22                        | 24.81                         | 26.74            | 99.10%     | 100.00%            | 15.45%         | 263,71%        |  |  |
|        | 8                         | 17.37                         | 17,98            | 207,15%    | 124,25%            | 6,85%          | 464,23%        |  |  |
|        | 111                       | 113,18                        | 42.07            | 32.24%     | 23.51%             | 5.33%          | 66,66%         |  |  |
| 4      | 30                        | 14.55                         | 6.78             | 51.50%     | 55.73%             | 11.82%         | 93,77%         |  |  |
|        | 19                        | 19.19                         | 9.82             | 45.34%     | 44.04%             | 19.57%         | 85,01%         |  |  |

A versão do Método 4 que utiliza a mutação CEP e o índice combinado de Omran obteve o maior erro médio de 207,15% na segunda imagem. O erro de 100% em uma imagem que contém ovos indica que o algoritmo não identificou nenhuma região de ovos na imagem. O erro médio combinado com uma mediana do erro maiores do que 100% indicam que, em um número considerável de experimentos, o algoritmo julgou como região que continha ovo uma área maior do que a real. O melhor resultado foi obitido na imagem 3 com o erro médio de 32,24%.

Em geral, a média dos erros foi de 87,07% e o erro global foi de 38 ± 27 ovos. Nos 20 experimentos realizados foram gerados 70% de falsos-positivos e 16% de falsos-negativos.

|                |                           | Resultado Método 4            |                  |            |                    |                |                |  |  |
|----------------|---------------------------|-------------------------------|------------------|------------|--------------------|----------------|----------------|--|--|
| Imagem         | Número correto<br>de ovos | Números de ovos<br>calculados | Desvio<br>padrão | Erro médio | Mediana do<br>erro | Erro<br>mínimo | Erro<br>máximo |  |  |
|                | 22                        | 0.00                          | 0.00             | 100.00%    | 100.00%            | 100.00%        | 100,00%        |  |  |
|                | 8                         | 0.37                          | 1.66             | 95.37%     | 100.00%            | 7.36%          | 100,00%        |  |  |
| 3              | 111                       | 25.04                         | 57.97            | 89.57%     | 100,00%            | $3.24\%$       | 100,00%        |  |  |
| $\overline{4}$ | 30                        | 4.69                          | 13,15            | 92.76%     | 100.00%            | 32.28%         | 100,00%        |  |  |
|                | 19                        | 2,87                          | 8.58             | 93.98%     | 100,00%            | 25.16%         | 100,00%        |  |  |

**Tabela 5.6.** Resultados obtidos pela terceira versão do Método 4, que utiliza a mutação FEP e o índice DB, rodado 20 vezes.

A versão do Método 4 que utiliza a mutação FEP e o índice DB obteve o maior erro médio de 100% na primeira imagem, que foi reproduzido em todos os experimentos. O erro de 100% em uma imagem que contém ovos indica que o algoritmo não identificou nenhuma região de ovos na imagem. A mediana do erro em conjunto com o erro máximo de 100% indicam que, na maioria dos casos, o método não achou ovo nas imagens.

Em geral, a média dos erros foi de 94,34% e o erro global, que é a diferença entre a soma do número de ovos calculado em todas as sub-imagens e o total do número de ovos real, foi de  $160 \pm 53$  ovos. A imagem sem ovo foi classificada corretamente nos 20 experimentos realizados. Analogamente, o método gerou 88% de falsos-negativos.

|                             |                | Resultado Método 4 |        |            |            |          |         |  |
|-----------------------------|----------------|--------------------|--------|------------|------------|----------|---------|--|
|                             | Número correto | Números de ovos    | Desvio |            | Mediana do | Erro     | Erro    |  |
| Imagem                      | de ovos        | calculados         | padrão | Erro médio | erro       | mínimo   | máximo  |  |
|                             | 22             | 5.12               | 16.01  | 103.26%    | 100,00%    | 91.88%   | 173,28% |  |
| $\mathcal{D}_{\mathcal{L}}$ | 8              | 2.00               | 8.94   | 115,00%    | 100.00%    | 100,00%  | 400.02% |  |
| 3                           | 111            | 88.21              | 47.64  | 35.91%     | 22,27%     | $7.65\%$ | 100.00% |  |
| 4                           | 30             | 19.21              | 17,56  | 57,10%     | 59.93%     | $2.79\%$ | 100,00% |  |
|                             | 19             | 17.93              | 9.50   | 39.67%     | 34,61%     | 5.24%    | 100.00% |  |

**Tabela 5.7.** Resultados obtidos pela quarta versão do Método 4, que utiliza a mutação FEP e o índice combinado de Omran, rodado 20 vezes.

A versão do Método 4 que utiliza a mutação FEP e o índice combinado de Omran obteve o maior erro médio de 115,00% na segunda imagem. O melhor resultado foi obitido na imagem 5 com o erro médio de 29,67%.

Em geral, a média dos erros foi de 70,19% e o erro global foi de 61 ± 42 ovos. Nos 20 experimentos realizados foram gerados 35% de falsos-positivos e 47% de falsos-negativos.

## **5.5 Resultados do Método 5**

O Gráfico 1 apresenta o erro na contagem utilizando o método 5 aplicado nas 37 sub-imagens com presença de ovo geradas a partir das imagens adquiridas pelo sistema de aquisição do projeto SAPIO. Pelo gráfico, se pode observar que quanto maior o número de ovos na imagem menor é o erro de contagem.

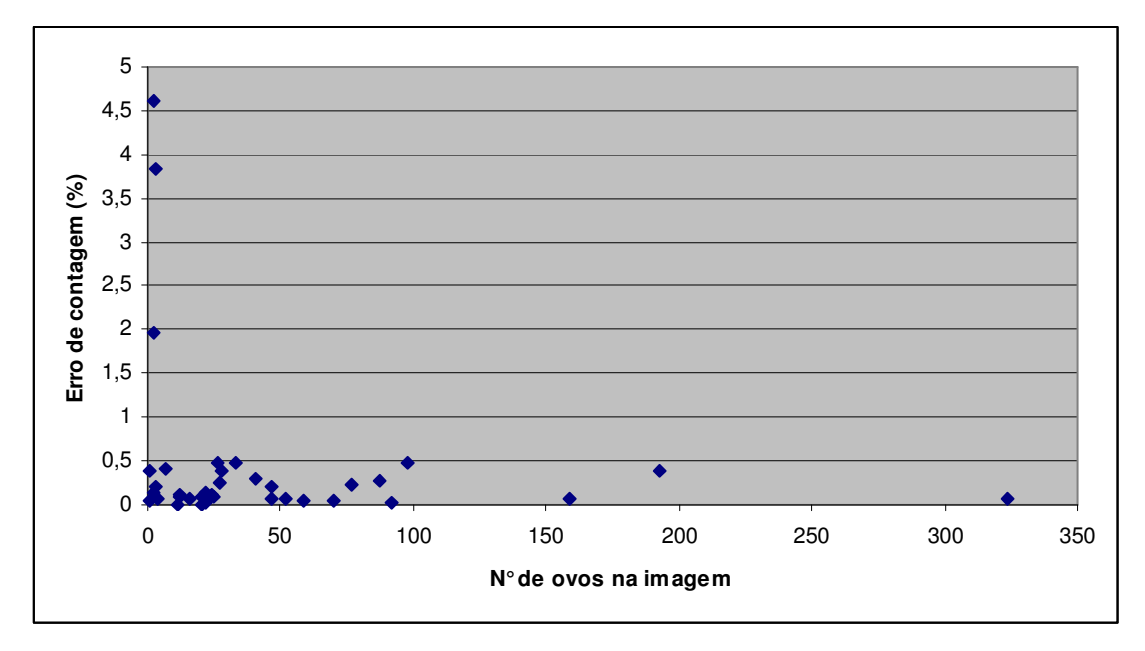

**Gráfico 1**. Erro de contagem do método em função do número de ovos contidos em cada imagem

A média dos erros foi de cerca de 43,92%, a mediana do erro foi 10,65% e o erro global foi de 132 ovos num total de 1691 ovos contidos em todas as imagens. O alto valor da média dos erros em relação à mediana indica que poucas imagens com um grande erro associado fizeram com que, na média, o erro aumentasse bastante. Esse fato é comprovado pelo gráfico que indica grandes erros associados às imagens com poucos ovos. Nesse caso, iremos considerar o valor da mediana e não o o erro médio, para avaliar o desempenho do método.

Na análise das 29 imagens que não tinham a presença de ovos foram gerados 89,65% de falsos-positivos, ou seja, na maioria dos casos o método calculou um valor não nulo de ovos na imagem sem presença de ovo. Não foi gerado nenhum falso-negativo.

O Método 5 também foi testado nas 6 amostras de imagem, incluindo uma imagem sem nenhum ovo, do primeiro grupo mas não apresentou resultados satisfatórios.

#### **5.6 Discussão**

Assim como a aquisição das imagens, a discussão dos resultados é realizado em duas etapas.

Inicialmente, é realizado a análise dos resultados referente ao primeiro grupo de imagens. Levando em conta erro global, o Método 1 obteve o melhor resultado com o erro global de 1 ovo apenas. Em seguida veio o Método 3 com 5 ± 4 ovos, a segunda versão do Método 2 com erro global de 10 ovos, a primeira versão do Método 2 com erro global de 15 ovos. Até aqui o resultado é aceitável uma vez que 15 ovos representam menos de 10% do total de ovos real nas sub-imagens. A versão do Método 4 que obteve o melhor erro global, 38 ± 27 ovos, foi a que utiliza a mutação CEP e o índice combinado de Omran, neste caso, o erro representa 20% do total de ovos real e já não é um bom resultado.

Em relação ao erro médio, o método que obteve o melhor resultado foi a segunda versão do Método 2 com um erro de 8,87% , em seguida vieram o Método 1 com erro de 10,39% e a primeira versão do Método 2 com um erro de 15,16%. O melhor resultado obtido pelo Método 4 foi o erro médio de 46,87% da versão que utiliza a mutação CEP e o índice DB.

Analisando o número de falsos-positivos o melhor resultado, no qual a imagem sem ovo foi classificada corretamente, foi alcançado pelo primeiro Método e pelas duas versões do segundo Método. Em seguida veio o Método 3 com 0,04% de falsos-positivos. O melhor resultado obtido pelo Método 4 foi 0% da versão que utiliza a mutação FEP e o índice DB, entretanto o método mostrou uma tendência a não perceber os ovos nas imagens uma vez que a incidência de falsos-negativos foi muito alta, 88%.

Levando em conta o número de falsos-negativos, o melhor resultado foi alcançado pelo Método 1, pelas duas versões do Método 2, pelo Método 3 e pela versão do Método 4 que utiliza a mutação CEP e o índice combinado de Omran.

A tabela abaixo mostra de maneira geral a análise dos métodos em função de cada parâmetro avaliado. Os itens que estão legendados como OK indicam que, de acordo com especialistas do Centro de Pesquisas Aggeu Magalhães, o método apresentou um resultado satisfatório em relação àquele parâmetro. Os que estão mardcados com x não apresentaram resultados satisfatórios. A última coluna indica o tempo de processamento médio, em segundos, gasto por cada método.

|         |             |                 |                  |                  | Tempo de          |
|---------|-------------|-----------------|------------------|------------------|-------------------|
| Métodos | Erro global | Média dos erros | Falsos-positivos | Falsos-negativos | processamento (s) |
|         | ΟK          | OK              | OK               | OK               | 5,3               |
| 2.1     | ΟK          | OK              | <b>OK</b>        | <b>OK</b>        | l .4              |
| 2.2     | ΟK          | OK              | OK               | OK               | 12,4              |
|         | OK          | x               | <b>OK</b>        | OK               | 11.7              |
| 4.1     |             | x               |                  | x                | 300,6             |
| 4.2     |             | x               |                  | OK               | 281,1             |
| 4.3     |             |                 |                  | x                | 303,0             |
| 4.4     |             |                 |                  |                  | 288,4             |

**Tabela 5.8.** Análise geral dos métodos considerando, individualmente, cada parâmetro abordado.

Em relação ao segundo grupo de imagens, o quinto método de contagem apresentou resultado satisfatório em relação às imagens que continham ovos. Os piores resultados estão associados a imagens com poucos ovos, fato que não é muito alarmante uma vez que essa situação não é muito esperada nas ovitrampas inteiras que serão analisadas na prática.

A análise das imagens sem ovos não foi satisfatória. A avaliação do matiz médio dos grupos não conseguiu identificar quando o grupo não continha ovo. Durante o desenvolvimento do método procurou-se estabelecer uma relação entre o comportamento de outros parâmetros, tais como saturação média e valor médio da componente R dos grupos, e a ausência de ovos na imagem, mas não se alcançou um resultado satisfatório.

## **6 Capítulo**

## **Conclusões e Trabalhos Futuros**

Este trabalho procurou desenvolver um método eficiente para a contagem automática dos ovos de mosquito *Aedes aegypti*, principal transmissor da dengue, um dos principais problemas de saúde pública brasileiro. O mosquito deposita seus ovos em ovitrampas, armadilhas desenvolvidas para coletar ovos. Por meio da informação associada à quantidade de ovos, é possível gerar dados para auxiliar a execução e planejamento de ações públicas para combater a doença e seu vetor de disseminação.

O resultado da contagem automática é aceitável em comparação com um método visual e não automático, cujo resultado é sensível às limitações do operador humano, devido a fatores como grande esforço visual, necessidade de alta concentração e ocorrência de fadiga ao longo de repetidas inspeções visuais. Na análise do primeiro grupo de imagens, os resultados alcançados pelos Métodos 1, 2 e 3 foram aceitáveis em relação ao modo manual de análise de ovitrampas de acordo com especialistas do Centro de Pesquisas Aggeu Magalhães. Para a análise do segundo grupo de imagens foi necessário desenvolver uma nova metodologia pois nem os Métodos 1, 2, 3 e 4, nem os métodos clássicos de segmentação, Watershed e Quadtree, apresentaram resultados satisfatórios. O quinto método apresentou bons resultados na análise das imagens com ovos mas é necessário desenvolver uma técnica mais precisa para detectar a ausência dos ovos nas imagens.

Foram utilizados apenas os métodos de programação evolucionária baseados nos operadores de mutação CEP e FEP, por serem abordagens clássicas em otimização, dado que a investigação de métodos de programação evolucionária ótimos para a aplicação de segmentação de imagens de ovitrampas pode se tornar algo extenso, que poderia levar à fuga do escopo deste trabalho. O baixo desempenho obtido pelo classificador otimizado por programação evolucionária indicam que nem as técnicas CEP e FEP nem as funções objetivo, índice

combinado de Omran e índice DB, são adequadas ao problema de otimização do k-médias aplicado à imagens de ovitrampas.

#### **6.1 Trabalhos futuros**

Em trabalhos futuros, o problema da presença de artefatos gerados por manchas na imagem de ovitrampa adquiridas pelo protótipo do sistema de aquisição de imagens do projeto SAPIO podem ser resolvidos por soluções diversas, que podem envolver desde o projeto de filtros morfológicos para retiradas de elementos estranhos que possam atrapalhar a contagem de ovos, passando por estudos de diferenciação de texturas na segmentação. Já os problemas de iluminação não uniforme e da diferença de foco nas imagem, podem ser solucionados com o desenvolvimento de técnicas de normalização da distribuição do brilho e do contraste nas imagens adquiridas.

Outra sugestão para trabalhos futuros é o desenvolvimento de uma técnica mais precisa para detectar a ausência dos ovos nas imagens do segundo grupo que são adquiridas pelo sistema de aquisição de imagens.

Dando continuidade a este projeto, pode-se experimentar a aplicação de outros operadores de mutação diferendes do CEP e do FEP e a busca por índices que possam ser utilizados como funções objetivo mais adequadas ao problema de encontrar um k-médias ótimo para aplicação de segmentação de imagens de ovitrampas.

## **6.2 Contribuições**

As principais contribuições deste trabalho são:

- Promover uma maior eficiência nos estudos realizados com base no método de ovitrampas, contribuindo, assim, com o controle do mosquito *Aedes aegypti* e com o combate à dengue. Além disso, diminuir o custo com profissionais especializados e o tempo gasto na análise de ovitrampas, fatores que viabilizam o aumento da amplitude dos estudos.
- A implementação de todos os algoritmos utilizados neste projeto permitindo que eles sejam usados sem a necessidade de permissão de outrem.
- O desenvolvimento de um novo tipo de algoritmo de programação evolucionária que aplica o conceito de direcionamento inicial dos centróides e utiliza a combinação dos

índices erro de quantização, do índice de separação e do índice de coesão como avaliação da aptidão dos indivíduos.

• O trabalho realizado até este momento resultou em um capítulo para o livro *Recent Advances in Biomedical Engineering* a ser publicado pela Editora In-Tech em 2009 [1] e um artigo publicado na 31ª *Annual International Conference of the IEEE Engineering in Medicine and Biology Society* [11] realizada em Minneapolis - EUA em 2009.

## **Bibliografia**

- [1] MELLO, C. A. B. *et al*. Automatic Counting of *Aedes aegypti* eggs in Images of Ovitrampas. **Recent Advances in Biomedical Engineering**, Ed. In-Tech, p. 211-221.
- [2] SANTOS, W. P. *et al*. Um algoritmo para contagem automática de ovos do mosquito *aedes aegypti* em ovitrampas para controle da dengue. **Anais do 21° Congresso Brasileiro de Engenharia Biomédica**, p. 1507-1510, 2008.
- [3] HUANG, L. K.; WANG, M. J. Image Thresholding by Minimizing the Measures of Fuzziness, **Pattern Recognition**, vol. 28, n. 1, p. 41-51, 1995, ISSN 00313203.
- [4] PEDRINI, H.; SCHWARTZ, W. R. Análise de Imagens Digitais: Princípios, Algoritmos e Aplicações. São Paulo: Thomson Learning, 1° ed., 2008. 508 p.
- [5] DUDA, R. O.; HART, P. E.; STORK, D. G. Pattern Classification. New York: Wiley, 2001.
- [6] DONG, H.; HE, J.; HUANG, H.; HOU, W. Evolutionary programming using a mixed mutation strategy. **Information Science**, vol. 177, n. 1, p. 312-327, julho 2007.
- [7] YAO, X.; LIU, Y.; LIN, G. Evolutionary Programming Made Faster. **IEEE Transactions Evolutionary Comput**., vol. 3, n. 2, p 82–102, julho 1999.
- [8] SARKAR, M.; YEGNANARAYANA, B.; KHEMANI, D. A clustering algorithm using an evolutionary programming-based approach. **Pattern Recognition Letters**, vol. 18, n. 10, p. 975-986, 1997.
- [9] OMRAN, M.; ENGELBRECHT, A.; SALMAN, A. Particle Swarm Optimization Method for Image Clustering, **International Journal of Pattern Recognition and Artificial Intelligence**, vol. 19, n. 3, p. 297-322, 2005.
- [10] MELLO, C. A. B. *et al*. Image Segmentation of Ovitramps for Automatic Counting of *Aedes aegypti* Eggs. **30th Annual International Conference of the IEEE Engineering in Medicine and Biology Society**, p. 3103-3106, 2008.
- [11] PORTELA, N. M. *et al*. A New Algorithm for Segmenting and Counting *Aedes aegypti* Eggs in Ovitraps. **31th Annual International Conference of the IEEE Engineering in Medicine and Biology Society**, 2009.
- [12] <http://www.cpqam.fiocruz.br/> . Acessado em 25 de janeiro de 2010.
- [13] Fundação Nacional da Saúde FUNASA. Dengue: Instruções para pessoal de Combate Ao Vetor – Manual de Normas Técnicas, 3ª ed., Brasília: Funasa, 2001. Disponível em: <http://bvsms.saude.gov.br/bvs/publicacoes/funasa/man\_den-gue.pdf>. Acessado em 03 de abril de 2009.
- [14] World Health Organization. "Dengue haemorrhagic fever: diagnosis, treatment, prevention and control". 2ª ed., Geneva, 1997.
- [15] World Health Organization. Dengue and dengue haemorrhagic fever. Disponível em: <http://www.who.int/mediacentre/factsheets/fs117/en/> . Acessado em 04 de dezembro de 2009.
- [16] TEIXEIRA, M. G.; COSTA, M. C. N.; BARRETO, M. L; MOTA, E. Dengue and dengue hemorrhagic fever epidemics in Brazil: what research is needed based on trends, surveillance, and control experiences?. **Cadernos de Saúde Pública**, Rio de Janeiro, vol. 21, n.5, setembro - outubro 2005.
- [17] GUBLER, D. J. Dengue and Dengue Hemorrhagic Fever. **Clinical Microbiology Reviews**, vol. 11, n. 3, p. 480-496, julho 1998.
- [18] SPERANÇA, M. A.; CAPURRO, M. L. Perspectives in the control of infectious diseases by transgenic mosquitoes in the post-genomic era – A Review. **Memórias do Instuto Oswaldo Cruz**, Rio de Janeiro, v. 102, n.4, junho 2007.
- [19] PENNA, M. L. F. Um desafio para a saúde pública brasileira- o controle do dengue. **Cadernos de Saúde Pública**, Rio de Janeiro, vol. 19, n. 1, p. 305-309, janeiro - fevereiro 2003.
- [20] TRAN, A. *et al*. Dengue spatial and temporal patterns, French Guiana, 2001. **Emerging Infectious Disease**, *Sine loco*, vol. 10, n. 4, p. 615-21, abril 2004.
- [21] DIBO, M. R. *et al*. Study of the relationship between Aedes (Stegomyia) aegypti egg and adult densities, dengue fever and climate in Mirassol, state of São Paulo, Brazil. **Memórias do Instuto Oswaldo Cruz**, Brasil, vol. 03, n. 6, p. 554-560, setembro 2008.
- [22] BRAGA, I. A.; VALLE, D. *Aedes aegypti*: vigilância, monitoramento da resistência e alternativas de controle no Brasil. **Epidemiologia e Serviços de Saúde**, Brasília, vol. 16, n. 4, p. 295-302, outubro - dezembro 2007
- [23] FOCKS, D. A. A review of entomological sampling methods and indicators for dengue vectors. World Health Organization, Gainesville, 2003. 40 p.
- [24] FAY, R. W.; PERRY, A. S. Laboratory studies of ovipositional preferences of *Aedes aegypti*. **Mosquito News**, vol. 24, p. 270-281, 1965.
- [25] FAY R. W.; ELIASON D. A. A preferred oviposition site as a surveillance method for *Aedes aegypti*. **Mosquito News**, vol. 26, p. 531-534, 1966.
- [26] GONZALEZ, R. C.; WOODS, R. E. Digital Image Processing, New Jersey: Prentice-Hall, 3ª ed., 2007. 954 p.
- [27] LI, C. H.; LEE, C. K. Minimum Cross Entropy Thresholding. **Pattern Recognition**, vol. 26, n. 4, p. 616-626, 1993.
- [28] MATWWOKS. Em: http://www.mathworks.com/. Acesso em 17 de novembro de 2009.
- [29] SOILE, P. Morphological image analysis: principles and applications. New York: Springer, 1999.
- [30] PARKER, J. R. *Algorithms for Image Processing and Computer Vision*, New York: John Wiley and Sons, 1997. ISBN 0471140562.
- [31] RAHIMI, A. Fast connected components on images. Disponível em: <http://xenia.media.mit.edu/~rahimi/connected/>. Acessado em 25 de janeiro de 2010.
- [32] SHAPIRO, L.; STOCKMAN, G. C. Computer Vision. New Jersey: Prentice Hall, 2001.
- [33] DOUGHERTY, E. R.; LOTUFO, R. A. Hands-on Morphological Image Processing, SPIE Press, 2003. 290 p.
- [34] BEUCHER, S.; LANTUÉJOUL, C. Use of watersheds in contour detection. **International Workshop on Image Processing, Real-time Edge and Motion Detection**, pp. 17-21, 1979.
- [35] BEUCHER, S.; MEYER, F. The morphological approach to segmentation: thewatershed transformation. Mathematical Morphology in Image Processing, E.R. Dougherty, pp 433- 481, 1993.
- [36] SAHA, S.; BANDYOPADHYAY, S. Application of a New Symmetry-Based Cluster Validity Index for Satellite Image Segmentation. **Geoscience and Remote Sensing Letters**, vol. 5, n. 2, p. 166-170, 2008.
- [37] BISHOP, C. M. Pattern Recognition and Machine Learning. New York: Springer, 2006. 738 p.
- [38] HRUSCHKA, E. R.; CAMPELLO, R. J. G. B.; FREITAS, A. A ; DE CARVALHO, A. C. P. L. F. A Survey of Evolutionary Algorithms for Clustering. **IEEE Transactions on Systems, Man, and Cybernetics**, vol. 39, n. 9, p. 133-155, 2009.
- [39] DAS, S.; KONAR, A. Automatic image pixel clustering with an improved differential evolution. **Applied Soft Computing**, vol. 9, p. 226–236, 2009.
- [40] DAS, S.; ABRAHAM, A. Automatic Clustering Using an Improved Differential Evolution Algorithm. **IEEE Transactions on Systems, Man, and Cybernetics**, vol. 38, no. 1, p. 218-327, 2008.
- [41] DE JONG, K. A. *Evolutionary Computation : A Unified Approach*. Massachusetts: MIT Press, 2006. 256 p.
- [42] FRASER, A. S. Simulation of genetic systems by automatic digital computers. I. Introduction. **Australian Journal of Biological Sciences**, vol. 10, pp. 484-491, 1957.
- [43] BOX, G. E. P. Evolutionary operation: A method for increasing industrial productivity. **Applied Statistics**, vol. 6, n. 2, p. 81-101, 1975.
- [44] EIBEN, A. E.; SCHOENAUER, M. Evolutionary Computing. **Information Processing Letters**, vol. 82, n. 1, p. 1–6, janeiro 2002.
- [45] EIBEN, A. E.; SMITH, J. E. Natural Computing Series: Introduction to Evolutionary Computing. New York: Springer, 2008. 299 p.
- [46] SUMATHI, S; HAMSAPRIYA, T; SUREKHA, P. *Evolutionary Intelligence: An Introduction to Theory and Applications with Matlab*. India: Springer, 2008. 599 p.
- [47] DARWIN, C. A Origem das Espécies. Porto: Lello & Irmãos, 2003. 572 p.
- [48] BÄCK, T.; SCHWEFEL, H. An overview of evolutionary algorithms for parameter optimization. **Evolutionary Computation**, vol. 1, n. 1, p.1-23, 1993.
- [49] IWAMATSU, M. Generalized evolutionary programming with Lévy-type mutation. **Comput. Phys. Computation**, vol. 147, p. 729–732, 2002.
- [50] JI, M.; TANG, H.; GUO, J. A Single-Point Mutation Evolutionary Programming, **Information Processing Letters**, vol. 90, n. 2, p. 293–299, junho 2004.
- [51] PARKER, J. R. Algorithms for Image Processing and Computer Vision. New York: John Wiley and Sons, ISBN 0471140562, New York, 1997.
- [52] SEZGIN, M.; SANKUR, B. Survey over image thresholding techniques and quantitative performance evaluation, **Journal of Electronic Imaging**, vol. 1, n. 13, p. 146-165, 2004, ISSN 10179909.

# **Livros Grátis**

( <http://www.livrosgratis.com.br> )

Milhares de Livros para Download:

[Baixar](http://www.livrosgratis.com.br/cat_1/administracao/1) [livros](http://www.livrosgratis.com.br/cat_1/administracao/1) [de](http://www.livrosgratis.com.br/cat_1/administracao/1) [Administração](http://www.livrosgratis.com.br/cat_1/administracao/1) [Baixar](http://www.livrosgratis.com.br/cat_2/agronomia/1) [livros](http://www.livrosgratis.com.br/cat_2/agronomia/1) [de](http://www.livrosgratis.com.br/cat_2/agronomia/1) [Agronomia](http://www.livrosgratis.com.br/cat_2/agronomia/1) [Baixar](http://www.livrosgratis.com.br/cat_3/arquitetura/1) [livros](http://www.livrosgratis.com.br/cat_3/arquitetura/1) [de](http://www.livrosgratis.com.br/cat_3/arquitetura/1) [Arquitetura](http://www.livrosgratis.com.br/cat_3/arquitetura/1) [Baixar](http://www.livrosgratis.com.br/cat_4/artes/1) [livros](http://www.livrosgratis.com.br/cat_4/artes/1) [de](http://www.livrosgratis.com.br/cat_4/artes/1) [Artes](http://www.livrosgratis.com.br/cat_4/artes/1) [Baixar](http://www.livrosgratis.com.br/cat_5/astronomia/1) [livros](http://www.livrosgratis.com.br/cat_5/astronomia/1) [de](http://www.livrosgratis.com.br/cat_5/astronomia/1) [Astronomia](http://www.livrosgratis.com.br/cat_5/astronomia/1) [Baixar](http://www.livrosgratis.com.br/cat_6/biologia_geral/1) [livros](http://www.livrosgratis.com.br/cat_6/biologia_geral/1) [de](http://www.livrosgratis.com.br/cat_6/biologia_geral/1) [Biologia](http://www.livrosgratis.com.br/cat_6/biologia_geral/1) [Geral](http://www.livrosgratis.com.br/cat_6/biologia_geral/1) [Baixar](http://www.livrosgratis.com.br/cat_8/ciencia_da_computacao/1) [livros](http://www.livrosgratis.com.br/cat_8/ciencia_da_computacao/1) [de](http://www.livrosgratis.com.br/cat_8/ciencia_da_computacao/1) [Ciência](http://www.livrosgratis.com.br/cat_8/ciencia_da_computacao/1) [da](http://www.livrosgratis.com.br/cat_8/ciencia_da_computacao/1) [Computação](http://www.livrosgratis.com.br/cat_8/ciencia_da_computacao/1) [Baixar](http://www.livrosgratis.com.br/cat_9/ciencia_da_informacao/1) [livros](http://www.livrosgratis.com.br/cat_9/ciencia_da_informacao/1) [de](http://www.livrosgratis.com.br/cat_9/ciencia_da_informacao/1) [Ciência](http://www.livrosgratis.com.br/cat_9/ciencia_da_informacao/1) [da](http://www.livrosgratis.com.br/cat_9/ciencia_da_informacao/1) [Informação](http://www.livrosgratis.com.br/cat_9/ciencia_da_informacao/1) [Baixar](http://www.livrosgratis.com.br/cat_7/ciencia_politica/1) [livros](http://www.livrosgratis.com.br/cat_7/ciencia_politica/1) [de](http://www.livrosgratis.com.br/cat_7/ciencia_politica/1) [Ciência](http://www.livrosgratis.com.br/cat_7/ciencia_politica/1) [Política](http://www.livrosgratis.com.br/cat_7/ciencia_politica/1) [Baixar](http://www.livrosgratis.com.br/cat_10/ciencias_da_saude/1) [livros](http://www.livrosgratis.com.br/cat_10/ciencias_da_saude/1) [de](http://www.livrosgratis.com.br/cat_10/ciencias_da_saude/1) [Ciências](http://www.livrosgratis.com.br/cat_10/ciencias_da_saude/1) [da](http://www.livrosgratis.com.br/cat_10/ciencias_da_saude/1) [Saúde](http://www.livrosgratis.com.br/cat_10/ciencias_da_saude/1) [Baixar](http://www.livrosgratis.com.br/cat_11/comunicacao/1) [livros](http://www.livrosgratis.com.br/cat_11/comunicacao/1) [de](http://www.livrosgratis.com.br/cat_11/comunicacao/1) [Comunicação](http://www.livrosgratis.com.br/cat_11/comunicacao/1) [Baixar](http://www.livrosgratis.com.br/cat_12/conselho_nacional_de_educacao_-_cne/1) [livros](http://www.livrosgratis.com.br/cat_12/conselho_nacional_de_educacao_-_cne/1) [do](http://www.livrosgratis.com.br/cat_12/conselho_nacional_de_educacao_-_cne/1) [Conselho](http://www.livrosgratis.com.br/cat_12/conselho_nacional_de_educacao_-_cne/1) [Nacional](http://www.livrosgratis.com.br/cat_12/conselho_nacional_de_educacao_-_cne/1) [de](http://www.livrosgratis.com.br/cat_12/conselho_nacional_de_educacao_-_cne/1) [Educação - CNE](http://www.livrosgratis.com.br/cat_12/conselho_nacional_de_educacao_-_cne/1) [Baixar](http://www.livrosgratis.com.br/cat_13/defesa_civil/1) [livros](http://www.livrosgratis.com.br/cat_13/defesa_civil/1) [de](http://www.livrosgratis.com.br/cat_13/defesa_civil/1) [Defesa](http://www.livrosgratis.com.br/cat_13/defesa_civil/1) [civil](http://www.livrosgratis.com.br/cat_13/defesa_civil/1) [Baixar](http://www.livrosgratis.com.br/cat_14/direito/1) [livros](http://www.livrosgratis.com.br/cat_14/direito/1) [de](http://www.livrosgratis.com.br/cat_14/direito/1) [Direito](http://www.livrosgratis.com.br/cat_14/direito/1) [Baixar](http://www.livrosgratis.com.br/cat_15/direitos_humanos/1) [livros](http://www.livrosgratis.com.br/cat_15/direitos_humanos/1) [de](http://www.livrosgratis.com.br/cat_15/direitos_humanos/1) [Direitos](http://www.livrosgratis.com.br/cat_15/direitos_humanos/1) [humanos](http://www.livrosgratis.com.br/cat_15/direitos_humanos/1) [Baixar](http://www.livrosgratis.com.br/cat_16/economia/1) [livros](http://www.livrosgratis.com.br/cat_16/economia/1) [de](http://www.livrosgratis.com.br/cat_16/economia/1) [Economia](http://www.livrosgratis.com.br/cat_16/economia/1) [Baixar](http://www.livrosgratis.com.br/cat_17/economia_domestica/1) [livros](http://www.livrosgratis.com.br/cat_17/economia_domestica/1) [de](http://www.livrosgratis.com.br/cat_17/economia_domestica/1) [Economia](http://www.livrosgratis.com.br/cat_17/economia_domestica/1) [Doméstica](http://www.livrosgratis.com.br/cat_17/economia_domestica/1) [Baixar](http://www.livrosgratis.com.br/cat_18/educacao/1) [livros](http://www.livrosgratis.com.br/cat_18/educacao/1) [de](http://www.livrosgratis.com.br/cat_18/educacao/1) [Educação](http://www.livrosgratis.com.br/cat_18/educacao/1) [Baixar](http://www.livrosgratis.com.br/cat_19/educacao_-_transito/1) [livros](http://www.livrosgratis.com.br/cat_19/educacao_-_transito/1) [de](http://www.livrosgratis.com.br/cat_19/educacao_-_transito/1) [Educação - Trânsito](http://www.livrosgratis.com.br/cat_19/educacao_-_transito/1) [Baixar](http://www.livrosgratis.com.br/cat_20/educacao_fisica/1) [livros](http://www.livrosgratis.com.br/cat_20/educacao_fisica/1) [de](http://www.livrosgratis.com.br/cat_20/educacao_fisica/1) [Educação](http://www.livrosgratis.com.br/cat_20/educacao_fisica/1) [Física](http://www.livrosgratis.com.br/cat_20/educacao_fisica/1) [Baixar](http://www.livrosgratis.com.br/cat_21/engenharia_aeroespacial/1) [livros](http://www.livrosgratis.com.br/cat_21/engenharia_aeroespacial/1) [de](http://www.livrosgratis.com.br/cat_21/engenharia_aeroespacial/1) [Engenharia](http://www.livrosgratis.com.br/cat_21/engenharia_aeroespacial/1) [Aeroespacial](http://www.livrosgratis.com.br/cat_21/engenharia_aeroespacial/1) [Baixar](http://www.livrosgratis.com.br/cat_22/farmacia/1) [livros](http://www.livrosgratis.com.br/cat_22/farmacia/1) [de](http://www.livrosgratis.com.br/cat_22/farmacia/1) [Farmácia](http://www.livrosgratis.com.br/cat_22/farmacia/1) [Baixar](http://www.livrosgratis.com.br/cat_23/filosofia/1) [livros](http://www.livrosgratis.com.br/cat_23/filosofia/1) [de](http://www.livrosgratis.com.br/cat_23/filosofia/1) [Filosofia](http://www.livrosgratis.com.br/cat_23/filosofia/1) [Baixar](http://www.livrosgratis.com.br/cat_24/fisica/1) [livros](http://www.livrosgratis.com.br/cat_24/fisica/1) [de](http://www.livrosgratis.com.br/cat_24/fisica/1) [Física](http://www.livrosgratis.com.br/cat_24/fisica/1) [Baixar](http://www.livrosgratis.com.br/cat_25/geociencias/1) [livros](http://www.livrosgratis.com.br/cat_25/geociencias/1) [de](http://www.livrosgratis.com.br/cat_25/geociencias/1) [Geociências](http://www.livrosgratis.com.br/cat_25/geociencias/1) [Baixar](http://www.livrosgratis.com.br/cat_26/geografia/1) [livros](http://www.livrosgratis.com.br/cat_26/geografia/1) [de](http://www.livrosgratis.com.br/cat_26/geografia/1) [Geografia](http://www.livrosgratis.com.br/cat_26/geografia/1) [Baixar](http://www.livrosgratis.com.br/cat_27/historia/1) [livros](http://www.livrosgratis.com.br/cat_27/historia/1) [de](http://www.livrosgratis.com.br/cat_27/historia/1) [História](http://www.livrosgratis.com.br/cat_27/historia/1) [Baixar](http://www.livrosgratis.com.br/cat_31/linguas/1) [livros](http://www.livrosgratis.com.br/cat_31/linguas/1) [de](http://www.livrosgratis.com.br/cat_31/linguas/1) [Línguas](http://www.livrosgratis.com.br/cat_31/linguas/1)

[Baixar](http://www.livrosgratis.com.br/cat_28/literatura/1) [livros](http://www.livrosgratis.com.br/cat_28/literatura/1) [de](http://www.livrosgratis.com.br/cat_28/literatura/1) [Literatura](http://www.livrosgratis.com.br/cat_28/literatura/1) [Baixar](http://www.livrosgratis.com.br/cat_30/literatura_de_cordel/1) [livros](http://www.livrosgratis.com.br/cat_30/literatura_de_cordel/1) [de](http://www.livrosgratis.com.br/cat_30/literatura_de_cordel/1) [Literatura](http://www.livrosgratis.com.br/cat_30/literatura_de_cordel/1) [de](http://www.livrosgratis.com.br/cat_30/literatura_de_cordel/1) [Cordel](http://www.livrosgratis.com.br/cat_30/literatura_de_cordel/1) [Baixar](http://www.livrosgratis.com.br/cat_29/literatura_infantil/1) [livros](http://www.livrosgratis.com.br/cat_29/literatura_infantil/1) [de](http://www.livrosgratis.com.br/cat_29/literatura_infantil/1) [Literatura](http://www.livrosgratis.com.br/cat_29/literatura_infantil/1) [Infantil](http://www.livrosgratis.com.br/cat_29/literatura_infantil/1) [Baixar](http://www.livrosgratis.com.br/cat_32/matematica/1) [livros](http://www.livrosgratis.com.br/cat_32/matematica/1) [de](http://www.livrosgratis.com.br/cat_32/matematica/1) [Matemática](http://www.livrosgratis.com.br/cat_32/matematica/1) [Baixar](http://www.livrosgratis.com.br/cat_33/medicina/1) [livros](http://www.livrosgratis.com.br/cat_33/medicina/1) [de](http://www.livrosgratis.com.br/cat_33/medicina/1) [Medicina](http://www.livrosgratis.com.br/cat_33/medicina/1) [Baixar](http://www.livrosgratis.com.br/cat_34/medicina_veterinaria/1) [livros](http://www.livrosgratis.com.br/cat_34/medicina_veterinaria/1) [de](http://www.livrosgratis.com.br/cat_34/medicina_veterinaria/1) [Medicina](http://www.livrosgratis.com.br/cat_34/medicina_veterinaria/1) [Veterinária](http://www.livrosgratis.com.br/cat_34/medicina_veterinaria/1) [Baixar](http://www.livrosgratis.com.br/cat_35/meio_ambiente/1) [livros](http://www.livrosgratis.com.br/cat_35/meio_ambiente/1) [de](http://www.livrosgratis.com.br/cat_35/meio_ambiente/1) [Meio](http://www.livrosgratis.com.br/cat_35/meio_ambiente/1) [Ambiente](http://www.livrosgratis.com.br/cat_35/meio_ambiente/1) [Baixar](http://www.livrosgratis.com.br/cat_36/meteorologia/1) [livros](http://www.livrosgratis.com.br/cat_36/meteorologia/1) [de](http://www.livrosgratis.com.br/cat_36/meteorologia/1) [Meteorologia](http://www.livrosgratis.com.br/cat_36/meteorologia/1) [Baixar](http://www.livrosgratis.com.br/cat_45/monografias_e_tcc/1) [Monografias](http://www.livrosgratis.com.br/cat_45/monografias_e_tcc/1) [e](http://www.livrosgratis.com.br/cat_45/monografias_e_tcc/1) [TCC](http://www.livrosgratis.com.br/cat_45/monografias_e_tcc/1) [Baixar](http://www.livrosgratis.com.br/cat_37/multidisciplinar/1) [livros](http://www.livrosgratis.com.br/cat_37/multidisciplinar/1) [Multidisciplinar](http://www.livrosgratis.com.br/cat_37/multidisciplinar/1) [Baixar](http://www.livrosgratis.com.br/cat_38/musica/1) [livros](http://www.livrosgratis.com.br/cat_38/musica/1) [de](http://www.livrosgratis.com.br/cat_38/musica/1) [Música](http://www.livrosgratis.com.br/cat_38/musica/1) [Baixar](http://www.livrosgratis.com.br/cat_39/psicologia/1) [livros](http://www.livrosgratis.com.br/cat_39/psicologia/1) [de](http://www.livrosgratis.com.br/cat_39/psicologia/1) [Psicologia](http://www.livrosgratis.com.br/cat_39/psicologia/1) [Baixar](http://www.livrosgratis.com.br/cat_40/quimica/1) [livros](http://www.livrosgratis.com.br/cat_40/quimica/1) [de](http://www.livrosgratis.com.br/cat_40/quimica/1) [Química](http://www.livrosgratis.com.br/cat_40/quimica/1) [Baixar](http://www.livrosgratis.com.br/cat_41/saude_coletiva/1) [livros](http://www.livrosgratis.com.br/cat_41/saude_coletiva/1) [de](http://www.livrosgratis.com.br/cat_41/saude_coletiva/1) [Saúde](http://www.livrosgratis.com.br/cat_41/saude_coletiva/1) [Coletiva](http://www.livrosgratis.com.br/cat_41/saude_coletiva/1) [Baixar](http://www.livrosgratis.com.br/cat_42/servico_social/1) [livros](http://www.livrosgratis.com.br/cat_42/servico_social/1) [de](http://www.livrosgratis.com.br/cat_42/servico_social/1) [Serviço](http://www.livrosgratis.com.br/cat_42/servico_social/1) [Social](http://www.livrosgratis.com.br/cat_42/servico_social/1) [Baixar](http://www.livrosgratis.com.br/cat_43/sociologia/1) [livros](http://www.livrosgratis.com.br/cat_43/sociologia/1) [de](http://www.livrosgratis.com.br/cat_43/sociologia/1) [Sociologia](http://www.livrosgratis.com.br/cat_43/sociologia/1) [Baixar](http://www.livrosgratis.com.br/cat_44/teologia/1) [livros](http://www.livrosgratis.com.br/cat_44/teologia/1) [de](http://www.livrosgratis.com.br/cat_44/teologia/1) [Teologia](http://www.livrosgratis.com.br/cat_44/teologia/1) [Baixar](http://www.livrosgratis.com.br/cat_46/trabalho/1) [livros](http://www.livrosgratis.com.br/cat_46/trabalho/1) [de](http://www.livrosgratis.com.br/cat_46/trabalho/1) [Trabalho](http://www.livrosgratis.com.br/cat_46/trabalho/1) [Baixar](http://www.livrosgratis.com.br/cat_47/turismo/1) [livros](http://www.livrosgratis.com.br/cat_47/turismo/1) [de](http://www.livrosgratis.com.br/cat_47/turismo/1) [Turismo](http://www.livrosgratis.com.br/cat_47/turismo/1)